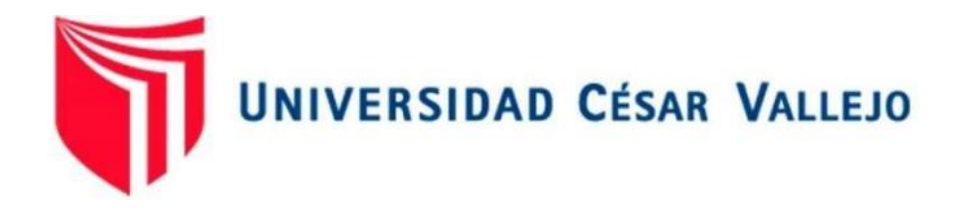

# **FACULTAD DE INGENIERÍA Y ARQUITECTURA ESCUELA PROFESIONAL DE INGENIERÍA DE SISTEMAS**

Business intelligence para la mejora de toma de decisiones en el área de operaciones de la empresa Multiservicios LYR SAC

**TESIS PARA OBTENER EL TÍTULO PROFESIONAL DE:**

Ingeniero de Sistemas

**AUTOR:** 

Larrea Goycochea, Luigui Alejandro (Orcid.org/0000-0003-3986-0465)

**ASESOR:** 

Dr. Necochea Chamorro, Jorge Isaac (orcid.org/0000-0002-3290-8975)

# **LÍNEA DE INVESTIGACIÓN:**

Sistema de Información y Comunicaciones

# **LÍNEA DE RESPONSABILIDAD SOCIAL UNIVERSITARIA:**

Desarrollo económico, empleo y emprendimiento

**LIMA – PERÚ 2022** 

#### **DEDICATORIA**

 Este trabajo va dedicado a mis padres y mi hermano que siempre me han apoyado, me han animado y aconsejado para poder lograr ser un profesional, tambien la dedico a mi novia, ya que en todo momento me motivo, me animo y ha sido un apoyo incondicional para seguir firme sin rendirme. Finalmente, dedico a todos mis amigos que me brindaron su ayuda e ideas.

#### **AGRADECIMIENTO**

 Agradezco a mi Dios, por brindarme salud, calma y confianza en todo este tiempo, por sentir su guía para la elaboración de esta tesis. Agradezco a mis padres, por sus consejos, su confianza hacia mi, sus ánimos para dar lo mejor, tambien por su amor y comprensión. A mi novia Ghelly por siempre estar ahí, por ser un gran apoyo incondicional en todo este tiempo, por sus mensajes de ánimos, su comprensión y amor. También a mi gran amigo Aldair por las veces que le solicitaba de su apoyo y siempre estuvo dispuesto ayudarme. Por último, a mi asesor Doctor Necochea por ayudarme, por corregirme y por siempre preocuparse en cómo va mi elaboración de mi tesis.

# Índice de contenidos

<span id="page-3-0"></span>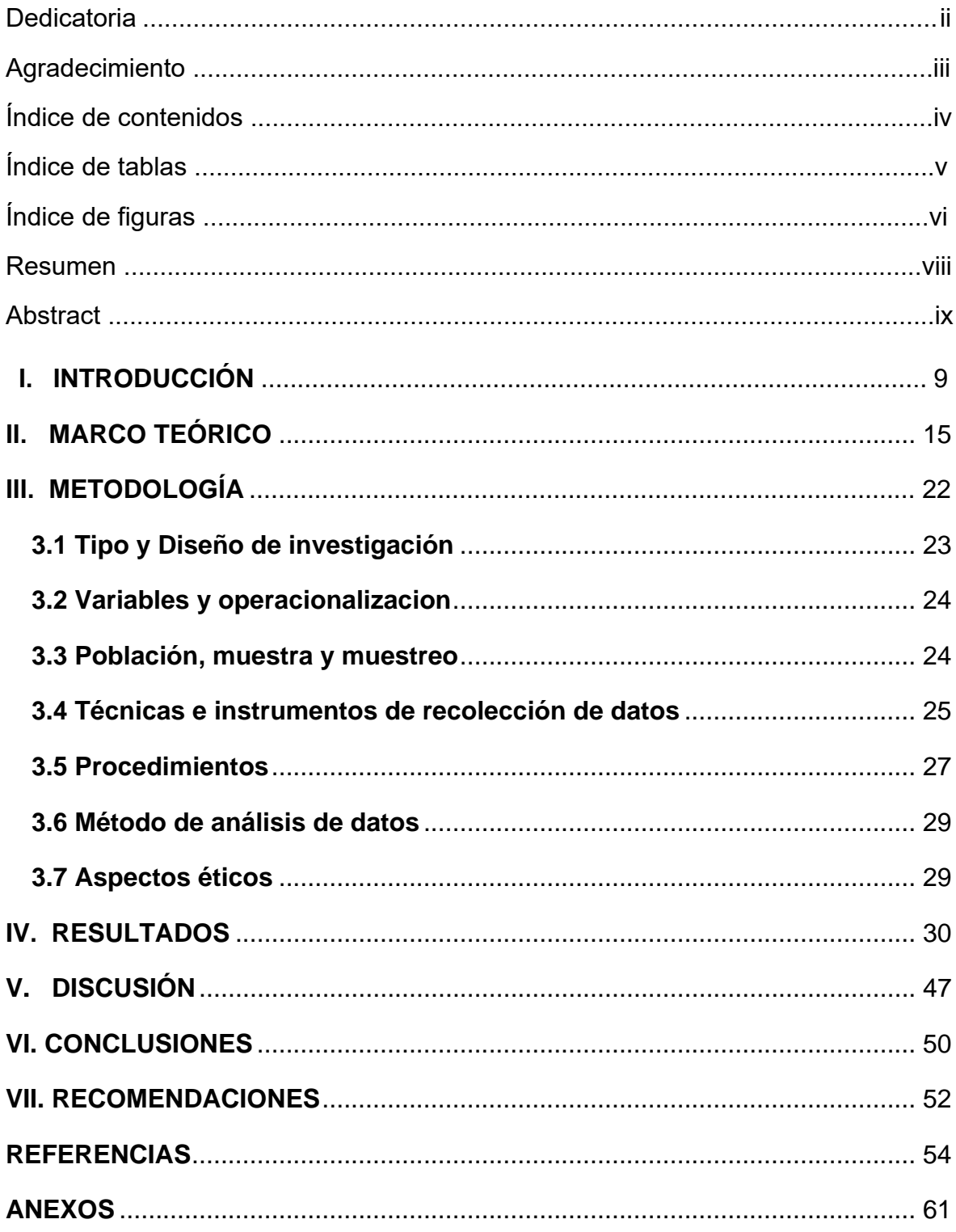

# **Índice de tablas**

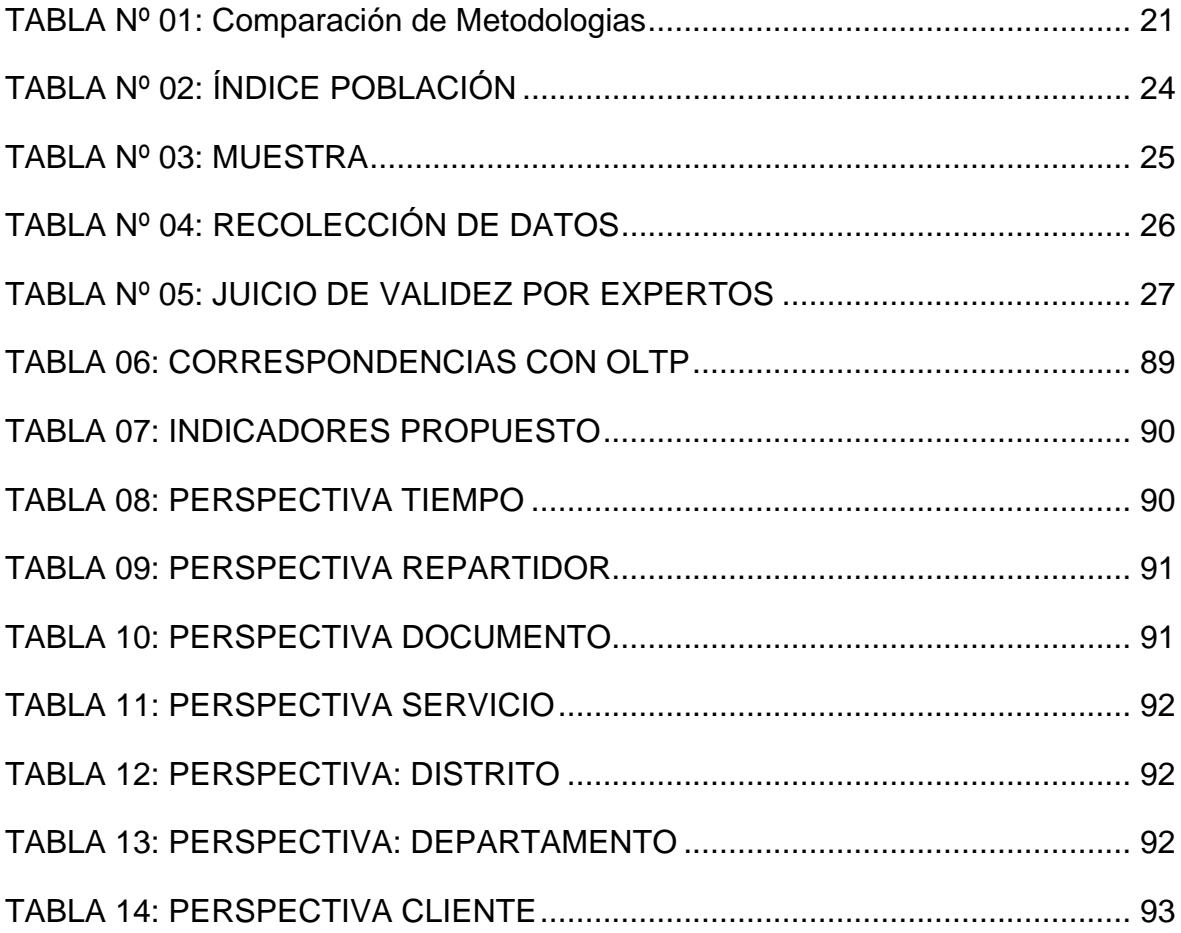

# **Índice de figuras**

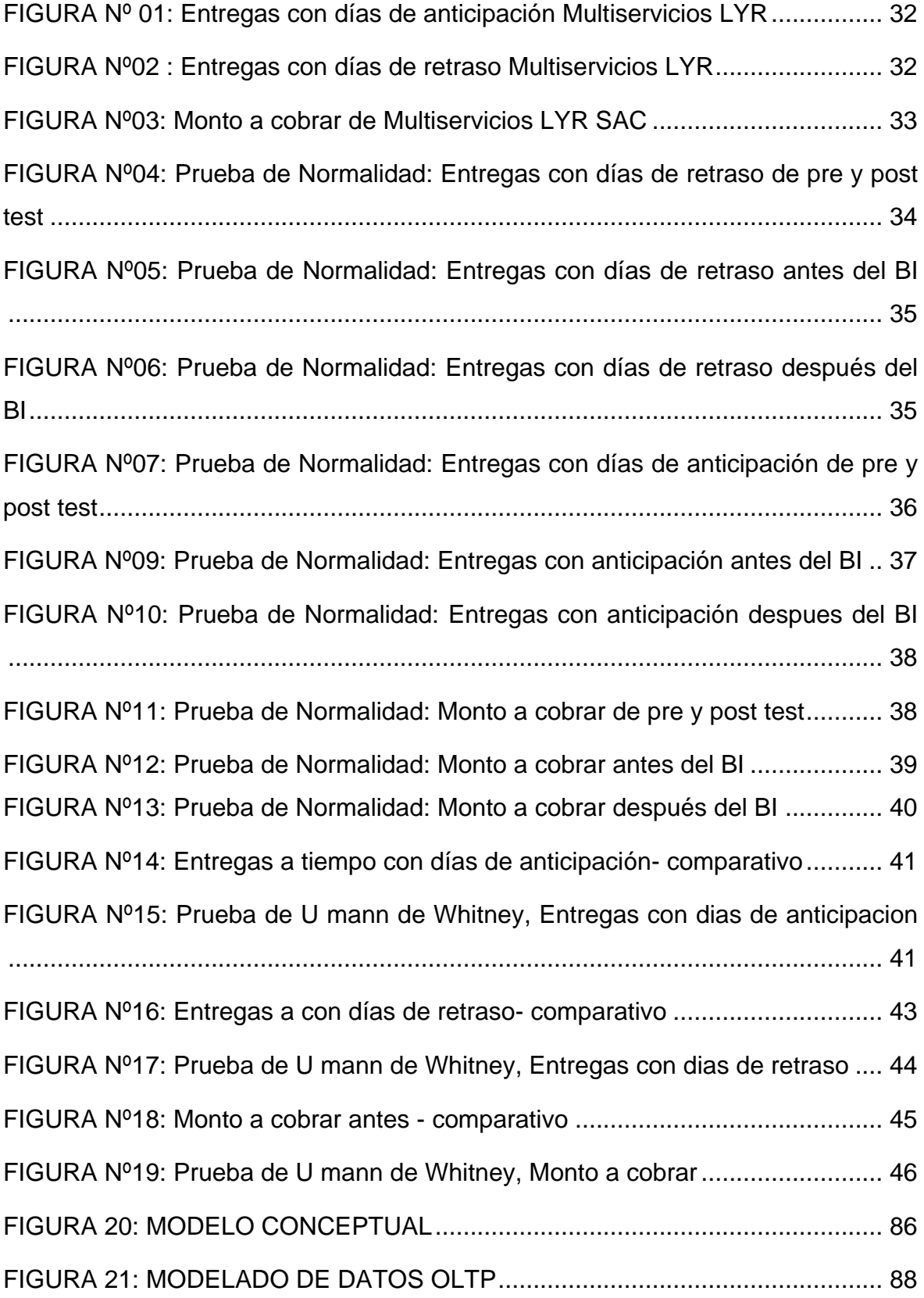

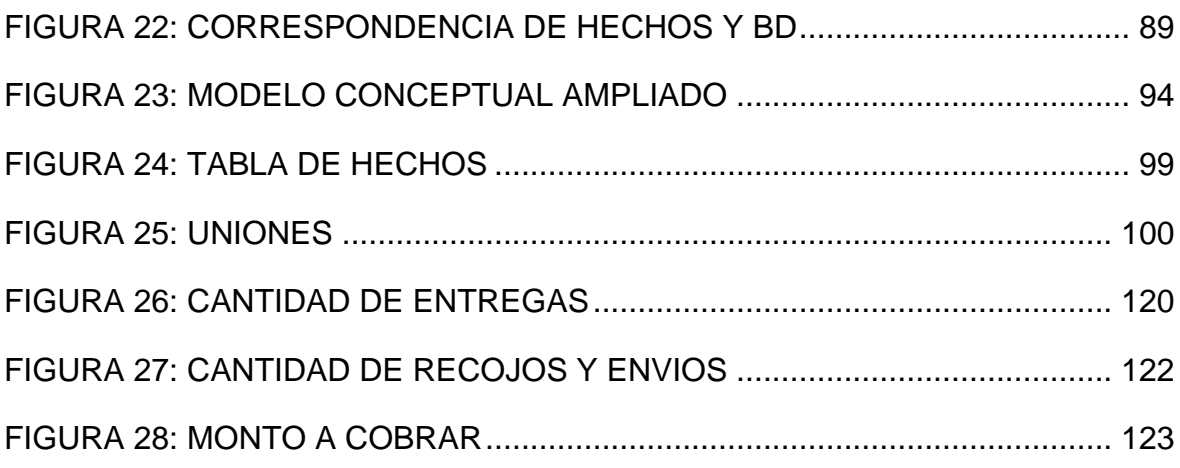

#### **RESUMEN**

La tesis presentada se enfoca en el desarrollo del Business Intelligence aplicado en el área de operaciones de la empresa Multiservicios LYR SAC, enfocándose en la parte de entregas realizadas en un tiempo determinado, tambien medir las entregas con sus días de anticipación como de retraso. Las empresas de Courier o de mensajería siempre buscan satisfacer a sus clientes con las entregas que realizan en un tiempo adecuado o pasmado según un contrato, etc, por ello se buscó que con medio de la implementacion del BI ayudaría en dichos puntos.

La tesis fue desarrollada mediante la metodologia de Hefesto, ya que esta metodologia se adapta perfectamente a lo que necesita la empresa, en este caso la empresa Multiservicios LYR SAC, cabe rescatar que esta metodologia permite que las entregas de los resultados sean en tiempos rápidos y necesarios. Se usó la base de datos SQL Server y tambien la herramienta Power BI la cual facilita a los usuarios en facilitar la parte visual de los resultados obtenidos.

La investigación de la presente tesis es aplicada ya que se dará soluciones en específicas, para la mejora del proceso del área de operación en la empresa Multiservicios LYR SAC, sobre el diseño de investigacion fue experimental ya que se realizó el pre test y el pos test. La población son las entregas de documentos y la muestra será un total de 15 días. Se utilizó el test de Kolmogorov-Smirnov y Shapiro Wilk para las pruebas de normalidad y la prueba de U Mann-Whitney, empleando la hipótesis alternativa lo cual demuestra que Business Intelligence si afecta de manera correcta en las entregas en el tiempo establecido logrando ser de gran apoyo en el área de operaciones.

Palabras claves: Business Intelligence, Hefesto, área de operaciones, entregas, Sql Server, Power BI, Toma de decisiones

### **ABSCTRACT**

The thesis presented focuses on the development of Business Intelligence applied in the area of operations of the company Multiservicios LYR SAC, focusing on the part of deliveries made in a certain time, it also measures deliveries days in advance as well as late. Courier or messaging companies always seek to satisfy their customers with the deliveries they make in an adequate time or according to a contract, etc., for this reason it was sought that through the implementation of BI it would help in said points.

The thesis was developed using the Hephaestus methodology, since this methodology adapts perfectly to what the company needs, in this case the company Multiservicios LYR SAC, it should be noted that this methodology allows the delivery of the results in quick and necessary times. We used the SQL Server database and also the Power BI tool which facilitates users in facilitating the visual part of the results obtained.

The research of the present thesis is applied since it will give specific solutions for the improvement of the process of the operation area in the company Multiservicios LYR SAC, on the research design was experimental since the pre-test and post-test was performed. The population is the delivery of documents and the sample will be a total of 15 days. The Kolmogorov-Smirnov and Shapiro Wilk test was used for the normality tests and the Mann-Whitney U test, using the alternative hypothesis which shows that Business Intelligence does affect correctly in the deliveries in the established time, achieving to be of great support in the operations area.

Keywords: Business Intelligence, Hefesto, operations area, deliveries, Sql Server, Power BI

<span id="page-9-0"></span>**I. INTRODUCCIÓN** 

Los últimos años se ha encontrado desafíos a nivel empresarial en el rubro de Courier a raíz de la crisis de salud provocada por esta enfermedad llamada Covid-19 que inicio en el 2020 ya que ha puesto en defisis cualquier tipo de empresa a nivel mundial afectando su economía, a sus trabajadores, generando deudas, pérdida de clientes, servicios y una posibilidad de llegar a la quiebra. Como lo mencionó la Organización Mundial del Comercio (OMC) se experimentará en el comercio mundial de mercancías una declinación entre el 13% y el 32% en el 2020 debido a la pandemia de Covid-19. Por ello las empresas de mensajería deben buscar nuevas maneras, herramientas, y sentir la obligación de adquirir una nueva toma de decisiones en cada proceso de logística que realicen para que puedan lograr una mejor estabilidad en el sector empresarial.

Otro tipo de problema que afecta en las empresas de rubro Courier es el servicio de entrega al punto final, si nos basamos en un informe dado por la compañía SOTI inc. "Más del 61% de las empresas de logística están de acuerdo que la entrega en la última milla, es el proceso más ineficiente de toda la cadena de suministro". Los desafíos que comúnmente tienen las empresas de mensajería (Courier) en su proceso de logística es la gestión y optimización de rutas. El manejar una correcta clasificación tanto en las rutas o documentos es de mucha importancia ya que eso favorece de gran manera a las empresas de logistica ya que parte de sus funciones principales es llegar a tiempo a sus entregas para el cliente. Asma & Mohammad (2017) indica que "Classification is a key foundational element of records management" (p.1). Cabe resaltar que este tipo de problema puede afectar grandemente la confianza del cliente hacia el servicio de la empresa y por ende la insatisfacción del mismo, por lo cual afectara el resultado final del proceso logístico. Beachboard & Aytes (2013) definen un problema como "A problem refers to some type of event that requires a response to avoid a negative consequence" (p.16)

En contexto general, las empresas deben analizar, verificar y planear buenas decisiones para poder mejorar la producción. La toma de decisiones según Russo (2014) "Is the process whereby an individual, group or organization reaches conclusions about what future actions, to pursue given a set of objectives and limits on available resources" (p.1). En otras palabras, que por medio de ello se puede dar solución a ciertos inconvenientes previamente habiendo analizado cada posible alternativa para luego ser ejecutada. El proceso de toma de decisión consiste en transformar la información en acción. (Montilla,2015, p.109)

La empresa Multiservicios LYR SAC tiene desafíos en la recolección de información y desarrollo en el área operativa, lo cual involucra el tiempo de entrega hasta el lugar de destino, eso implica cumplir con los tiempos de entrega y la devolución según el plazo establecido ya que al no cumplirlo se generará ciertas penalidades por parte de las entidades y/o clientes, cabe resaltar que existen documentos tanto locales como nacionales y por ende la empresa debe buscar la manera de realizar las entregas correctamente, todo ese proceso es vital para lograr la confianza hacia los clientes y a su vez crecer en el mercado laboral. Al no manejar este proceso con claridad afecta mucho sobre la clase de servicio que brindan a las personas, cabe recalcar que también muchas veces hay un contrato de por medio con entidades del estado que pueden traer penalidades por no cumplir a cabalidad el tipo de servicio. A su vez tener un panorama de las ganancias que generan sus clientes al poder realizar las entregas al destino. El tiempo siempre es un problema que se presenta en las empresas y sobre todo las empresas logísticas, ya que su función principal es hacer llegar los documentos a su destino en el tiempo y momento adecuado, el tener falta de conocimientos en los ruteos de documentos, no manejar los tiempos de entrega y no tener un control de gastos en sus rutas provocara unas perdidas muy altas en su propia economía y perdidas de clientes.

Se analiza que la empresa Multiservicios LYR presenta el posterior problema general: ¿Cómo el Business Intelligence ayudará en la mejora de toma de decisiones en el área de operaciones de la empresa Multiservicios LYR SAC? Y los problemas específicos, el primero es ¿Cómo el Business Intelligence contribuirá en las entregas a tiempo en el área de operaciones de la empresa Multiservicios LYR SAC? la segunda es ¿Cómo el Business Intelligence ayudará en la disminución de retraso en las entregas en el área de operaciones de la empresa Multiservicios LYR SAC? y el tercero es ¿Cómo el Business Intelligence influirá en el monto a cobrar por las entregas en el área de operaciones de la empresa Multiservicios LYR SAC? Se detalla el siguiente objetivo general: Implementación de Business Intelligence para la mejora de toma de decisiones en el área de operaciones de la empresa Multiservicios LYR SAC. Y los siguientes objetivos son: Ejecutar Business Intelligence para la ayuda en las entregas a tiempo en el área de operaciones de la empresa Multiservicios LYR SAC, el segundo es: Implementar Business Intelligence para ayudar en la disminución de retraso de entregas en el área de operaciones de la empresa Multiservicios LYR SAC, el tercero es: Aplicar Business Intelligence para la ayuda en el monto a cobrar por las entregas en el área de operaciones de la empresa Multiservicios LYR SAC. Mediante las hipótesis principales y los específicos hechos en la empresa Multiservicios LYR SAC se detalla la siguiente hipótesis general: Business Intelligence ayudará en la mejora de toma de decisiones en el área de operaciones de la empresa Multiservicios LYR SAC, y sus específicos seria: Business Intelligence apoyará en la mejora de toma de decisiones en las entregas a tiempo en el área de operaciones de la empresa Multiservicios LYR SAC, el segundo será: Business Intelligence influirá en la mejora de toma de decisiones en la disminución de retraso de entrega en el área de operaciones de la empresa Multiservicios LYR SAC y por último será: Business Intelligence contribuirá en el monto a cobrar por las entregas en el área de operaciones de la empresa Multiservicios LYR SAC

El motivo de la realización de esta investigación es dar a conocer sobre la herramienta de Business Intelligence, los beneficios que brinda al poder aplicarla en una organización o empresa de Courier, también hacer que las personas puedan usarlo e implementarlo para así lograr conocer a detalle los procesos de su propia organización y tomar las mejores decisiones para cumplir con aceptación sus servicio de manera más específica y adecuada, de esta manera se realiza esta investigación en la empresa Multiservicios LYR para que al aplicar la Inteligencia de Negocios pueda ayudar en tomar decisiones acertadas en sus procesos que realiza, como los envíos a destino, las entregas a destiempo, entregas a tiempo, mayores entregas en un departamento específico, la ganancias por las entregas, etc. Muy aparte de ello con esta investigación buscamos optimizar el tiempo, evitar pérdidas tanto económicas y de clientes en la realización de los servicios en el área de operaciones de la empresa Multiservicios LYR SAC.

<span id="page-13-0"></span>**II. MARCO TEÓRICO** 

Se ha colocado los siguientes antecedentes como internacionales y nacionales para respaldo de la investigación:

Para Flores Jonathan (2017) su objetivo fue aumentar la productividad del area de operaciones mediante el BI, se obtuvo a precisión la cantidad de servicios durante el año 2017 el cual fue de 2948, en las ventas generadas durante dicho año se obtuvo \$6.32M, sobre los clientes generados fue de 252 clientes, también sobre su cobertura nacional fue de un 90.6% y sobre su zona geográfica viendo en que punto se genera una mayor distribución de sus envíos, lo cual se comprobó que en la Cuidad de México (CD MX) fue que se realizó una mayor cantidad de servicios siendo un 56.00% lo cual en ventas fue \$/ 2.272.286.41, por lo cual ayudo al alcance de la información de forma exacta y real siendo de acceso factible.

El objetivo de este trabajo de investigación para Cabrera Diego, Rozo Nubia y Yepes Yudaviza (2018) fue analizar cada detalle en cuanto a los procesos de distribución y ventas de la empresa aplicando la Inteligencia de Negocios logrando obtener a cada detalle sobre los procesos de distribución logístico. Los resultados dados fue que el área de distribución pueda contar en todo momento con reportes en línea enfocándose en las tareas que se realizan constantemente cada día, el cual es tener un control adecuado de los productos que están en el inventario y ver a que clientes son frecuentes para aplicar los descuentos pertinentes, aparte de ello se logró obtener las marcas de productos que más rota en el mercado laboral y por último conocer de una manera amplia las rutas lo cual les permite organizar dichos destino para su posterior entrega. También ambos autores recomendaron la importancia de la aplicación de esta herramienta, ya que se logra obtener de manera detallada los datos y procesos para así ser aplicados y lograr los buenos resultados.

El objetivo del autor Llontop Rosa (2019) fue implementar una solución inteligente de negocios para el soporte de toma de decisiones. Los resultados en las compras monetarias es que cada año se reducirá los costos, durante el año 2018 fue un total de S/ 2010 833.00, para el siguiente año, 2019 fue un total de S/ 1 298 815.00 y se pronostica que para el año que viene que es el 2020 sería un total aproximado en S/ 1 640 588.00 , también se obtuvo resultados positivos en cuanto a las ventas de platos, se espera que en el año 2020 aumentará a un S/44,238.00 de manera mensual, y viendo de esa manera , la generación de las ventas para el año 2021 será de un promedio de S/50,831.00. El autor pudo concluir que al realizar análisis actual encontró que la empresa no cuenta con las herramientas tecnológicas adecuadas para una correcta elección en sus procesos.

El propósito de estos autores Mosqueira Eliana y Napa Fredy (2017) al realizar su tesis fue en brindar las mejoras que conlleva a los procesos que tiene toda empresa dedicada al transporte de explosivos mediante la implementacion de Inteligencia de Negocios. Los resultados dados antes de la aplicación del BI en cuanto a las conductas inseguras de los transportistas fueron calculados por 24 viajes presentando un factor de exceso mayor a 70 KPH un 60.70 y factor ponderado sobre la velocidad es de 45.09, aplicando Business Intelligence bajó considerablemente el factor de exceso mayor a 70 PKH fue de 14.90 y factor ponderado de 18.17, sobre los retrasos en cuanto al tiempo de entrega, antes de la implementacion de Inteligencia de Negocios fue que los despachos realizados fue un promedio de 87% , los despachos entregados en el tiempo planteado fue de 64% y por último los despachos que se lograron atender a tiempo completo sobre los requerimientos por parte del usuario fue 58%, luego del uso de Business Intelligence fue que se logró un 93% sobre los despachos realizados, en cuanto al tiempo de entrega fue un 96% y los despachos a tiempo completo sobre los requerimientos por parte del usuario fue de 93%, asi podemos ver la gran mejoría en esos aspectos y procesos que se logró mediante el uso del BI. Las conclusiones dadas por medio de estos autores es que se llega a comprobar que el uso o implementacion de la Inteligencia de Negocios ayuda grandemente en cualquier proceso en cualquier área donde se aplique, logrando asi reportes verídicos, obtención de informacion en un mejor tiempo, etc.

El objetivo de dichos autores Carhuaricra Marlene y Gonzales Jenny (2017) al presentar este trabajo de investigación fue aplicar la herramienta BI en la administracion de los proyectos. Para obtener los resultados se realizó como muestra una cantidad de 8 proyectos donde se aplica la Inteligencia de Negocios para dicho desarrollo, lo cual el tiempo, sin el uso de esta herramienta la media fue 81.38 y con el uso de la herramienta BI fue de 76.63 siendo una disminución del 6%, sobre el alcance, sin la herramienta BI la media fue 15.13 y con el uso de la herramienta BI fue de 7.63 siendo una disminución del 50%, y por último, en cuanto a costos, sin la herramienta BI fue de S/ 151,392.60 y con el uso de la herramienta BI el costo fue de 138,124.25 siendo una disminución del 9%, mediante ello se logra realizar con éxito la administracion de proyectos.

Se ha escogido definiciones teóricas con sus respectivas referencias muy aparte de los antecedentes ya mostrados para lograr un mayor respaldo de este proyecto de investigación, la cual es Business Intelligence es una herramienta de procesamiento de información sobre los procesos de la empresa que es clave para orientar en la dirección correcta para tomar decisiones. Tal como Tavera [et al.] (2021) menciona que el "Business intelligence (BI) is defined as a decision-making process supported by the integration and analysis of an organization's data resources" (p,1). Tambien Heang & Mohan (2017) menciona que "BI is characterized as frameworks that gather, change, and present organized information from various sources" (p.2).

También existe un concepto que es la toma de decisiones en las empresas, es un proceso donde existen varias alternativas, opciones donde se escoge una de ellas que va a ser la clave para dar solución y la mejor decisión que se empleara para afrontar los problemas presentados. Tal como lo define el diccionario de Ultima Business de Cambridge (2017) una decisión se define como: "A choice you make about something after thinking about several possibilities". Como siguiente definición, los cubos OLAP según Queiroz & Salgado (2020) "OLAP is a technology that enables multi-dimensional and multi-level analysis on a large volume of data" (p.1). La herramienta cubos OLAP brindan la velocidad y flexibilidad necesarias para ejecutar consultas complejas de diferentes aspectos de los procesos que tiene una empresa en la prestación de sus servicios.

Un Datamart es una herramienta para consulta, almacenando datos, aquí es donde se aloja cada información en cuanto a los análisis de las áreas, procesos de una organización, ya que es agregado y luego fusionado para análisis futuro por una herramienta de datos. Como menciono Morris (2021) "Designed to present actionable information quickly to a specific department, business unit or product line".

Otra definición, un sistema de almacenamiento de datos de los estudios, fuentes que ha sido recolectado previamente de los procesos de las organizaciones, lo cual a partir de la información obtenida lo acopla siendo dato único y agrupado, con el fin de defender la información para el análisis empresarial generando informes a diferentes niveles. Phipps (2020) lo define como "Data storage is the containment of any type of information in a particular location".

Sobre las teorías de las dimensiones de la variable dependiente del presente trabajo de investigacion, tiene como primera dimensión la entrega a tiempo, su función principal de las empresas de Courier es cumplir con la entrega a destino cumpliendo con los estándares puestos sea del cliente o la entidad ya que al no cumplir con ello puede generar penalidades y asi afectar en la economía e imagen de la empresa. La Guía PMBOK 2021 indica como definición que es la cantidad de tiempo transcurrido desde una historia o fragmento de trabajo que ingresa a la lista de trabajo pendiente hasta el final de la iteración. La segunda dimensión son las entregas con retraso, tal como define la Real Academia Española "es algo impropio del tiempo en que sucede o se realiza", en otras palabras, es realizar la entrega, pero fuera del tiempo en que el cliente lo estableció. La última dimensión es el monto a cobrar, esto se basa en el precio de cobro en base a las entregas realizadas.

Existen algunas metodologias que se aplican para el uso de Business Intelligence, una de ella es la Metodologia Bill Inmon, esta metodología fue creada por William H. Inmon un informático del país de USA, conocido como el padre de almacén de datos, esta metodología hace que no haya una redundancia de las informaciones obtenidas y su construcción es de manera descendente. Inmon defiende una metodología descendente (top-down) a la hora de diseñar un almacén de datos, ya que de esta forma se considerarán mejor todos los datos corporativos. Como lo menciona Vaibhav & Ashwini (2017) "Begins with an Extraction, Transformation, and Loading (ETL) process working from legacy and/or external data sources" (p.337). La segunda metodologia llamada Ralph Kimball que puede llamarse como modelamiento dimensional, consiste en un ciclo de vida de forma dimensional del negocio, suele ser una de las metodologías favoritas a la hora de la toma de decisiones. Sherif (2016) definió "Kimball's methodoly incorporated dimensional modeling, wich has become the standard for modeling a data warehouse for business intelligence purposes. Dimensional modeling incorporates joining tables that have detail data and tables that have lookup data". (p.10). La tercera metodologia la cual tiene por nombre Hefesto, es una metodologia que se le conoce por ser propia la cual se encarga de recopilar procesos basándose en poder realizar un DataWarehouse, tal como lo definió Gonzales (2018) "con la ayuda de esta metodologia es posible obtener, en poco tiempo, una visión integral del problema y del modelo constructivo suficientemente sólida, para desarrollar una implementacion completo del sistema requerido" (p.20).

Se opta por el uso de la metodología Hefesto, la cual su objetivo principal es mostrar una guía adecuada para la creación del BI siendo una guía más factible en el desarrollo, sencilla y organizada. Ademas se basa principalmente en los requisitos que da el usuario adaptándose correctamente y fácilmente sin ser afectados a cambios constantes en la empresa u organización.

Se elabora un cuadro comparativo para el analisis de las metodologias Bill Inmon, Ralph Kimball y Hefesto para la aplicación del Business Intelligence.

<span id="page-19-0"></span>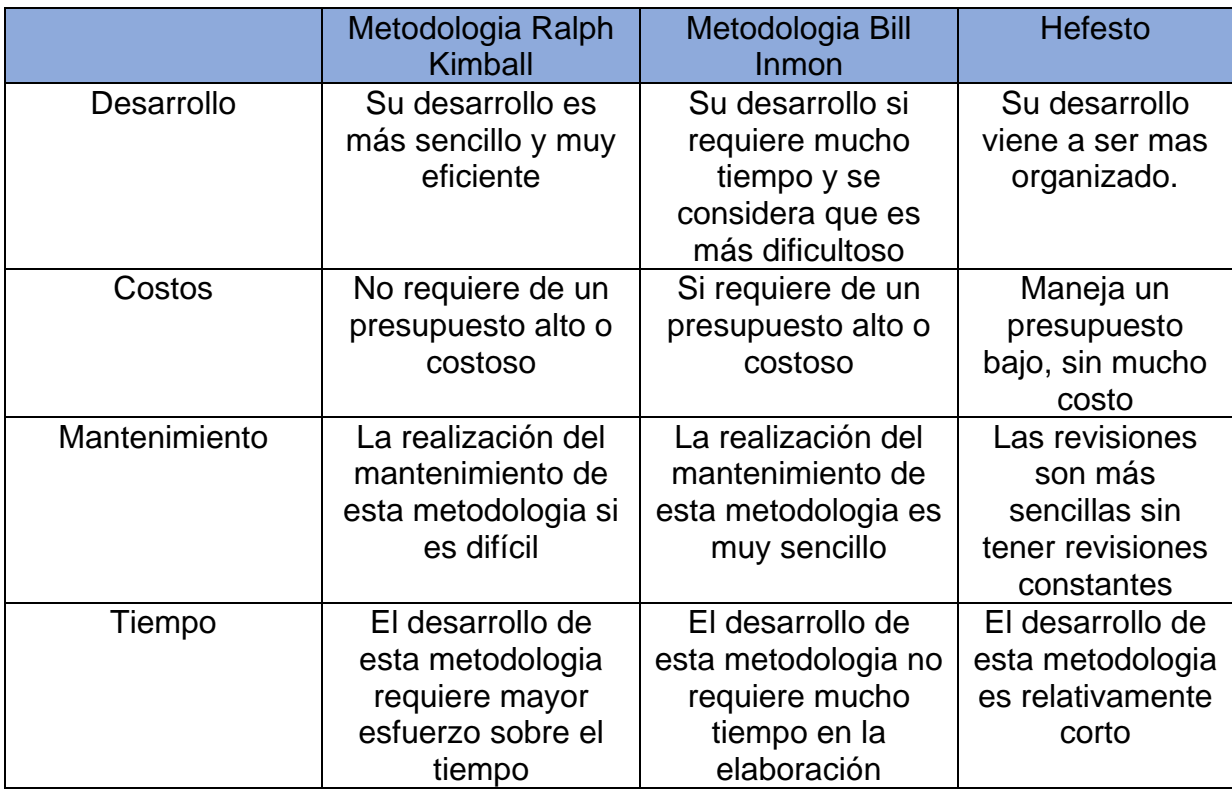

TABLA Nº 01: Comparación de Metodologias

<span id="page-20-0"></span>**III. METODOLOGÍA** 

#### <span id="page-21-0"></span>**3.1 Tipo y Diseño de investigación**

Según Ñaupas [et al.] (2018) aclaro que "los conocimientos obtenidos en la investigación sean trasladados al campo con la finalidad de la resolución de los diversos problemas que son impactados en la sociedad". (p.599) La investigación aplicada tiene como propósito dar solución a los ciertos problemas, dando respuestas a preguntas concretas para asi poder cumplir con su objetivo que es dar soluciones a dichos desafíos.

Por ende, esta investigación es aplicada ya que se dará soluciones en específicas, para la mejora del proceso del área de operación en la empresa Multiservicios LYR SAC.

El diseño de la investigación es un planteamiento de varios procesos que tienen como fin compendiar información para luego ser trabajada logrando los objetivos de dicho estudio o investigación. Tal como menciona Team Leverage Edu (2021) "A structural framework of various research methods as well as techniques that are utilised by a researcher". Para lograr ello, en esta investigación se está optando el diseño experimental ya que se manipulará deliberadamente una o más variables, vinculadas a las causas.

Para el desarrollo de este trabajo de investigacion aplique la Metodologia de Hefesto ya que se adecua mas al proyecto y tambien porque su desarrollo es más sencillo y ordenado, tambien se cuenta con cuestionarios que abarcan los problemas específicos de la empresa mediante dimensiones, lo cuales son dimensión de entregas con días de anticipación, entregas con retraso y el monto a cobrar para asi lograr la obtención de la informacion necesaria para su posterior pre test y pos test logrando dar solucion a los problemas dados en el área de operaciones.

#### <span id="page-22-0"></span>**3.2 Variables y operacionalizacion**

Las variables que se han establecidos en esta investigación son: Business Intelligence como variable independiente, y Área de operaciones como variable dependiente, en esta variable se cuenta con 3 dimensiones los cuales son entregas con días de anticipación, días con retraso y monto a cobrar, lo cual contiene indicadores de tipo encuesta.

#### <span id="page-22-1"></span>**3.3 Población, muestra y muestreo**

En esta investigacion la unidad de analisis son los documentos entregados por parte de la empresa Multiservicios LYR SAC ya que en base a ello se dará soluciones a la problemática planteada. La población es un grupo o agrupación de seres vivos que viven en una zona geográfica peculiar. Allen (2017) lo define "Population consists of all the objects or events of a certain type about which researchers seek knowledge or information". La población usada en este trabajo de investigacion enfocado a la empresa Multiservicios LYR SAC, el cual será las entregas de documentos dando una solucion para una mejor toma de decisiones.

#### TABLA Nª 02: INDICE POBLACION

<span id="page-22-2"></span>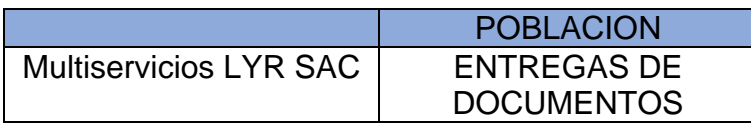

En cuanto la muestra, como lo define el diccionario de Ultima Business de Cambridge (2017) "A small amount of something that shows you what the rest is or should be like". La muestra es la parte pequeña de una representativa general o total. Se evaluará en 15 días en base a todas las entregas que se han realizado en dicho periodo. Para esta muestra no se aplicará ninguna fórmula o cálculo para delimitar ya que se contará con los 15 días para su posterior evaluación.

# TABLA Nº 03: MUESTRA

<span id="page-23-1"></span>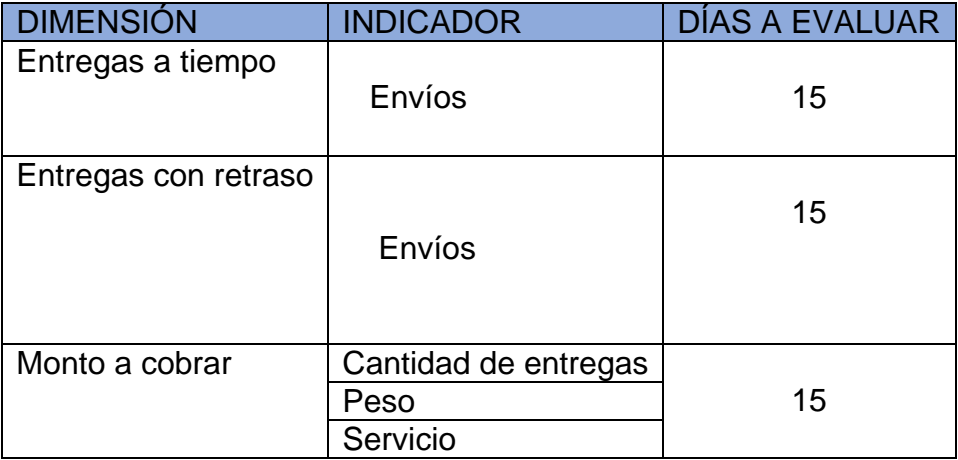

Sobre el muestreo, según Bhardwaj (2019) "Procedure to select a sample from individual or from a large group of population for certain kind of research purpose." (p.158). La técnica del muestreo consiste en tomar parte de la muestra general con el fin de realizar un estudio pertinente para medir un dato. En esta investigacion no se aplicó ninguna técnica que se relacione con el muestreo ya que se empleó las entregas de documentos entre 15 días siendo el total de la población.

# <span id="page-23-0"></span>**3.4 Técnicas e instrumentos de recolección de datos**

Para la realización de este estudio de investigacion se optó por el uso de la técnica de encuesta, según Story & Tait (2019) "Surveys provide evidence on practice, attitudes, and knowledge" (p.192). La encuesta viene a ser un conjunto de preguntas que se realiza a uno o más individuo con el fin de obtener datos e informacion sobre un punto determinado.

Se aplicó un cuestionario para poder realizar la medición de los indicadores previamente plasmados, para Abawi (2017) lo define "A questionnaire is a research instrument consisting of a series of questions and other prompts for the purpose of gathering information from respondents" (p.3). Este cuestionario sirve para tener informacion clara para su posterior medición en las áreas enfocadas. Dicho cuestionario se elaboró teniendo en cuenta los indicadores según su dimensión.

<span id="page-24-0"></span>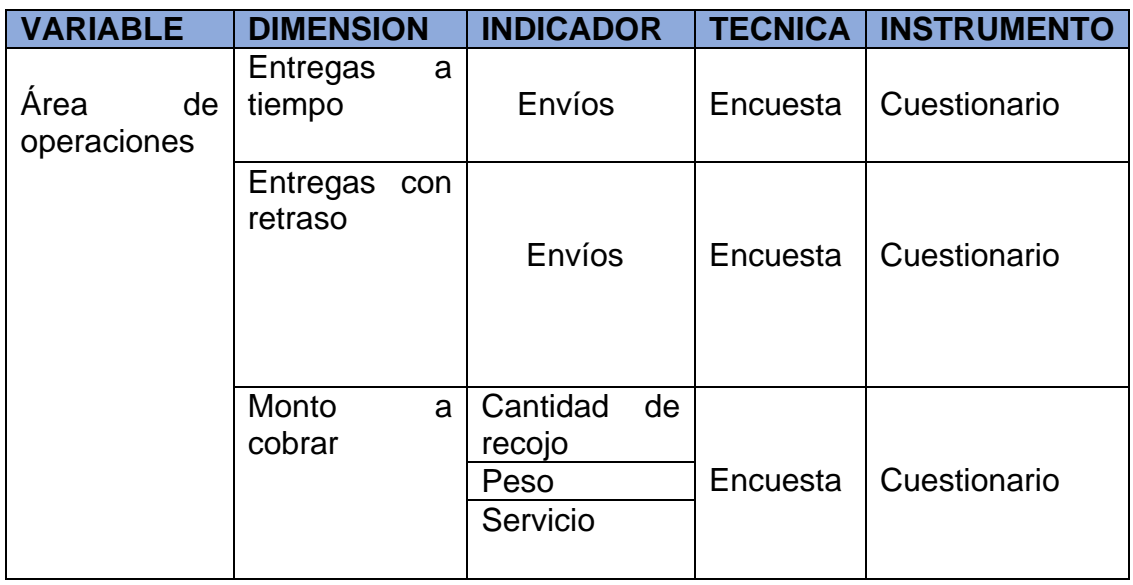

### TABLA Nº 04: RECOLECCION DE DATOS

Por otro lado, es vital el uso de la validez por expertos, este metodo significa que mediante el juicio de expertos se logrará dar la validación de la técnica de recolección de datos con el fin de identificar la veracidad y credibilidad hacia el autor para su investigacion. Como lo menciona el autor Collins (2021) "Refers to any tool that is used by a scientist to obtain, measure, and analyze data".

El instrumento fue sometido a juicio por 03 expertos de la escuela profesional de Ingenieria de Sistemas, dichos expertos cuentan con conocimiento amplio y profundo en la materia y metodologia, lo cual realizaron una investigacion minuciosa en el formato entregado (encuesta), posterior de su analisis dieron la aprobación que se pueda continuar con la investigacion.

<span id="page-25-1"></span>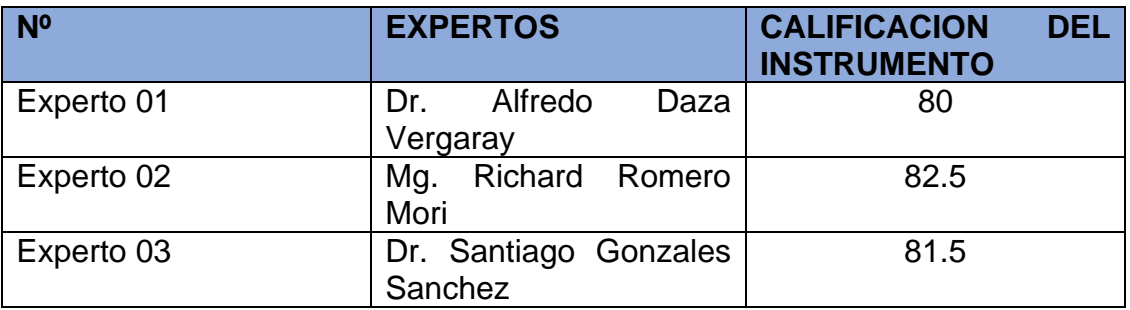

### TABLA Nº 05: JUICIO DE VALIDEZ POR EXPERTOS

#### <span id="page-25-0"></span>**3.5 Procedimientos**

Al realizar este estudio de investigacion en la empresa Multiservicios Larrea y Riojas SAC se encontró ciertas problemáticas que hace que no pueda tener un mejor rendimiento en su proceso de servicio, en el área donde se ha enfocado ciertos problemas es el área de Operaciones, es por ello que se está denominado como la variable dependiente en el presente trabajo de investigacion. Al contar ya con la problemática encontrada, se procede a estudiar e investigar situaciones semejantes a nuestro problema encontrado bien sea a nivel local, nacional e incluso a nivel mundial, buscando empresas del mismo rubro donde se hallaron problemas similares y la manera de como brindaron la solucion, ademas se preguntó a la empresa cuál es su proceso de servicio o como manejan el área de operaciones, desde el punto de inicio hasta el punto final, para asi conocer más a detalle y ver que soluciones adicionales se puede brindar. En base a toda la indagación u obtención de informacion se decide aplicar una herramienta tecnológica que ayude en la mejora el cual es Business Intelligence, siendo esta la variable independiente del proyecto de investigacion.

Para la realización de este trabajo de investigacion primeramente se estudia con profundidad las variables independiente y dependiente, las cuales son Business Intelligence y Área de operaciones respectivamente. Para lograr un correcto estudio de tales variables se buscó gran informacion mediante libros, tesis, artículos científicos de una variedad de investigadores para asi tener un amplio conocimiento del tema, ello ayuda para hallar antecedentes que se hayan encontrado con una problemática similar y ver cómo han dado soluciones y sus posibles resultados y por medio de ello tener una base firme de conceptos y teorías que puedan respaldar el presente estudio. Se propone que la investigacion del presente trabajo de investigacion se aplicará el diseño pre experimental, ya que al aplicar el Business Intelligence se podrá medir los indicadores mediante el pre y luego el post. Parte de la medición de indicadores nos permite determinar las personas que estan involucradas en el área a investigar por medio de ello, se puede sacar la población y muestra, lo cual ayudara a escoger que tipo de muestreo se realizara y se usará, posterior de ello se buscará a expertos para que den juicio y la validación del instrumento que se aplicará en la investigacion.

Por último, se verá los aspectos administrativos que se darán en la investigacion donde se realizara un analisis de cada recurso tanto humano o tecnológico que se emplearan y a su vez el costo que generan dichos recursos, posterior de ello se desarrollara un presupuesto para definir el financiamiento del proyecto de investigacion y un cronograma donde se detallará el tiempo a ejecutarse.

#### <span id="page-27-0"></span>**3.6 Método de análisis de datos**

El método a usar para analizar los datos dados por la encuesta, será mediante el programa estadístico SPSS, este software ayudará a presentar la informacion obtenida de la encuesta en gráficos de barra para asi tener una mejor visión sobre los datos obtenidos y poder analizarlos de manera más sencilla. Tal como lo explica Noels (2018) "The basic application of this program is to analyze scientific data related with the social sciencie. This data can be used for market research, Surveys, data Mining, etc".

#### <span id="page-27-1"></span>**3.7 Aspectos éticos**

Cabe rescatar que cualquier información que se ha obtenido mediante encuestas, tesis, libros, etc., son datos verídicos y sustentables, también se aclara que la información que se ha brindado exclusivamente de la empresa es para uso y fines del trabajo de investigación respetando y protegiendo la información privada de la empresa.

<span id="page-28-0"></span>**IV. RESULTADOS** 

#### **Análisis Descriptivo**

Los resultados que se lograron obtener mediante un análisis profundo de los datos de la empresa Multiservicios LYR se recogieron mediante una data del mes de agosto del 2022 donde se aplicó el R TEST, luego la data del mes de octubre del 2022 donde se aplicó el POS TEST, de esa manera se aplica para ambos la estadística descriptiva obteniendo de esa manera el promedio, mediana, moda, desviación estándar, máximo y mínimo para lograr una correcta estadística que ayude en la confiabilidad y el desarrollo del Business Intelligence.

Este estudio de investigación se basa en dos ciclos, el primer ciclo es antes de aplicar el desarrollo del Business Intelligence y el segundo ciclo es luego de haber aplicado el desarrollo del Business Intelligence, lo que permite analizar según los resultados obtenidos en diferentes fechas o tiempo para su posterior comparación.

En el presente trabajo de investigación donde se aplica el Business Intelligence para ser aplicada en el área operativa de la empresa Multiservicios LYR SAC en donde se mide el tiempo de entrega con días de anticipación, las entregas con retrasos y monto a cobrar. Para lograr ello se realizó el Pre Test que permite recoger datos previos lo cual en un tiempo determinado se hará la comparación después de aplicar el desarrollo. Posteriormente se registra los datos que tenga con relación en base a la entrega a tiempo y los días con retraso de documentos durante los últimos 15 días del mes de agosto y tambien los primeros 15 días del mes de octubre. Los resultados descriptivos obtenidos sobres las preguntas relacionados a los indicadores son:

¿Cuántas entregas con días de anticipación realiza Multiservicios LYR SAC por cliente en un tiempo determinado?

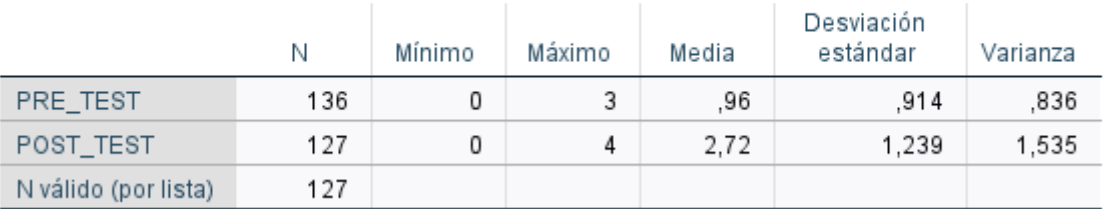

<span id="page-30-0"></span>FIGURA Nº 01: Entregas con días de anticipación Multiservicios LYR

**DIAS CON ANTICIPACION** 

Para elaborar la prueba estadístico descriptivo, la informacion que se usó fue la cantidad total de entregas con sus días de anticipación de los últimos 15 días del mes de agosto el cual es el Pre Test, y los primeros 15 días del mes de octubre el cual es el Post Test, cantidad total de entregas con sus días de anticipación tiene una media del 0,96 para el Pre Test y un 2,72 para el Post Test. Tambien se muestra mediante esta prueba descriptiva que hay una desviación estándar del 0,914 para el Pre Test, y una desviación estándar del 1,239 para el Post Test, en cuanto al campo mínimo y máximo, en el Pre Test el valor mínimo y máximo fueron de 0 y 3 respectivamente, en el Post Test el valor mínimo y máximo fueron de 0 y 4 respectivamente, lo cual existe una diferencia entre antes y después

¿Cuantas entregas con días de retraso que realiza Multiservicios LYR SAC por cliente en un tiempo determinado?

<span id="page-30-1"></span>FIGURA Nº02 : Entregas con días de retraso Multiservicios LYR

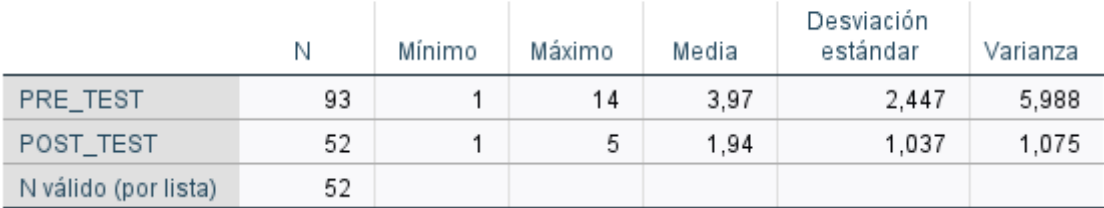

**ENTREGAS CON DIAS DE RETRASO** 

Para elaborar la prueba estadístico descriptivo, la informacion que se usó fue la cantidad total de entregas con días de retrasos de los últimos 15 días del mes de agosto el cual es el Pre Test, y los primeros 15 días del mes de octubre el cual es el Post Test, cantidad total de entregas con sus días de retraso tiene una media del 3,97 para el Pre Test y un 1,94 para el Post Test. Tambien se muestra mediante esta prueba descriptiva que hay una desviación estándar del 2,447 para el Pre Test, y una desviación estándar del 1,037 para el Post Test, en cuanto al campo mínimo y máximo, en el Pre Test el valor mínimo y máximo fueron de 1 y 14 respectivamente, en el Post Test el valor mínimo y máximo fueron de 1 y 5 respectivamente, lo cual existe una diferencia entre antes y después.

¿Cuánto es el monto a cobrar por las entregas de cada cliente de la empresa Multiservicios LYR en un tiempo determinado?

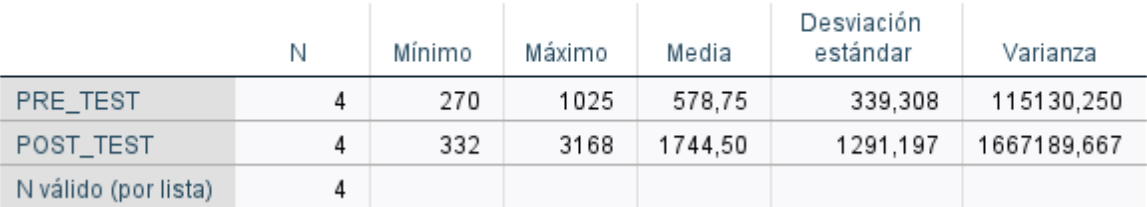

<span id="page-31-0"></span>FIGURA Nº03: Monto a cobrar de Multiservicios LYR SAC

Para elaborar la prueba estadístico descriptivo, la informacion que se usó fue la cantidad total de las entregas por cada cliente de los últimos 15 días del mes de agosto el cual es el Pre Test, y los primeros 15 días del mes de octubre el cual es el Post Test, la cantidad de entregas tiene una media de 579 para el Pre Test y un 1744 de media para el Post Test, por medio de ello se logra una evidencia un antes y después de haber implementado Business Intelligence en la empresa Multiservicios LYR. Tambien se muestra mediante esta prueba descriptiva que hay una desviación estándar del 339,308 para el Pre Test, y una desviación estándar del 1291,197 para el Post Test, en cuanto al campo mínimo y máximo, en el Pre Test el valor mínimo y máximo fueron de 270 y 1025 respectivamente, en el Post Test el valor mínimo y máximo fueron de 332 y 3168 respectivamente lo cual existe una diferencia entre antes y después.

MONTO A COBRAR POR ENTREGAS DE CADA CLIENTE

# **ANÁLISIS INFERENCIAL**

La prueba de normalidad tiene el siguiente criterio:

Sig < 0.05 es una distribución no normal y Sig >=0.05 es una distribución normal.

<span id="page-32-0"></span>FIGURA Nº04: Prueba de Normalidad: Entregas con días de retraso de pre y post test

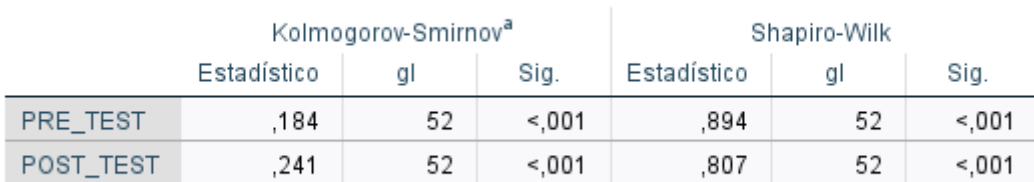

#### Pruebas de normalidad

a. Corrección de significación de Lilliefors

Los resultados dados de la prueba de normalidad de Kolmogorov-Smirnov indica que la entrega con días de retraso en el pre test fue de 0,001, lo cual es menor a 0.05, por lo tanto, es una distribución no normal. En cuanto a la cantidad de entrega con días de retraso en el post test es de 0,001, lo cual es menor a 0.05, por lo tanto, es una distribución no normal. Con esta muestra significa que la distribución es no normal, siendo el objetivo planteado de implementar Business Intelligence para la ayudar en la disminución de retraso de entregas en el area de operaciones de la empresa Multiservicios LYR SAC, a su vez se muestra dicho resultado en las siguientes figuras

<span id="page-33-0"></span>FIGURA Nº05: Prueba de Normalidad: Entregas con días de retraso antes del BI

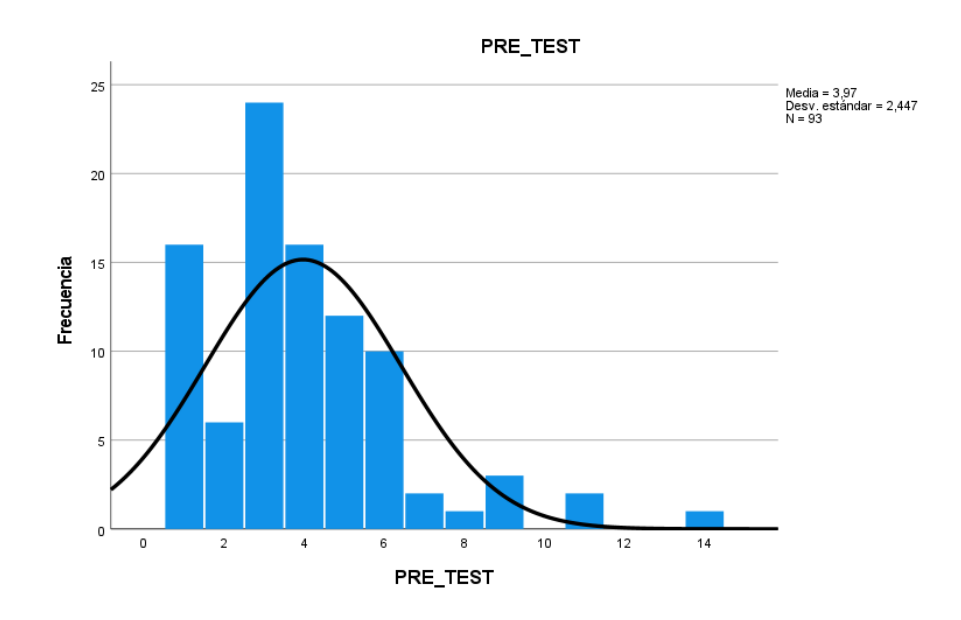

La figura mostrada está hecha por barras sencillas donde la curva hace mención a las entregas con anticipación del pre test donde se indica que tiene una media de 3,97 una desviación estándar de 2,447 y N=93

<span id="page-33-1"></span>FIGURA Nº06: Prueba de Normalidad: Entregas con días de retraso después del BI

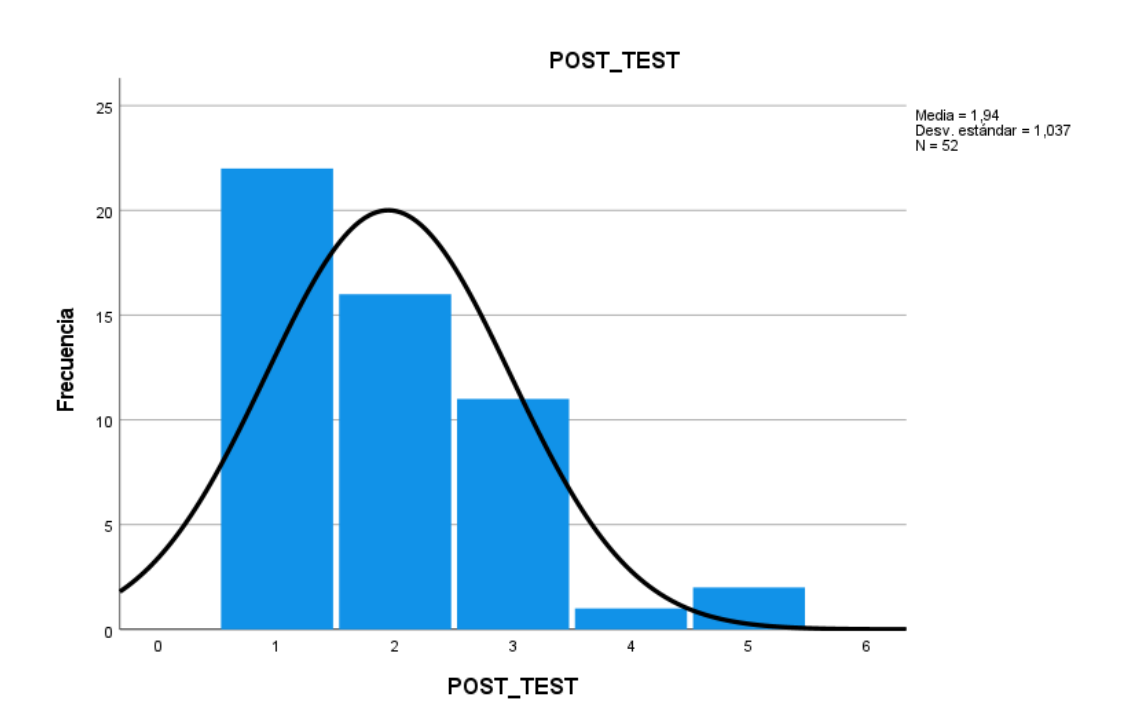

La figura mostrada está hecha por barras sencillas donde la curva hace mención a las entregas con dias de retraso del post test donde se indica que tiene una media de 1,94 una desviación estándar de 1,037 y N=52

<span id="page-34-0"></span>FIGURA Nº07: Prueba de Normalidad: Entregas con días de anticipación de pre y post test

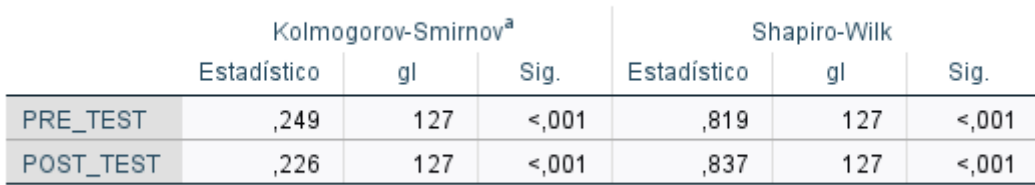

#### Pruebas de normalidad

a. Corrección de significación de Lilliefors

Los resultados dados de la prueba de normalidad de Kolmogorov-Smirnov indica que la entrega con días de anticipación en el pre test fue de 0.001, lo cual es menor a 0.05, por lo tanto, es una distribución no normal. En cuanto a la cantidad de entrega con días de anticipación en el post test es de 0.001, lo cual es menor a 0.05, por lo tanto, es una distribución no normal. Con esta muestra significa que la distribución es no normal, siendo el objetivo planteado de ejecutar Business Intelligence para la ayuda en las entregas a tiempo en el area de operaciones de la empresa Multiservicios LYR SAC, a su vez se muestra dicho resultado en las siguientes figuras

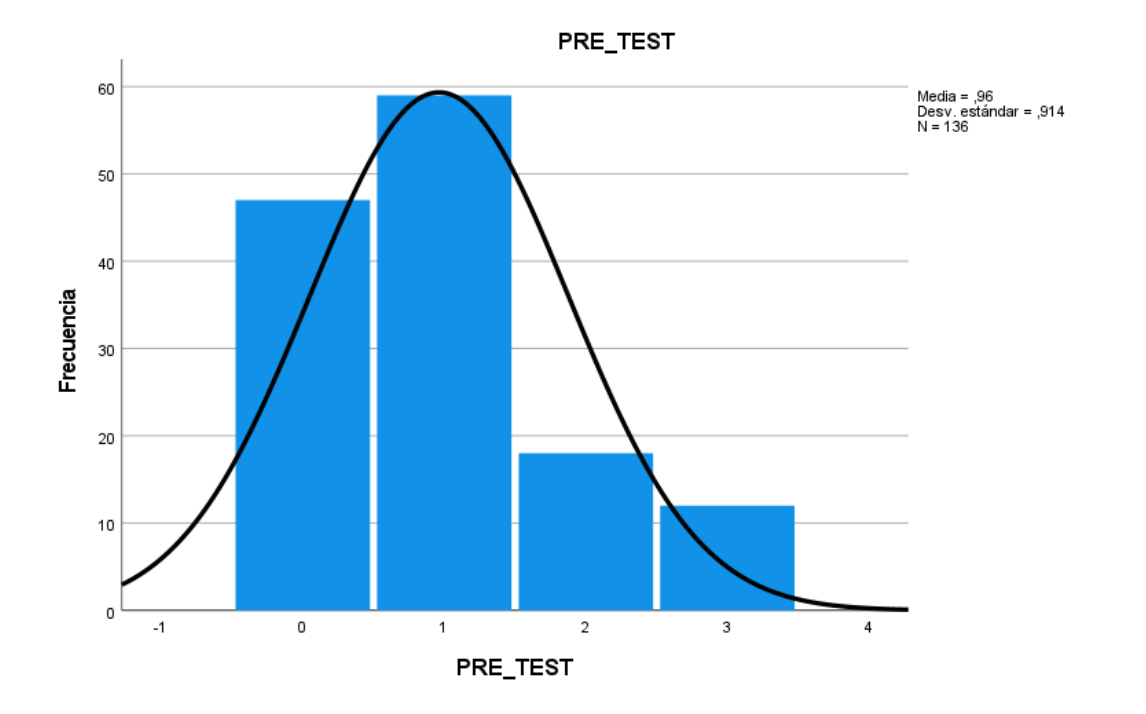

<span id="page-35-0"></span>FIGURA Nº09: Prueba de Normalidad: Entregas con anticipación antes del BI

La figura mostrada está hecha por barras sencillas donde la curva hace mención a las entregas con anticipación del pre test donde se indica que tiene una media de 0,96, una desviación estándar de 0,914 y N=136
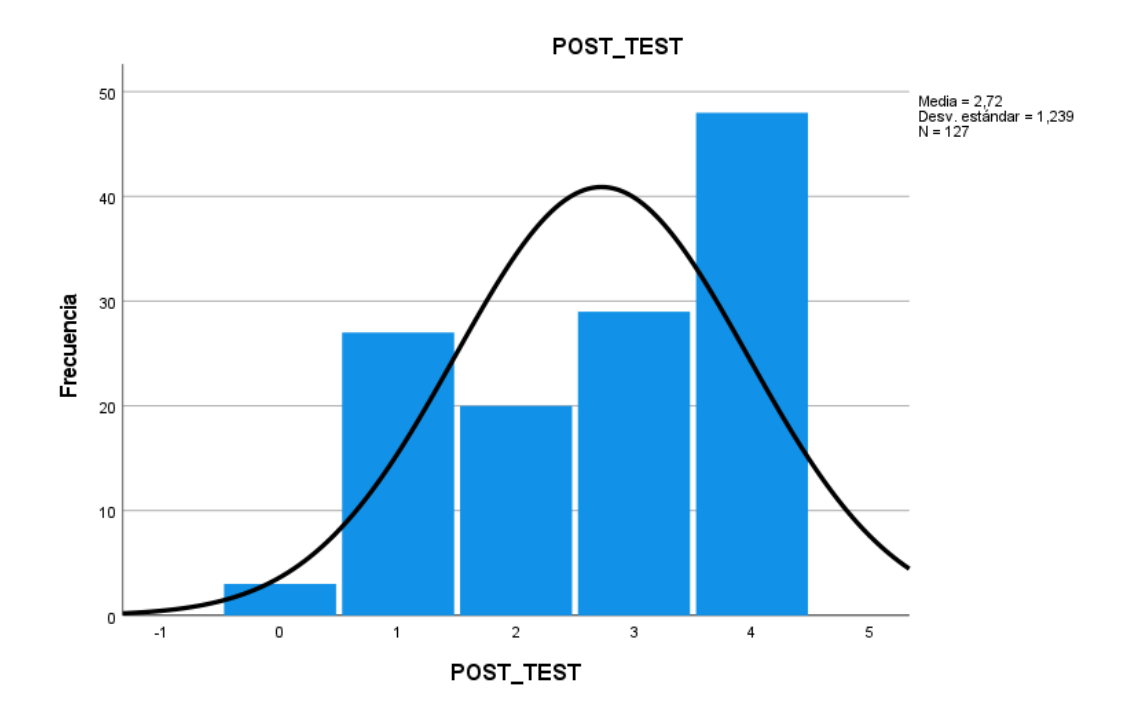

FIGURA Nº10: Prueba de Normalidad: Entregas con anticipación despues del BI

La figura mostrada está hecha por barras sencillas donde la curva hace mención a las entregas con anticipación del post test donde se indica que tiene una media de 2.72, una desviación estándar de 1,239 y N=127

#### FIGURA Nº11: Prueba de Normalidad: Monto a cobrar de pre y post test

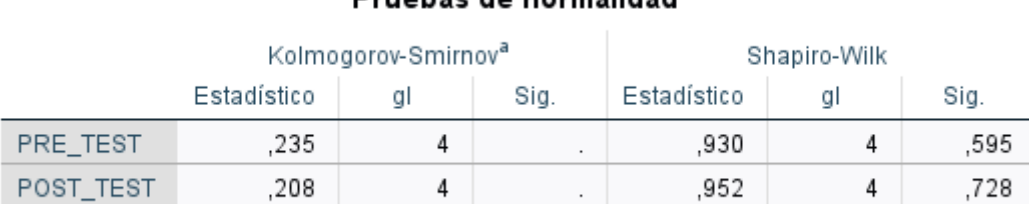

Drughae de normalidad

a. Corrección de significación de Lilliefors

Los resultados dados de la prueba de normalidad de Shapiro-Wilk indica que el monto a cobrar en el pre test fue de 0,595, lo cual es menor a 0.05, por lo tanto, es una distribución no normal. En cuanto al monto a cobrar en el post test es de 0,728, lo cual es menor a 0.05, por lo tanto, es una distribución no normal. Con esta muestra significa que la distribución es no normal, siendo el objetivo planteado de

aplicar Business Intelligence para la ayuda en el monto a cobrar por las entregas en el area de operaciones de la empresa Multiservicios LYR SAC, a su vez se muestra dicho resultado en las siguientes figuras

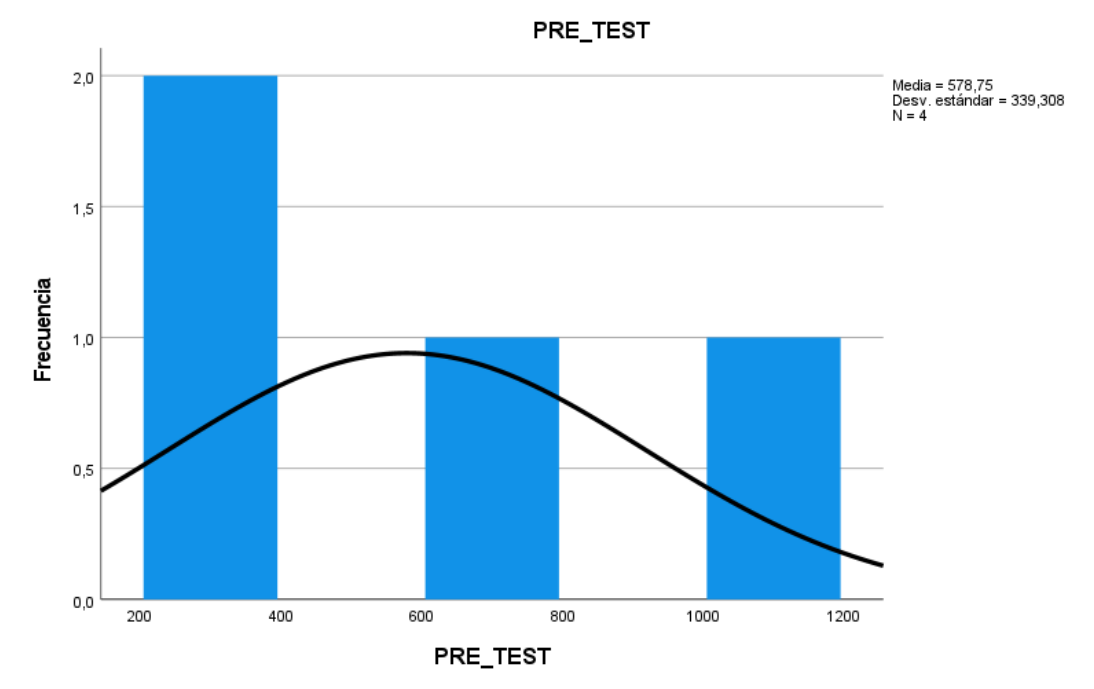

FIGURA Nº12: Prueba de Normalidad: Monto a cobrar antes del BI

La figura mostrada está hecha por barras sencillas donde la curva hace mención al monto a cobrar del pre test donde se indica que tiene una media de 578,75 una desviación estándar de 339,308 y N=4

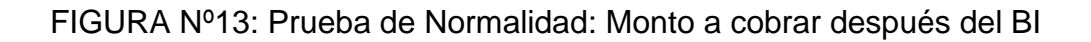

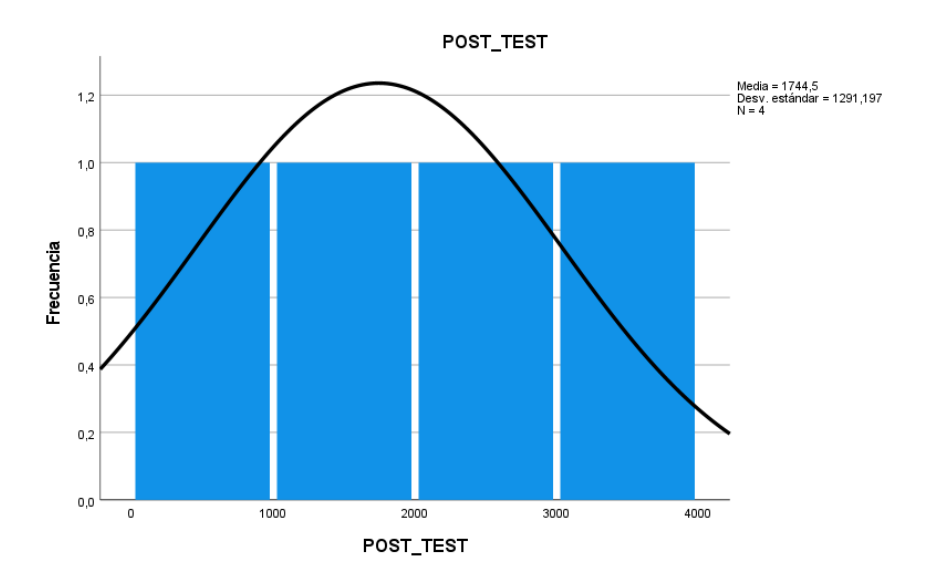

La figura mostrada está hecha por barras sencillas donde la curva hace mención al monto a cobrar del post test donde se indica que tiene una media de 1744,5 una desviación estándar de 1291,197 y N=4

### PRUEBA DE HIPÓTESIS

Hipótesis 1

ETa: Entregas a tiempo con días de anticipación antes de utilizar el BI

ETd: Entregas a tiempo con días de anticipación después de utilizar el BI

Hipótesis Nula (*H0):* Business Intelligence no mejorará las entregas a tiempo con días de anticipación en la empresa Multiservicios LYR SAC

$$
Ho: \mathsf{ETA} > \mathsf{ETA}
$$

Hipótesis Alternativa *(HA):* Business Intelligence mejorará las entregas a tiempo con días de anticipación en la empresa Multiservicios LYR SAC

### *HA*: ETa <= ETd

En cuanto a la contratación de hipótesis, en la primera Hipótesis se usará la prueba no paramétrica de U mann de Whitney ya que en la prueba de normalidad como resultado fue una distribución no normal.

FIGURA Nº14: Entregas a tiempo con días de anticipación- comparativo

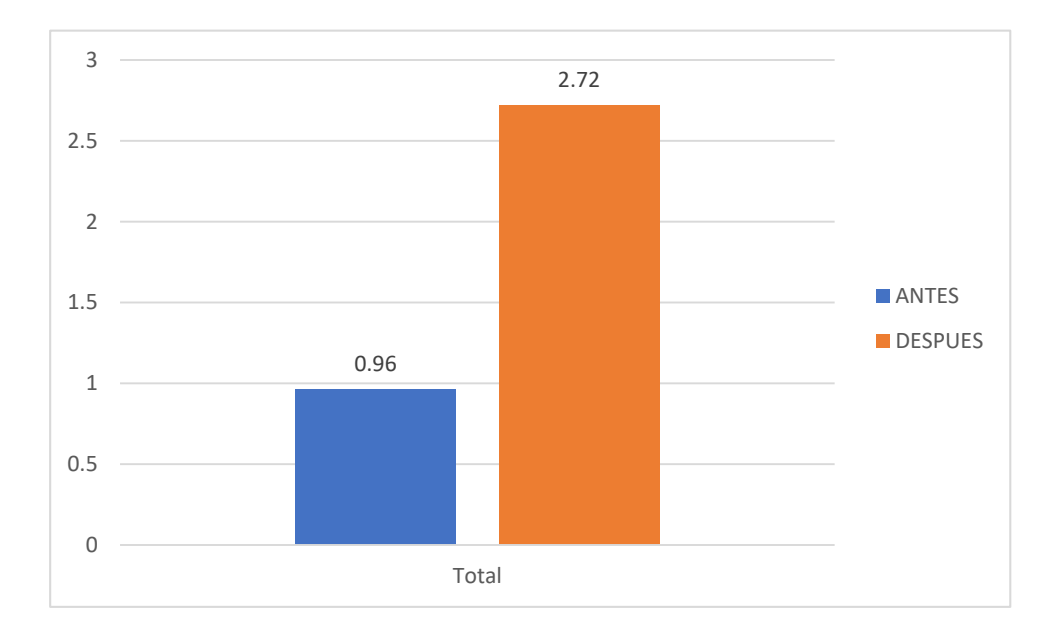

En esta figura se puede notar las entregas a tiempo con días de anticipación, antes de realizar la implementacion del Business Intelligence fue de 0,96 y después de la implementacion del Business Intelligence fue de 2,72

Mediante la figura se puede ver que hubo un aumento a como era antes de la implementacion del Business Intelligence ya que de 0,96 aumentó a 2,72

FIGURA Nº15: Prueba de U mann de Whitney, Entregas con días de anticipación

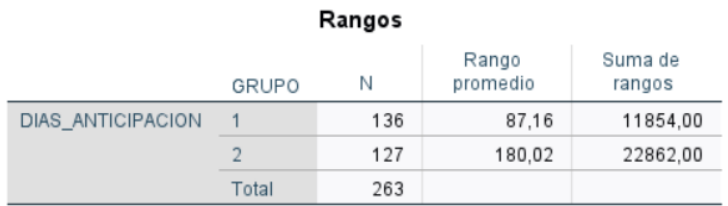

**Prueba de Mann-Whitney** 

#### Estadísticos de prueba<sup>a</sup>

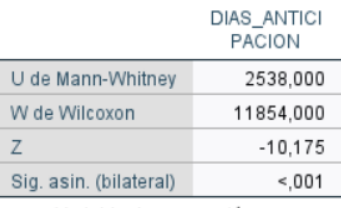

a. Variable de agrupación:

GRUPO

Con esa imagen se logra ver que el valor de Sig. Es de 0,001, lo cual llega a ser menor que 0,05, se rechaza la Hipótesis Nula (*H0)* y por lo tanto se acepta la Hipótesis Alternativa (*HA)* con un 95% de confianza y mediante ello se puede interpretar que Business Intelligence si mejora en las entregas con días de anticipación de la empresa Multiservicios LYR SAC, cumpliendo con el objetivo planteado que es ejecutar Business Intelligence para la ayuda en las entregas a tiempo en el area de operaciones de la empresa Multiservicios LYR SAC.

### Hipótesis 2

ERa: Entregas con días de retraso antes de utilizar el BI

ERd: Entregas con días de retraso después de utilizar el BI

Hipótesis Nula (*H0):* Business Intelligence no ayudará en la disminución de entregas con días de retraso en la empresa Multiservicios LYR SAC

$$
H_0
$$
:  $ERa > ERd$ 

Hipótesis Alternativa *(HA):* Business Intelligence ayudará en la disminución de entregas con días de retraso en la empresa Multiservicios LYR SAC

#### *HA*: ERa <= ERd

En cuanto a la contratación de hipótesis, en la segunda hipótesis se usará la prueba no paramétrica de U mann de Whitney ya que en la prueba de normalidad como resultado fue una distribución no normal.

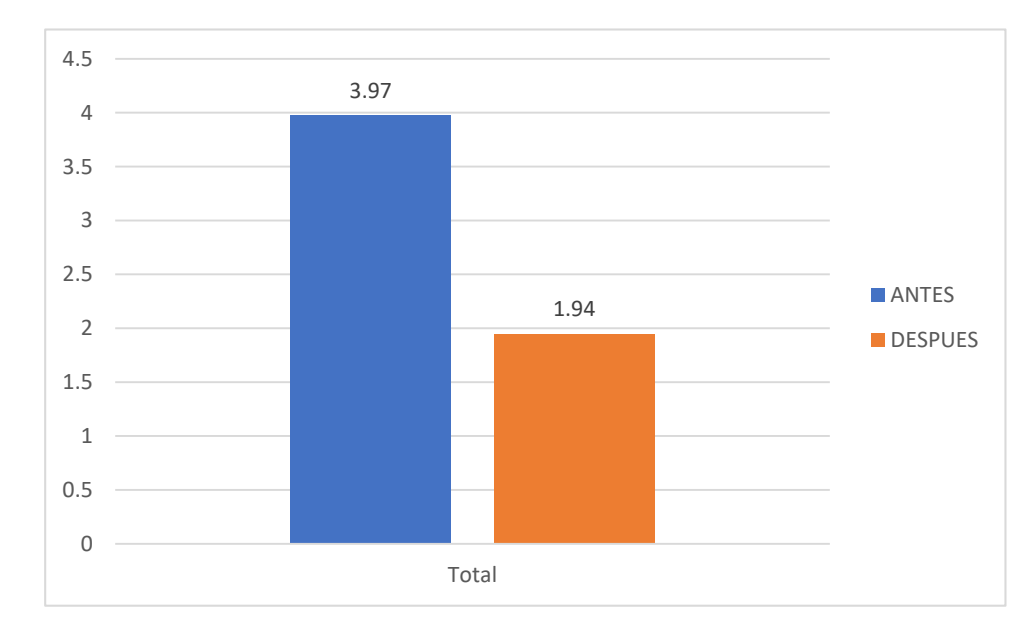

FIGURA Nº16: Entregas a con días de retraso- comparativo

En esta figura se puede notar las entregas con días de retraso, antes de realizar la implementacion del Business Intelligence fue de 3.97 y después de la implementacion del Business Intelligence fue de 1,94

Mediante la figura se puede ver que hubo una disminución de entregas con retrasos a como era antes de la implementacion del Business Intelligence ya que de 3,97 disminuyó a 1,94

### FIGURA Nº17: Prueba de U mann de Whitney, Entregas con dias de retraso

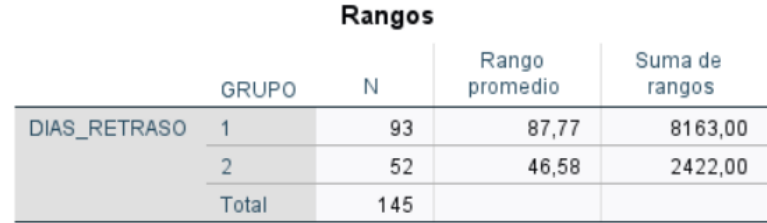

#### Estadísticos de prueba<sup>a</sup>

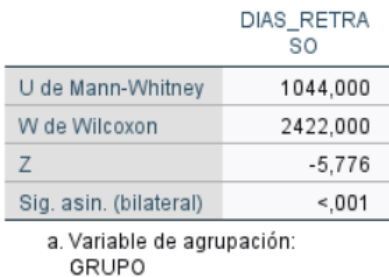

Con esa imagen se logra ver que el valor de Sig. Es de 0,001, lo cual llega a ser menor que 0,05, se rechaza la Hipótesis Nula (*H0)* y por lo tanto se acepta la Hipótesis Alternativa (*HA)* con un 95% de confianza y mediante ello se puede interpretar que Business Intelligence si disminuyó las entregas con días de retraso de la empresa Multiservicios LYR SAC, a su vez se cumple con el objetivo planteado que es Implementar Business Intelligence para ayudar en la disminución de retraso de entregas en el area de operaciones de la empresa Multiservicios LYR SAC.

Hipótesis 3

MCa: Monto a cobrar antes de utilizar el BI

MCd: Monto a cobrar después de utilizar el BI

Hipótesis Nula (*H0):* Business Intelligence no aumentará en el monto a cobrar por las entregas de la empresa Multiservicios LYR SAC

*H0*: MCa > MCd

Hipótesis Alternativa *(HA):* Business Intelligence aumentará en el monto a cobrar las entregas de la empresa Multiservicios LYR SAC

$$
H_A: \mathsf{MCa} \leq MCd
$$

En cuanto a la contratación de hipótesis, en la tercera hipótesis se usará la prueba no paramétrica de U mann de Whitney ya que en la prueba de normalidad como resultado fue una distribución no normal

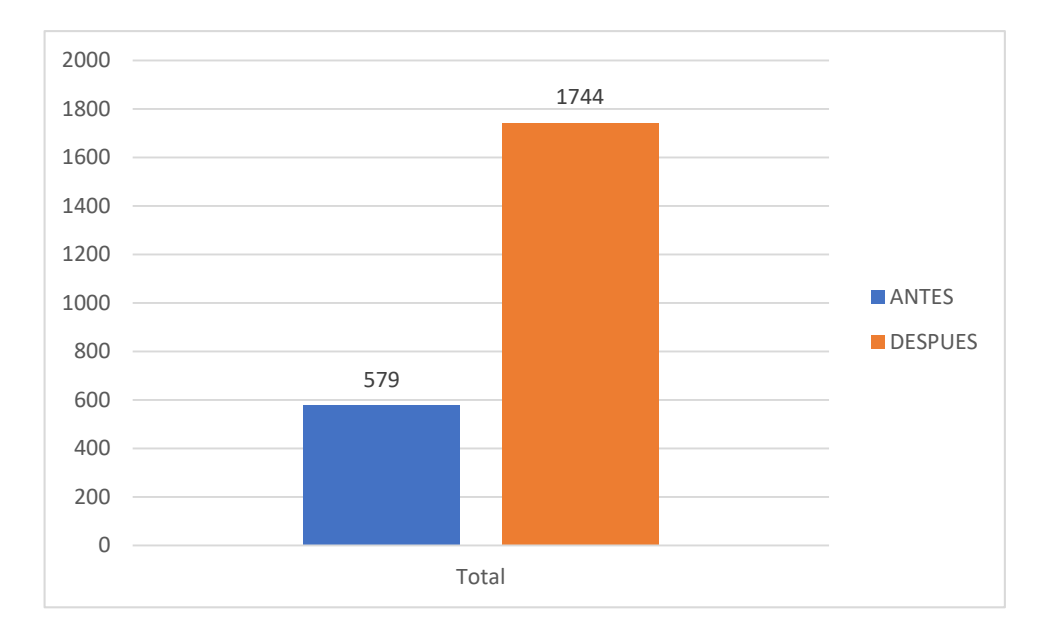

FIGURA Nº18: Monto a cobrar antes - comparativo

En esta figura se puede notar el monto a cobrar, antes de realizar la implementacion del Business Intelligence fue de 579 y después de la implementacion del Business Intelligence fue de 1744.

Mediante la figura se puede ver que hubo un aumento en el monto a cobrar a como era antes de la implementacion del Business Intelligence ya que de 579 aumentó a 1744.

#### FIGURA Nº19: Prueba de U mann de Whitney, Monto a cobrar

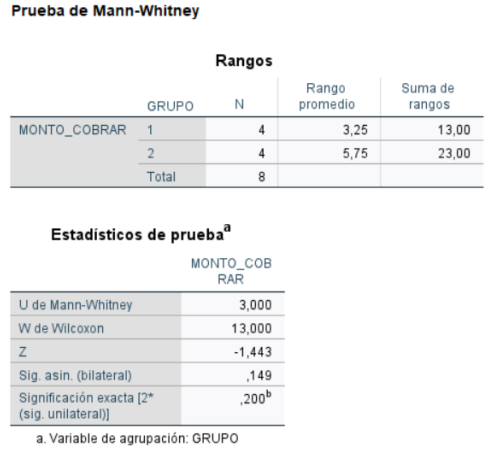

Con esa imagen se logra ver que el valor de Sig. Es de 0,149, lo cual llega a ser menor que 0,05, se rechaza la Hipótesis Nula (*H0)* y por lo tanto se acepta la Hipótesis Alternativa (*HA)* con un 95% de confianza y mediante ello se puede interpretar que Business Intelligence si aumentó en el monto a cobrar por los envíos realizados por la empresa Multiservicios LYR SAC, por consiguiente se cumple el objetivo planteado que es aplicar Business Intelligence para la ayuda en el monto a cobrar por las entregas de documentos en el area de operaciones de la empresa Multiservicios LYR SAC.

**V. DISCUSIÓN**

En este punto, que es la discusión, se realiza mediante los resultados que se obtuvo al desarrollar esta investigacion, basándonos en el tiempo de entrega a tiempo, las entregas con retraso y el monto a cobrar por las entregas realizadas.

Para las entregas con días de anticipación, en el pre test se obtuvo el resultado de 0,96 y después de la implementacion del Business Intelligence se llegó a un 2,72, por ende, se puede visualizar un aumento de 1,76 de entregas con días de anticipación, lo cual se ve una mejora con la ayuda del BI

Para las entregas con días de retraso, en el pre test se obtuvo el resultado de 3,97 y luego con al poder aplicar la herramienta BI se llegó a un 1.94, por ende, se puede visualizar una disminución 2,03 de entregas fuera de tiempo, lo cual se ve una mejora mediante la aplicación del Business Intelligence.

Mosqueira Eliana y Napa Fredy (2017) presentó la tesis en la ciudad de Lima - Perú titulada *"Mejora del proceso de transporte en una empresa de Explosivos basados en Business Intelligence"* antes de la implementacion de Inteligencia de Negocios fue que los despachos realizados fue un promedio de 87%, los despachos entregados en el tiempo planteado fue de 64% y por último los despachos que se lograron atender a tiempo completo sobre los requerimientos por parte del usuario fue 58%, luego del uso de Business Intelligence fue que se logró un 93% sobre los despachos realizados, en cuanto al tiempo de entrega fue un 96% y los despachos a tiempo completo sobre los requerimientos por parte del usuario fue de 93%, asi podemos ver la gran mejoría en esos aspectos y procesos que se logró mediante el uso del BI.

Para el monto a cobrar en el pre test se obtuvo el resultado de 579 y luego con al poder aplicar la herramienta BI se llegó a un 1744, por ende, se puede visualizar un aumento de un 1165 del monto a cobrar de la empresa Multiservicios LYR SAC

Llontop Rosa (2019) presentó la tesis en la cuidad de Chiclayo-Perú titulada *Business Intelligence para la mejora del proceso de toma de decisiones en la empresa Brenmi E.I.R.L* en Monsefu. El objetivo de esta tesis fue implementar una solución inteligente de negocios para el soporte de toma de Decisiones. Los resultados al aplicar BI en cuanto a las compras monetarias es que cada año se reducirá los costos, durante el año 2018 fue un total de S/ 2010 833.00, para el

siguiente año, 2019 fue un total de S/ 1 298 815.00 y se pronostica que para el año que viene que es el 2020 sería un total aproximado en S/ 1 640 588.00 , también se obtuvo resultados positivos en cuanto a las ventas de platos, se espera que en el año 2020 aumentará a un S/44,238.00 de manera mensual, y viendo de esa manera , la generación de las ventas para el año 2021 será de un promedio de S/50,831.00. Tambien en la tesis de Flores Jonathan (2017) *"Propuesta de un Modelo de Inteligencia de Negocios para Skynet Internacional Couriers SAPI de CV"*. se obtuvo a precisión la cantidad de servicios durante el año 2017 el cual fue de 2948, en las ventas generadas durante dicho año se obtuvo \$6.32M, lo cual se comprobó que en la Ciudad de México (CD MX) fue que se realizó una mayor cantidad de servicios siendo un 56.00% lo cual en ventas fue \$/ 2.272.286.41, por lo cual ayudó al alcance de la información de forma exacta y real siendo de acceso factible. En la tesis de Vivanco Jorge (2021) "Business Intelligence para le gestion de ventas de productos odontológicos: caso Vero Dent", mediante la implementacion del Business Intelligence se logró incrementar las ventas o en otras palabras hubo un crecimiento en ventas de 11% al 56%, por lo tanto, hubo un incremento de un 45% logrando que el Business Intelligence ayude en el monto a cobrar mediante las ventas realizadas. El autor Jaramillo Miguel (2021) de la tesis "Implementación de un sistema de business intelligence para la toma de decisiones de una agencia de Courier" Por lo tanto, el objetivo general de esta investigación fue implementar una solución de BI que mejore la eficiencia en la toma de decisiones dando como solucion la implementacion de un sistema BI mediante la metodologia Ralph Kimball. Los resultados obtenidos muestran el monto de las ventas netas y brutas discriminadas por mes en el período 2019 – 2020 donde se refleja que para el año 2019 el mes con mayor venta bruta registrada es diciembre con un monto total de 3.308,89, mientras que para el año 2020 es el mes de junio con un monto de 10.361,44. Para las ventas netas en el período 2019 – 2020, el mes con mayores ventas netas registradas para 2019 es el mes de diciembre con un monto de 992,67, mientras que para el año 2020 es el mes de junio con un monto registrado de 2590,36.

**VI. CONCLUSIONES**

Se concluye que el Business Intelligence si mejoró en cuanto a la productividad en el área de operaciones de la empresa Multiservicios LYR SAC, ya que se logró cumplir y resolver los problemas encontrados en dicha área, lo cual era las entregas a con días de anticipación, disminuir las entregas con retraso y el monto a cobrar, con ello se evidencia que esta herramienta puede brindar mejoras en las empresas de Courier o mensajería.

El tiempo de entregas con días de anticipación que realiza la empresa Multiservicios LYR SAC hubo una mejora, ya que antes de realizar la implementacion del BI fue de 0,96 y después de la implementacion del BI fue de 2,72, lo cual hubo un incremento de 1,76, esto da evidencia que con la herramienta del BI si se puede realizar las entregas con días de anticipación logrando un correcto servicio y satisfaciendo a los clientes.

El tiempo de entregas con días de retraso que realiza la empresa Multiservicios LYR SAC hubo una disminución, en otras palabras, disminuyeron entregas que estaban fuera del plazo establecido, ya que antes de realizar la implementacion del BI fue de 3,97 y después de la implementacion del BI fue de 1,94, lo cual hubo una disminución de 2,03. Por ende, se concluye que esta herramienta ayuda en evitar grandes penalidades logrando dar un servicio adecuado y conociendo el estado actual de los documentos.

El monto a cobrar por las entregas que realiza la empresa Multiservicios LYR SAC, hubo una mejora, ya que antes de realizar la implementacion del BI fue de 579 y después de la implementacion del BI fue de 1744, por lo tanto, hubo un incremento de 1164 lo cual da evidencia que mediante el Business Intelligence se puede tener en tiempo real la ganancia de manera gráfica e interactiva en base a los documentos entregados según el servicio prestado.

Se concluye que la metodologia de Hefesto permitió conocer las necesidades y requerimientos de la empresa Multiservicios LYR SAC, lo cual ayudó en trabajar en base a los indicadores y perspectivas para su posterior analisis y desarrollo, logrando todo ello en un tiempo de corto plazo.

**VII. RECOMENDACIONES**

Para los futuros estudios, se pueda aplicar en las zonas de reparto, ya que en el sector de Courier es necesario conocer las rutas, la cantidad de entregas de manera local y nacional, enfocándose donde existe mayor reparto y las rutas que más usan para lograr ello.

Se recomienda que la gerencia este pendiente de los resultados de los futuros meses y seguir incluyendo esta herramienta para la mejoría, a su vez capacitar a sus trabajadores para sacar el mejor uso del Business Intelligence.

Se aconseja hacer una retroalimentación constructiva hacia los usuarios, ya que por medio de ello pueden existir nuevas necesidades que no fueron tomadas al realizar los requerimientos

Se recomienda tambien en cuanto a la recolección de datos usar diferentes técnicas como ficha de registro, entrevistas, ya que eso permitirá obtener datos de una manera diferente y poder ser analizada para unos mejores resultados.

Se anima a poder trabajar con otras metodologias de desarrollo como Ralph Kimball o Bill Inmon para ver la estructura, el nivel de dificultad, la forma en como organizan los procesos y los agilizan y ver el resultado final entre dichas metodologias.

Se recomienda el uso de la herramienta Power BI, ya que una de sus características principales es que los panales o dashboard se pueden personalizar en base a las necesidades de la empresa, y logra tener una accesibilidad a diferentes fuentes de datos por lo cual el usuario puede acceder en cualquier momento y plataforma.

**REFERENCIAS** 

ABAWI, Karin. Data collection methods (questionnaire and interview). 2017. Recuperado en [https://www.gfmer.ch/SRH-Course-2017/Geneva-](https://www.gfmer.ch/SRH-Course-2017/Geneva-Workshop/pdf/Data-collection%20methods-Abawi-2017.pdf)[Workshop/pdf/Data-collection methods-Abawi-2017.pdf](https://www.gfmer.ch/SRH-Course-2017/Geneva-Workshop/pdf/Data-collection%20methods-Abawi-2017.pdf)

ALLEN, Mike. The sage encyclopedia of communication research methods. ed. Encyclopedia: SAGE Publications, 2017. ISBN:9781483381411

ARRIBAS, Miguel. Sistemas de archivo y clasificación de documentos [en línea] España: Ediciones Paraninfo, 2015 [fecha de consulta: 03 de Mayo de 2022] Disponible en: the entity of the entity of the entity of the entity of the entity of the entity of the entity of the entity of the entity of the entity of the entity of the entity of the entity of the entity of the entity

[https://books.google.com.pe/books?id=eJ0TBwAAQBAJ&pg=PA7&dq=Sistem](https://books.google.com.pe/books?id=eJ0TBwAAQBAJ&pg=PA7&dq=Sistemas+de+archivo+y+clasificaci%C3%B3n+de+documentos&hl=es&sa=X&ved=2ahUKEwiHpqL8t4D4AhUrjZUCHU8yAJYQ6AF6BAgIEAI#v=onepage&q=Sistemas%20de%20archivo%20y%20clasificaci%C3%B3n%20de%20documentos&f=false) [as+de+archivo+y+clasificaci%C3%B3n+de+documentos&hl=es&sa=X&ved=2a](https://books.google.com.pe/books?id=eJ0TBwAAQBAJ&pg=PA7&dq=Sistemas+de+archivo+y+clasificaci%C3%B3n+de+documentos&hl=es&sa=X&ved=2ahUKEwiHpqL8t4D4AhUrjZUCHU8yAJYQ6AF6BAgIEAI#v=onepage&q=Sistemas%20de%20archivo%20y%20clasificaci%C3%B3n%20de%20documentos&f=false) [hUKEwiHpqL8t4D4AhUrjZUCHU8yAJYQ6AF6BAgIEAI#v=onepage&q=Sistem](https://books.google.com.pe/books?id=eJ0TBwAAQBAJ&pg=PA7&dq=Sistemas+de+archivo+y+clasificaci%C3%B3n+de+documentos&hl=es&sa=X&ved=2ahUKEwiHpqL8t4D4AhUrjZUCHU8yAJYQ6AF6BAgIEAI#v=onepage&q=Sistemas%20de%20archivo%20y%20clasificaci%C3%B3n%20de%20documentos&f=false) [as%20de%20archivo%20y%20clasificaci%C3%B3n%20de%20documentos&f=](https://books.google.com.pe/books?id=eJ0TBwAAQBAJ&pg=PA7&dq=Sistemas+de+archivo+y+clasificaci%C3%B3n+de+documentos&hl=es&sa=X&ved=2ahUKEwiHpqL8t4D4AhUrjZUCHU8yAJYQ6AF6BAgIEAI#v=onepage&q=Sistemas%20de%20archivo%20y%20clasificaci%C3%B3n%20de%20documentos&f=false) [false.](https://books.google.com.pe/books?id=eJ0TBwAAQBAJ&pg=PA7&dq=Sistemas+de+archivo+y+clasificaci%C3%B3n+de+documentos&hl=es&sa=X&ved=2ahUKEwiHpqL8t4D4AhUrjZUCHU8yAJYQ6AF6BAgIEAI#v=onepage&q=Sistemas%20de%20archivo%20y%20clasificaci%C3%B3n%20de%20documentos&f=false)

ISBN: 978-84-283-9829-9

ASMA, Uni y MOHAMMAD Zawiyah. Records Classification: Concepts, Principles and Methods, United States: Universiti Kebangsaan Malaysia,2017. 1pp.

ISBN 978-0-08-102238-2

AYALA, Maria. Capacitación en Administracion I. Mexico: Klik Soluciones educativas, 2020, 34pp ISBN: 978-607-98282-6-4

BEACHBOARD, John y AYTES, Kregg. An Introduction to Business Problem-Solving and Decision-Making. January 2018. DOI 10.28945/1832

BELLUOMO, Rubén. Opinion|Cómo aprovechar el Business Intelligence para usar los datos en toda la empresa [en línea] DiarioTI.com. 4 de Junio de 2019. [Fecha de consulta: 29 de abril de 2022]. Disponible en: [https://diarioti.com/opinioncomo-aprovechar-el-business-intelligence-para-usar](https://diarioti.com/opinioncomo-aprovechar-el-business-intelligence-para-usar-los-datos-en-toda-la-empresa/109856)[los-datos-en-toda-la-empresa/109856](https://diarioti.com/opinioncomo-aprovechar-el-business-intelligence-para-usar-los-datos-en-toda-la-empresa/109856) 

BHARDWAJ, Pooja. Types of sampling in research. J Pract Cardiovasc Sci [en linea]. December 2019, nº 5. [Fecha de consulta: 15 de junio del 2022]. Disponible en [https://www.j-pcs.org/temp/JPractCardiovascSci53157-](https://www.j-pcs.org/temp/JPractCardiovascSci53157-649716_180251.pdf) [649716\\_180251.pdf](https://www.j-pcs.org/temp/JPractCardiovascSci53157-649716_180251.pdf)

CABRERA, Diego., Esperanza, Nubia., Yepes, Yudaviza. Propuesta de Aplicación de BI para optimizar procesos en el Centro de Distribución Logístico de Bavaria. Tesis. Cuidad de Bogotá: Institución Universitaria Politécnico Grancolombiano, 2018. Disponible en [https://alejandria.poligran.edu.co/bitstream/handle/10823/1821/PROPUESTA%](https://alejandria.poligran.edu.co/bitstream/handle/10823/1821/PROPUESTA%20DE%20APLICACI%C3%93N%20DE%20BI%20PARA%20OPTIMIZAR%20PROCESOS%20EN%20CENTRO%20DE%20DISTRIBUCI%C3%93N%20LOGISTICO%20DE%20BAVARIA.pdf?sequence=1) [20DE%20APLICACI%C3%93N%20DE%20BI%20PARA%20OPTIMIZAR%20](https://alejandria.poligran.edu.co/bitstream/handle/10823/1821/PROPUESTA%20DE%20APLICACI%C3%93N%20DE%20BI%20PARA%20OPTIMIZAR%20PROCESOS%20EN%20CENTRO%20DE%20DISTRIBUCI%C3%93N%20LOGISTICO%20DE%20BAVARIA.pdf?sequence=1) [PROCESOS%20EN%20CENTRO%20DE%20DISTRIBUCI%C3%93N%20LO](https://alejandria.poligran.edu.co/bitstream/handle/10823/1821/PROPUESTA%20DE%20APLICACI%C3%93N%20DE%20BI%20PARA%20OPTIMIZAR%20PROCESOS%20EN%20CENTRO%20DE%20DISTRIBUCI%C3%93N%20LOGISTICO%20DE%20BAVARIA.pdf?sequence=1) [GISTICO%20DE%20BAVARIA.pdf?sequence=1](https://alejandria.poligran.edu.co/bitstream/handle/10823/1821/PROPUESTA%20DE%20APLICACI%C3%93N%20DE%20BI%20PARA%20OPTIMIZAR%20PROCESOS%20EN%20CENTRO%20DE%20DISTRIBUCI%C3%93N%20LOGISTICO%20DE%20BAVARIA.pdf?sequence=1)

CARHUARICRA, Marlene., GONZALES, Jenny. Implementacion de Business Intelligence para mejorar la eficiencia de la toma de decisiones en la gestión de Proyectos. Tesis (Título Profesional de Ingenieria Empresarial y de Sistemas) Cuidad de Lima: Universidad San Ignacio de Loyola,2017. Disponible en

[https://repositorio.usil.edu.pe/server/api/core/bitstreams/c9260ab9-bf49-4835-](https://repositorio.usil.edu.pe/server/api/core/bitstreams/c9260ab9-bf49-4835-8697-28d439559de9/content) [8697-28d439559de9/content](https://repositorio.usil.edu.pe/server/api/core/bitstreams/c9260ab9-bf49-4835-8697-28d439559de9/content)

COLLINS, Jason.A Definition of Research Instruments and Their Purpose in Obtaining Data from Research Subjects [Mensaje en un blog]. San Francisco: Impactio (May 4, 2021). [Fecha de consulta: 17 de junio del 2022]. Recuperado de [https://www.impactio.com/blog/a-definition-of-research-instruments-and](https://www.impactio.com/blog/a-definition-of-research-instruments-and-their-purpose-in-obtaining-data-from-research-subjects)[their-purpose-in-obtaining-data-from-research-subjects](https://www.impactio.com/blog/a-definition-of-research-instruments-and-their-purpose-in-obtaining-data-from-research-subjects)

DECISION. En: Dictionary Cambridge University Press, 2017. Obtenido de <https://dictionary.cambridge.org/es/diccionario/ingles/decision>

FLORES, Jonathan. Propuesta de un Modelo de Inteligencia de Negocios para Skynet Internacional Couriers SAPI de CV. Tesina (Licenciado en Administracion) Ciudad de México: Instituto Politecnico Nacional, 2017. Disponible en de la contradiction de la contradiction de la contradiction de la contradiction de la contradiction de la contradiction de la contradiction de la contradiction de la contradiction de la contradiction de la co [https://tesis.ipn.mx/jspui/bitstream/123456789/24709/1/PROPUESTA%20DE%](https://tesis.ipn.mx/jspui/bitstream/123456789/24709/1/PROPUESTA%20DE%20UN%20MODELO%20DE%20INTELIGENCIA%20DE%20NEGOCIOS%20PARA%20SKYNET%20INTERNATIONAL%20COURIERS%20SAPI%20DE%20C.V.pdf) [20UN%20MODELO%20DE%20INTELIGENCIA%20DE%20NEGOCIOS%20P](https://tesis.ipn.mx/jspui/bitstream/123456789/24709/1/PROPUESTA%20DE%20UN%20MODELO%20DE%20INTELIGENCIA%20DE%20NEGOCIOS%20PARA%20SKYNET%20INTERNATIONAL%20COURIERS%20SAPI%20DE%20C.V.pdf) [ARA%20SKYNET%20INTERNATIONAL%20COURIERS%20SAPI%20DE%20](https://tesis.ipn.mx/jspui/bitstream/123456789/24709/1/PROPUESTA%20DE%20UN%20MODELO%20DE%20INTELIGENCIA%20DE%20NEGOCIOS%20PARA%20SKYNET%20INTERNATIONAL%20COURIERS%20SAPI%20DE%20C.V.pdf) [C.V.pdf](https://tesis.ipn.mx/jspui/bitstream/123456789/24709/1/PROPUESTA%20DE%20UN%20MODELO%20DE%20INTELIGENCIA%20DE%20NEGOCIOS%20PARA%20SKYNET%20INTERNATIONAL%20COURIERS%20SAPI%20DE%20C.V.pdf)

FORERO, Deyvi., SANCHEZ, Jorge. Introducción a la Inteligencia de Negocios Basada en la Metodologia Kimball [en línea]. Enero-julio 2021, vol.9, nº1. [Fecha de Consulta: 06 de Mayo de 2022]. Disponible en https://revistas.udistrital.edu.co/index.php/tia/article/view/18082 ISSN:2344-8288

HEANG, Rasmey y MOHAN, Raghul. Literature Review of Business Intelligence [en línea]. Año:2017. [Fecha de consulta [29 de abril del 2020]. Disponible en: <http://www.diva-portal.org/smash/get/diva2:1080911/FULLTEXT01.pdf>

LLONTOP, Rosa. Business Intelligence para la mejora del proceso de toma de decisiones en la empresa Brenmi E.I.R.L en Monsefu. Tesis (Ingenieria Empresarial) Ciudad de Chiclayo: Universidad Cesar Vallejo, 2019. Disponible en

[https://repositorio.ucv.edu.pe/bitstream/handle/20.500.12692/48996/Llontop\\_P](https://repositorio.ucv.edu.pe/bitstream/handle/20.500.12692/48996/Llontop_PRY-SD.pdf?sequence=1&isAllowed=y) [RY-SD.pdf?sequence=1&isAllowed=y](https://repositorio.ucv.edu.pe/bitstream/handle/20.500.12692/48996/Llontop_PRY-SD.pdf?sequence=1&isAllowed=y)

MENESBY, Edward (2015). Costos y Presupuestos. Huancayo- Perú: Universidad Peruana los Andes. Educación a Distancia. Facultad de Ciencias Administrativas y Contables

MONTILLA, Andrea. Importancia para las PYMES venezolanas del uso de los sistemas de soporte a la toma de decisiones. [en línea]. Julio 2015, vol. 11, nº31. [Fecha de Consulta: 17 de Abril de 2022]. Disponible en <https://www.redalyc.org/pdf/782/78241171006.pdf> ISSN: 1856-1810

MORRIS, Andy. Data Mart Defined: What it si, types y How to implement. Educational Resources. June 2021. [Fecha de consulta: 20 de mayo del 2022]. Disponile en [https://www.netsuite.com/portal/resource/articles/data](https://www.netsuite.com/portal/resource/articles/data-warehouse/data-mart.shtml)[warehouse/data-mart.shtml](https://www.netsuite.com/portal/resource/articles/data-warehouse/data-mart.shtml)

MOSQUEIRA, Eliana., NAPA, Fredy. Mejora del proceso de transporte en una empresa de Explosivos basados en Business Intelligence. Tesis (Título Profesional de Ingeniero Industrial) Ciudad de Lima: Universidad Ricardo Palma,2019.Disponible en [https://repositorio.urp.edu.pe/bitstream/handle/URP/2727/IND-](https://repositorio.urp.edu.pe/bitstream/handle/URP/2727/IND-T030_48240330_T%20%20%20NAPA%20CARBAJAL%20FREDY%20SEBASTIAN.pdf?sequence=1&isAllowed=y)[T030\\_48240330\\_T%20%20%20NAPA%20CARBAJAL%20FREDY%20SEBAS](https://repositorio.urp.edu.pe/bitstream/handle/URP/2727/IND-T030_48240330_T%20%20%20NAPA%20CARBAJAL%20FREDY%20SEBASTIAN.pdf?sequence=1&isAllowed=y) [TIAN.pdf?sequence=1&isAllowed=y](https://repositorio.urp.edu.pe/bitstream/handle/URP/2727/IND-T030_48240330_T%20%20%20NAPA%20CARBAJAL%20FREDY%20SEBASTIAN.pdf?sequence=1&isAllowed=y)

ÑAUPAS, Humberto., MEJIA, Elias., NOVOA, Eliana., VILLAGÓMEZ, Alberto. METODOLOGIA de la Investigación Cuantitativa – Cualitativa y Redacción. Bogotá: Ediciones de la U, 2018. 599 pp. ISBN: 978-958-762-876-0

Organización Mundial del Comercio - Comunicado de Prensa: Desplome del comercio ante la pandemia de COVID-19, que está perturbando la economía mundial, 8 de abril de 2020, pg 1-13.

PHIPPS, Jenna. Data Storage. [en linea]. September 2020. [Fecha de consulta: 18 de junio del 2022]. Disponible en <https://www.webopedia.com/definitions/data-storage/>

Problemas de última milla: ¿Cómo solucionar las entregas de manera exitosa? Chile: Drivin., (15 de febrero de 2015). [Fecha de consulta: 14 de abril de 2022] Recuperado de<https://blog.driv.in/es/problemas-ultima-milla/>

PROJECT Management Institute. Guía de los Fundamentos para la Dirección de Proyectos, Guía del PMBOK 7 edición. Pensilvania: Kindle edition, 2021. ISBN 9781628256642

QUEIROZ Paulo y SALGADO Ana. A Review on OLAP Technologies Applied to Information Networks. ACM Transactions on Knowledge Discovery from Data [en linea]. February 2020, nº8. [Fecha de consulta: 23 de mayo del 2022]. Disponible en<https://dl.acm.org/doi/fullHtml/10.1145/3370912> DOI: 10.1145/3370912

Research Design [Mensaje en un blog]. United States. Leverage (17 November 2021). [Fecha de consulta: 01 de junio del 2022]. Recuperado en <https://leverageedu.com/blog/research-design/>

RUSSO, Edward. Decision-Making. ResearchGate [en linea]. January 2014. [Fecha de consulta: 20 de mayo del 2022]. Disponible en https://www.researchgate.net/publication/320042464\_decision-making Doi: 10.1057/9781137294678.0160

SAMPLE. En: Dictionary Cambridge University Press, 2017. Obtenido de <https://dictionary.cambridge.org/es/diccionario/ingles/sample>

SHERIF, Ahmed. Practical Business Intelligence. Packt Publishing, 2016, 10pp. ISBN: 978-1-78588-543-3

STORY,David y TAIT,Alan. Survey Research. Anesthesiology [en linea]. February 2019, nº 2. [Fecha de consulta: 16 de junio del 2022]. Disponible en [https://pubs.asahq.org/anesthesiology/article/130/2/192/20077/Survey-](https://pubs.asahq.org/anesthesiology/article/130/2/192/20077/Survey-Research)[Research](https://pubs.asahq.org/anesthesiology/article/130/2/192/20077/Survey-Research) DOI:10.1097

TAVERA, Carlos., HAMILTON, Jesus., IBRAHIM, Osamah., RIOS, Andrea. Business Intelligence: Business Evolution after Industry 4.0. Revista sustainability [en linea]. September 2021. [Fecha de consulta: 29 de abril del 2022]. Disponible en [https://www.mdpi.com/2071-1050/13/18/10026.](https://www.mdpi.com/2071-1050/13/18/10026) DOI: 10.3390/su131810026

VAIBHAV, Singh. y ASHWINI, Ghate. A review: Analysis on Data Warehousing and Data Mining. IJRDT [en linea]. July 2017, nº8 [Fecha de consulta: 23 de mayo del 2022]. Disponible en https://www.ijrdt.org/upload/5038257- A%20Review%20Analysis%20on%20Data%20Warehousing%20and%20Data %20Mining.pdf

ISSN: 2349-3585

Westreicher, G. Cobranza, Abril 2020. Reecuperado en: https://encomipedia.com/definiciones/cobranza.html

What is SPSS and its importance in Research & Data Analysis? [Mensaje en un blog]. Noels, J., (1 de septiembre del 2018. [Fecha de consulta: 14 de junio de 2022]. Recuperado de https://johnnoels.medium.com/what-is-spss-and-itsimportance-in-research-data-analysis-5f109ab90da1

**ANEXOS** 

# Anexo 01: Matriz de Operacionalizacion

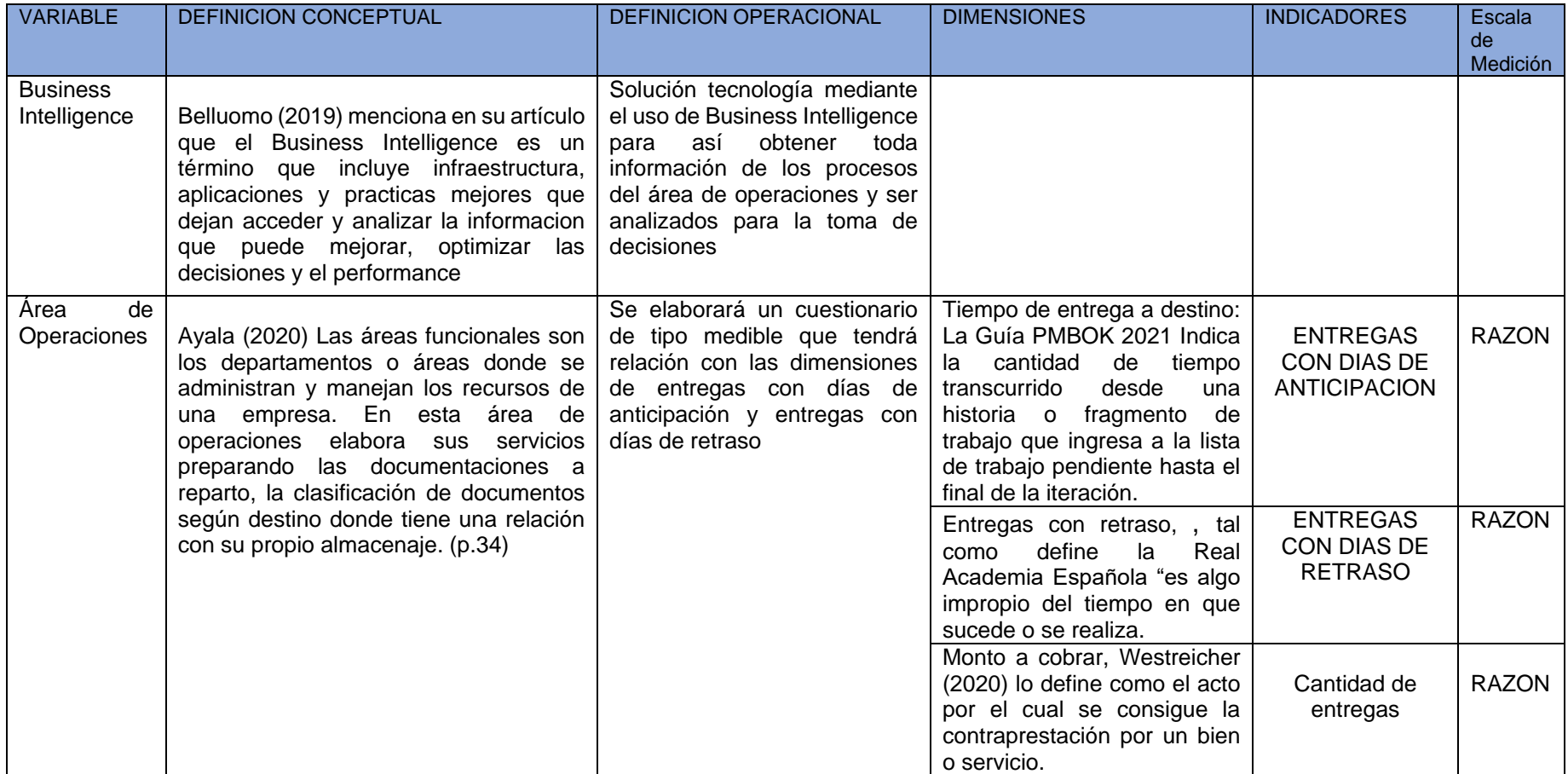

### Anexo 02: Matriz de Consistencia

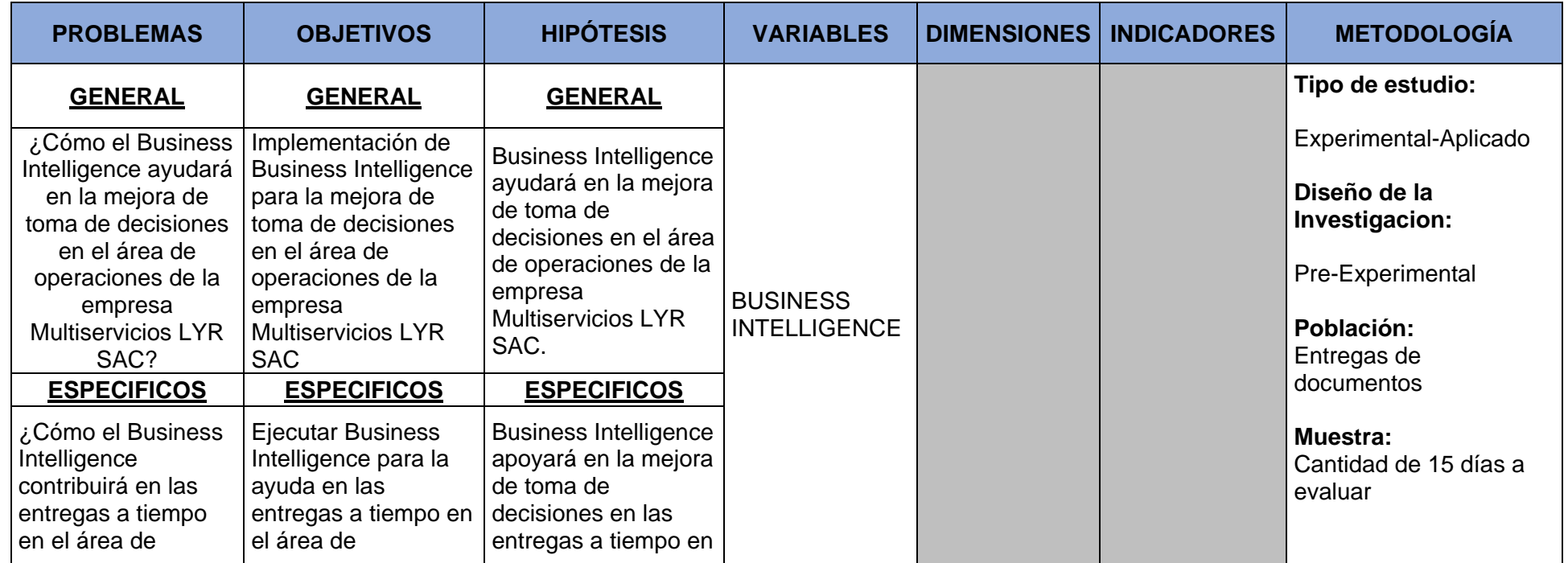

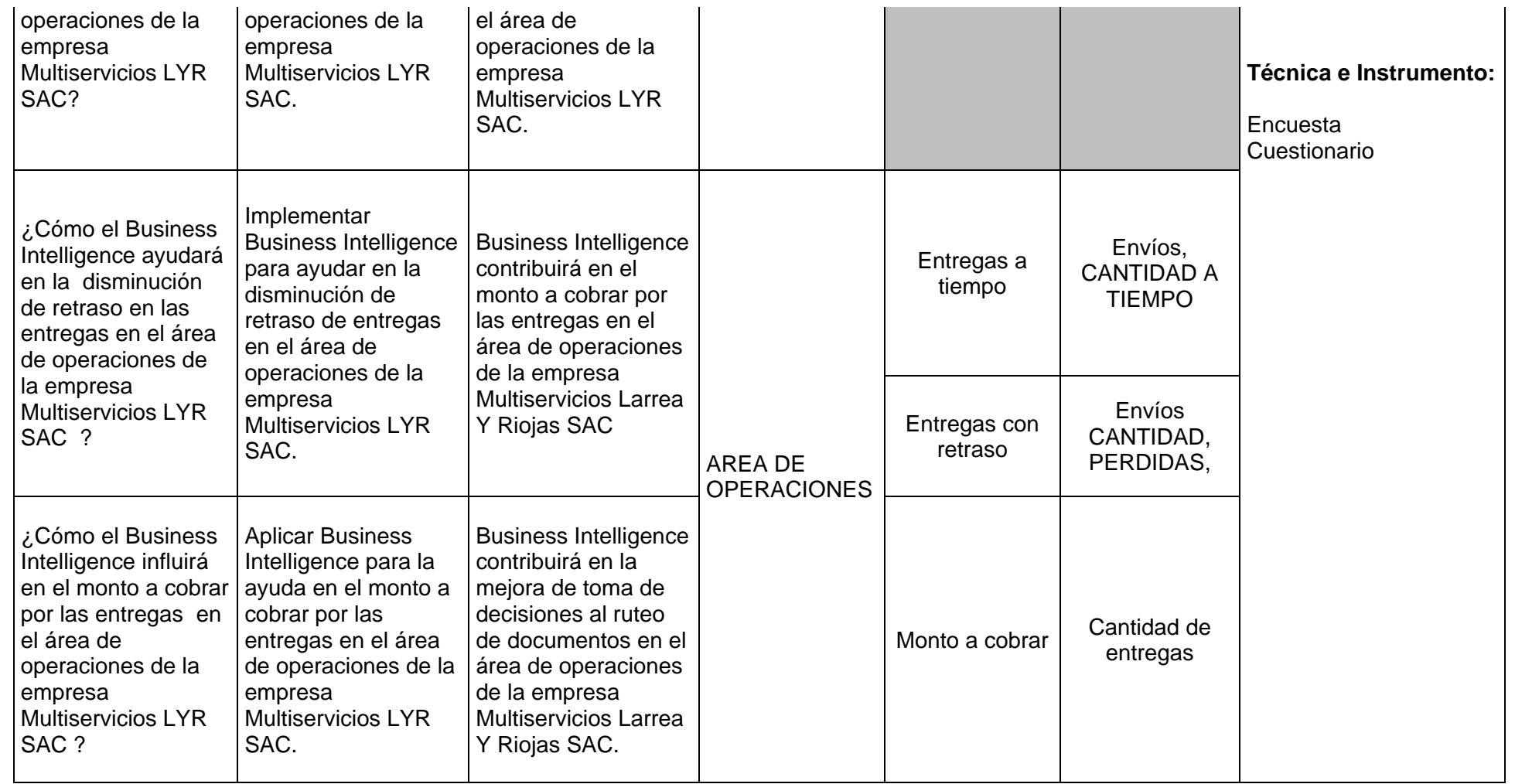

### Anexo 03: Examen de Conducta Responsable

PERFIL

#### LUIGUI ALEJANDRO LARREA GOYCOCHEA

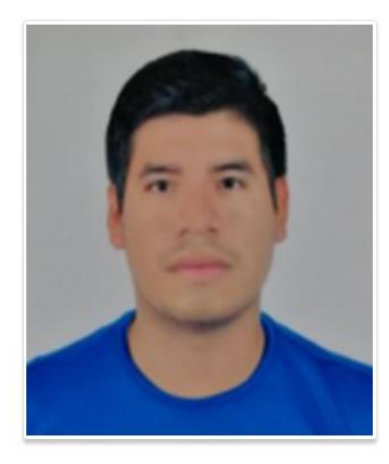

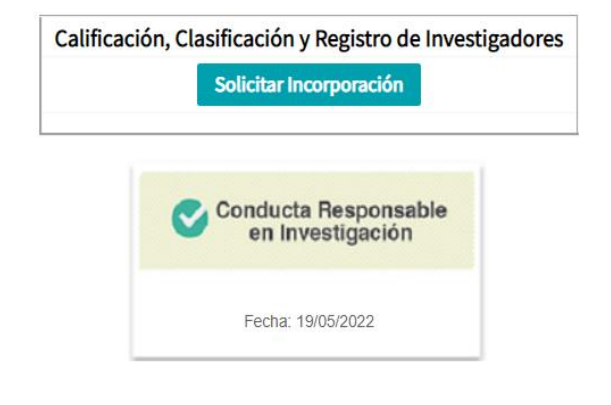

#### Anexo 04: Permiso de la Empresa Multiservicios LYR SAC

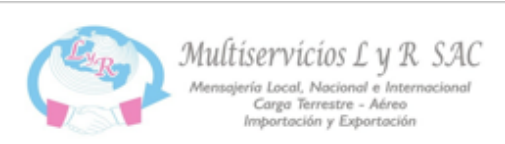

### CONSENTIMIENTO INFORMADO PARA PARTICIPANTES DE INVESTIGACION

El autor: Luigui Alejandro Larrea Goycochea, de la Universidad Cesar Vallejo, cuyo objetivo de estudio es: BUSINESS INTELLIGENCE PARA LA MEJORA DE TOMA DE DECISIONES EN EL AREA DE OPERACIONES DE LA EMPRESA MULTISERVICIOS LARREA Y RIOJAS SAC.

Me presento y menciono que la investigación de este estudio es totalmente voluntaria. La información que se recogerá se manejará de manera cuidadosa con fines que ayude a la elaboración de esta investigación. Si tiene alguna duda de este proyecto, puede hacer preguntas en cualquier momento durante esta elaboración de trabajo investigativo.

Desde ya su agradecimiento por la oportunidad de realizar este estudio de investigación en la empresa.

Yo el Sr Arturo Larrea Riojas, representante legal de la empresa Multiservicios Larrea Y Riojas SAC con Nco de Ruc: 20515184971 autorizo la participación voluntaria del sr Luigui Alejandro Larrea Goycochea con Doi, 73755636 para realizar el trabajo de investigación.

Asi mismo, puedo pedir los resultados de este estudio de investigación cuando este haya concluido.

Lima, 11 de Mayo del 2022

Jr. Manco Inca Nº 563 Urb. San Agustín - Lima 07

Telf.: 698-4491 Cel.: 99847-0137 E-mail: multiservicioslyr2051@gmail.com / lyr2051@yahoo.es Anexo 05: Diagrama de Ishikawa

## **DEFICIENCIA EN EL AREA DE OPERACIONES**

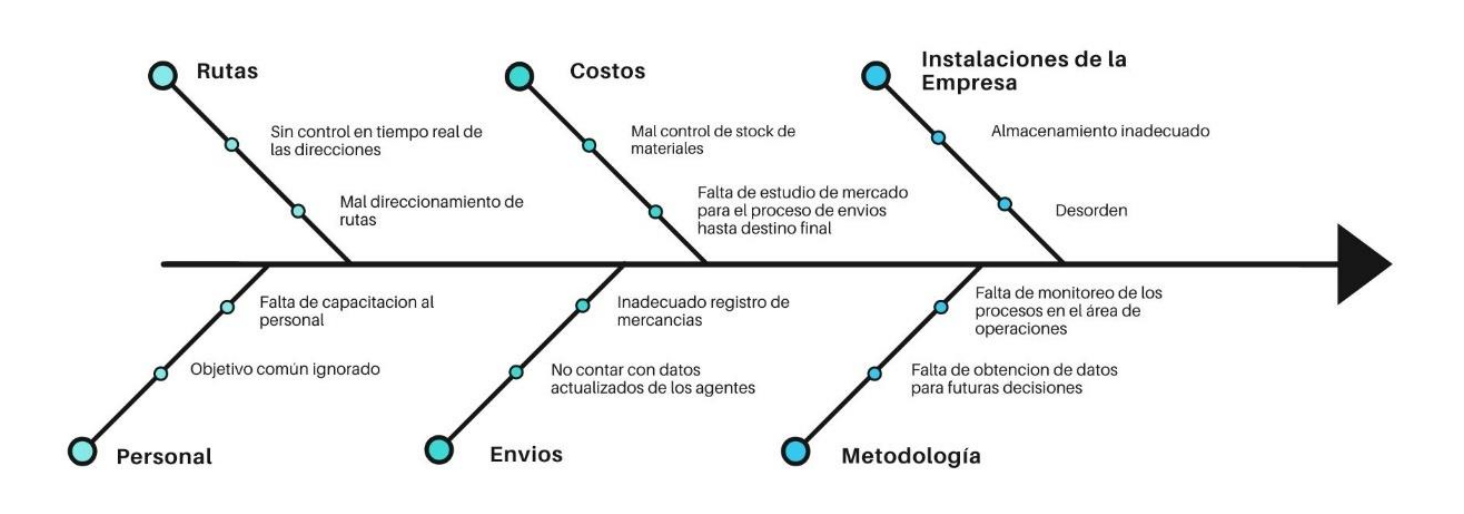

Anexo 07: Modo de clasificación de documentos de la empresa Multiservicios LYR SAC

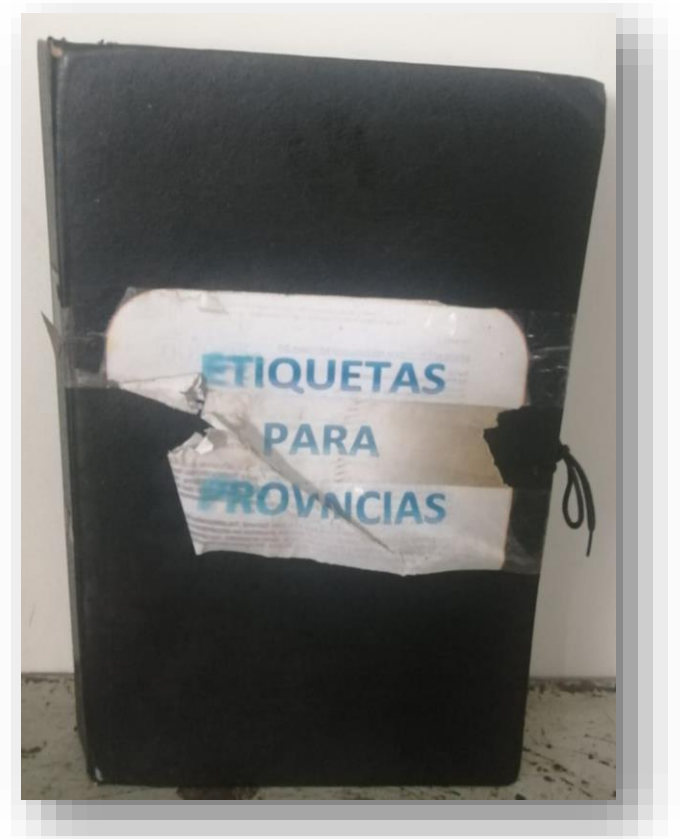

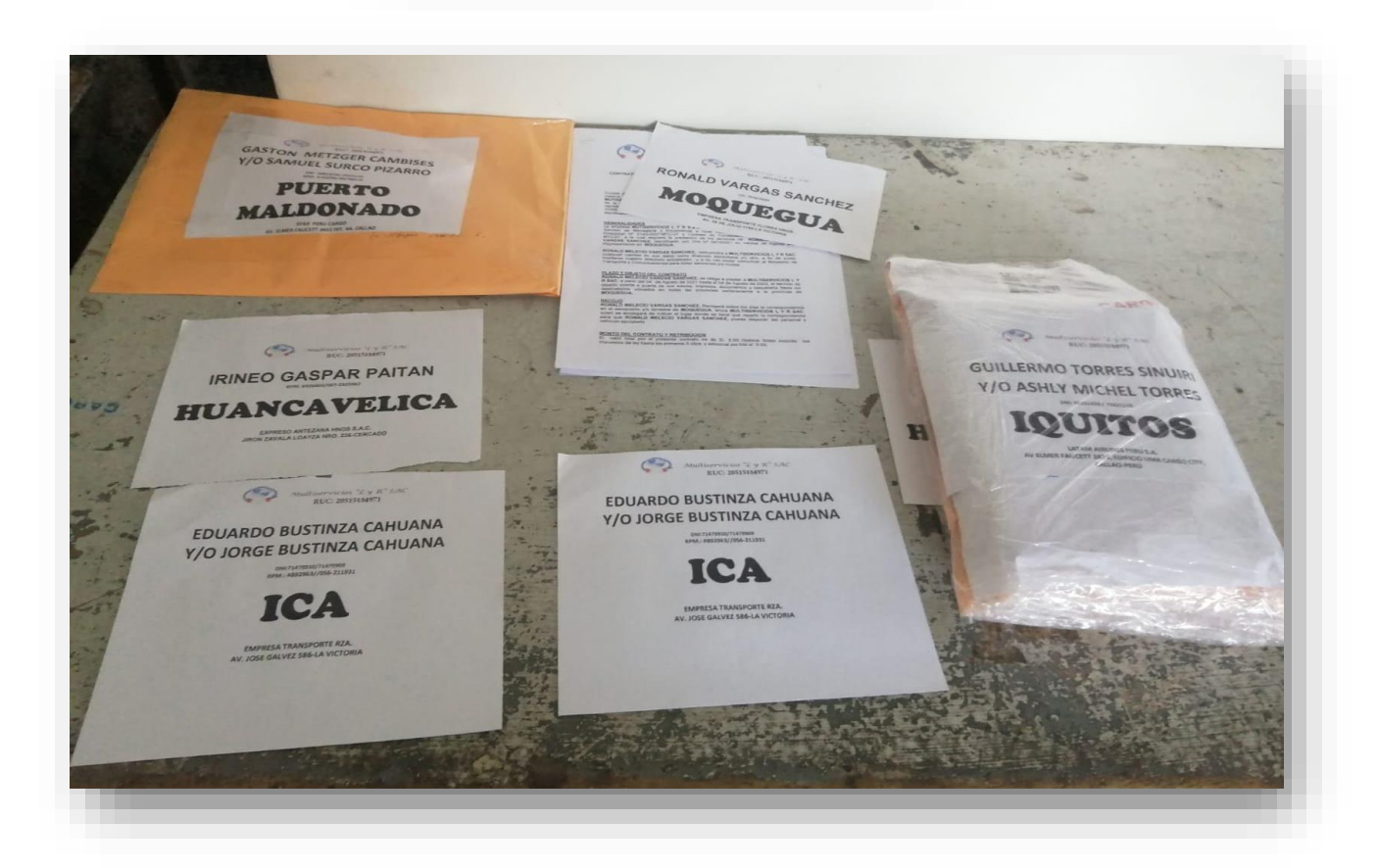

Anexo 08: Archivo de las etiquetas para provincia de la empresa Multiservicios LYR

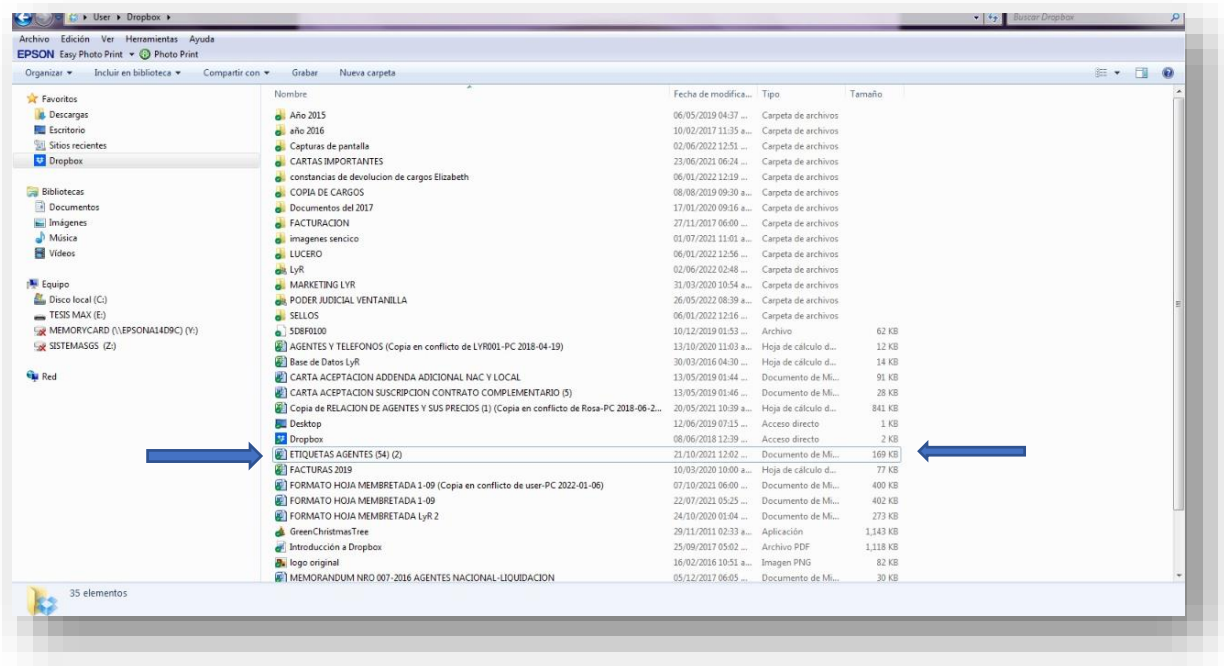

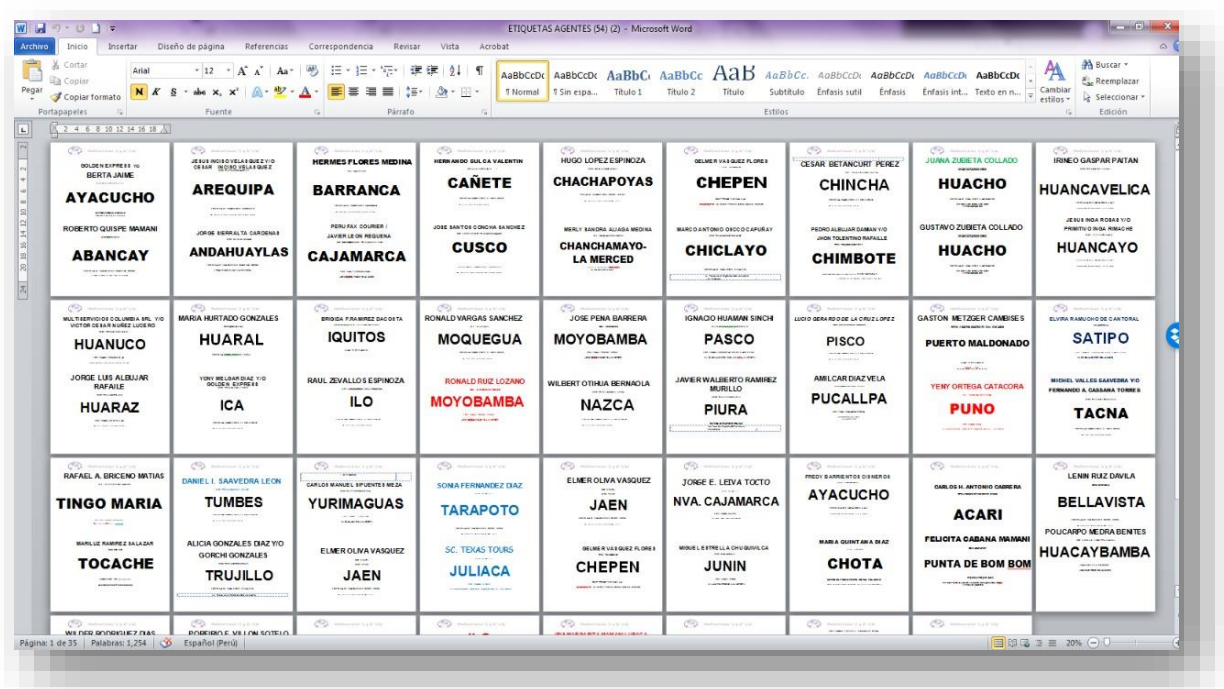

Anexo 09: Penalidad impuesta a la empresa Multiservicios LYR SAC por entregas tardías.

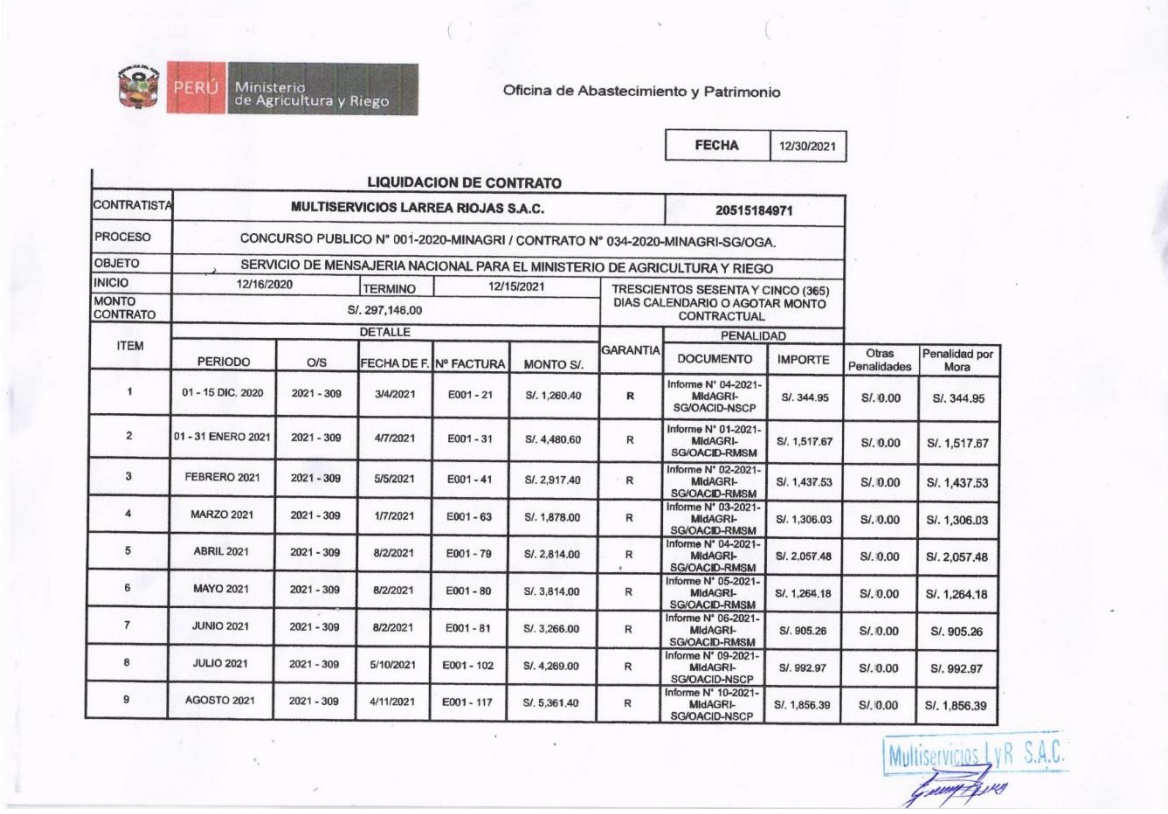

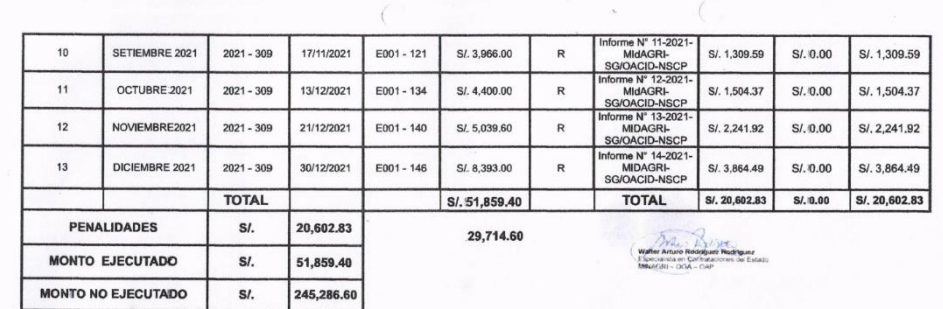

Multiservicios LyR J.H.J.

# Anexo 10: Gastos de la empresa Multiservicios LYR

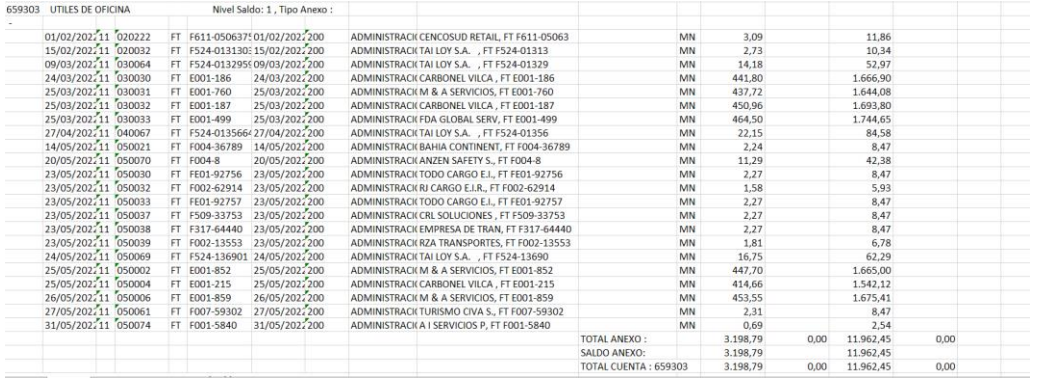

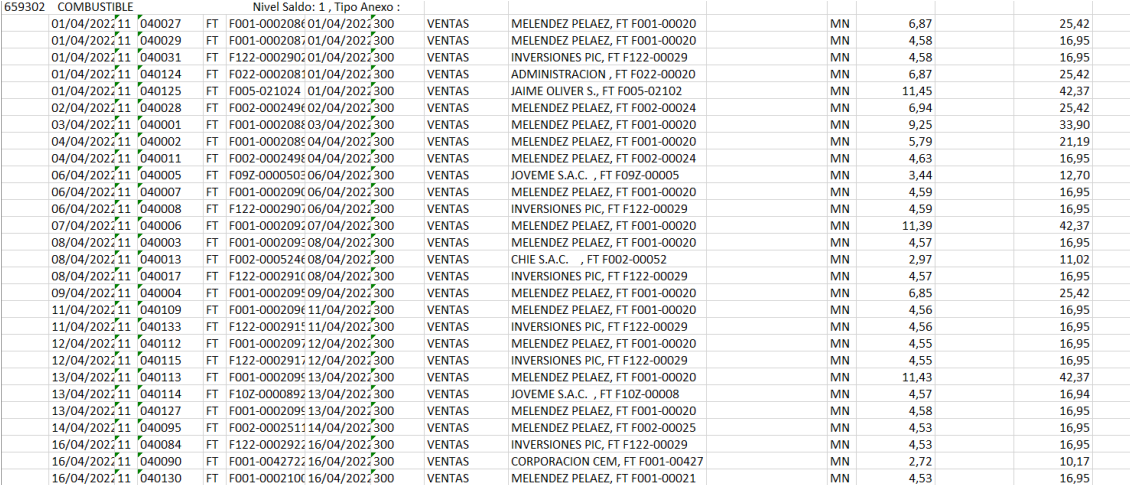

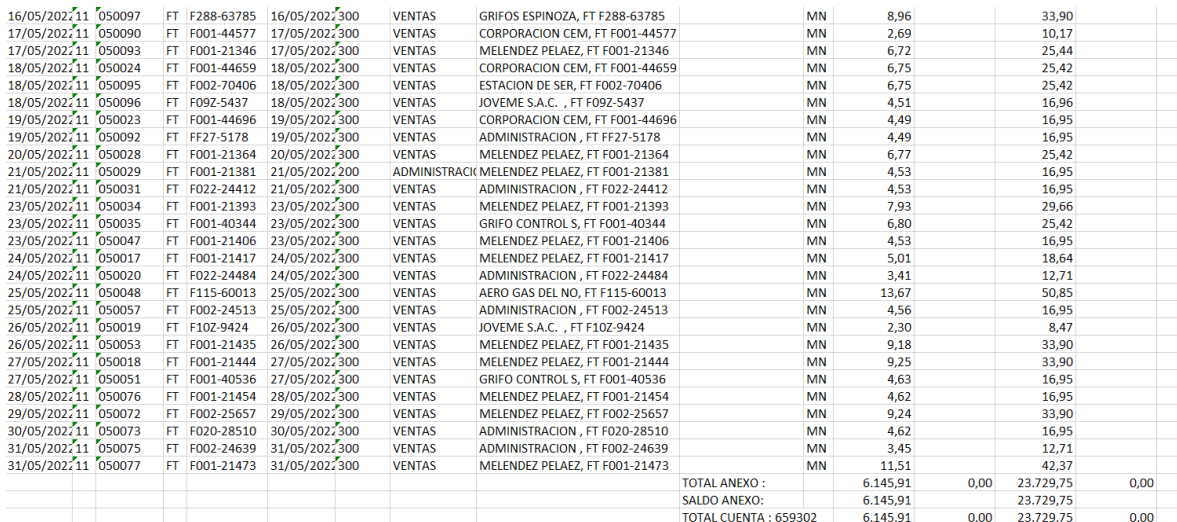

## ANEXO 11: FOTOS DE LA EMPRESA

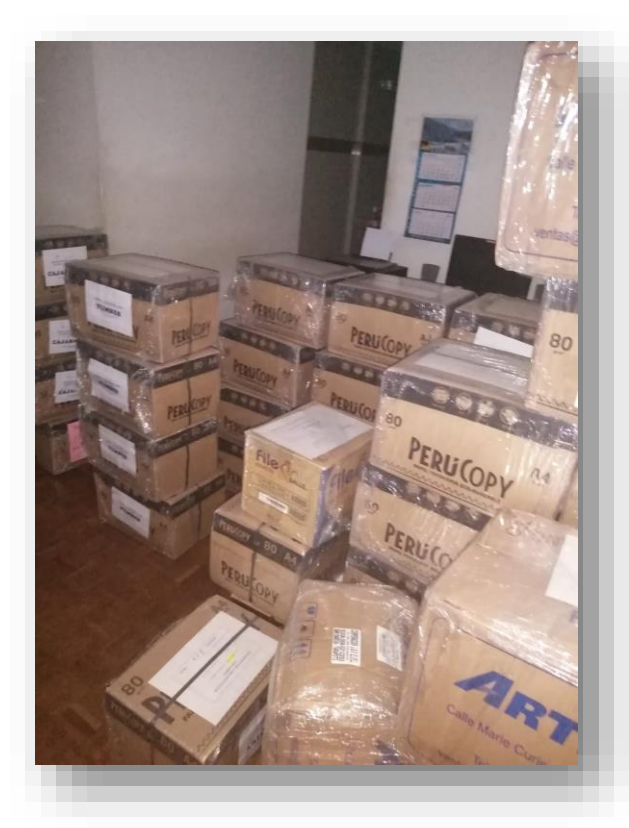

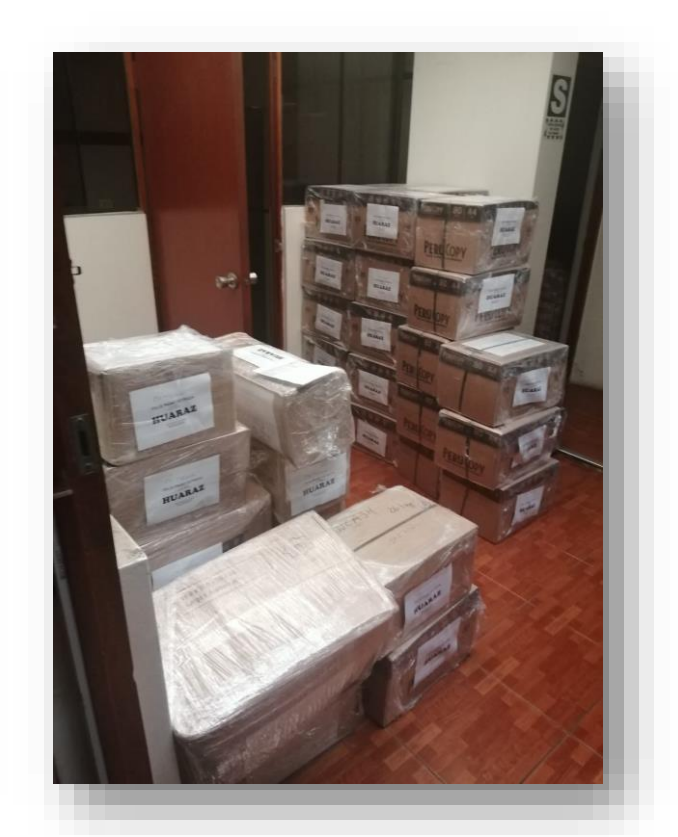

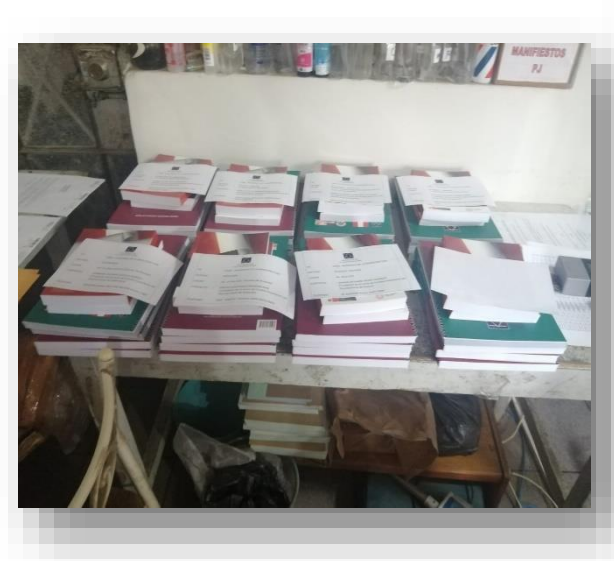

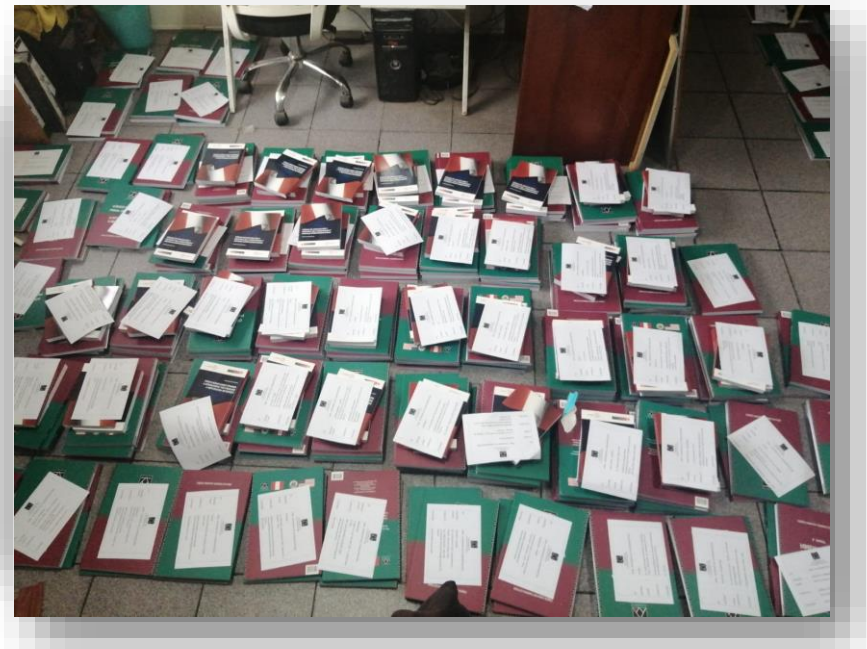

# Anexo 12: Arquitectura tecnológica de solucion

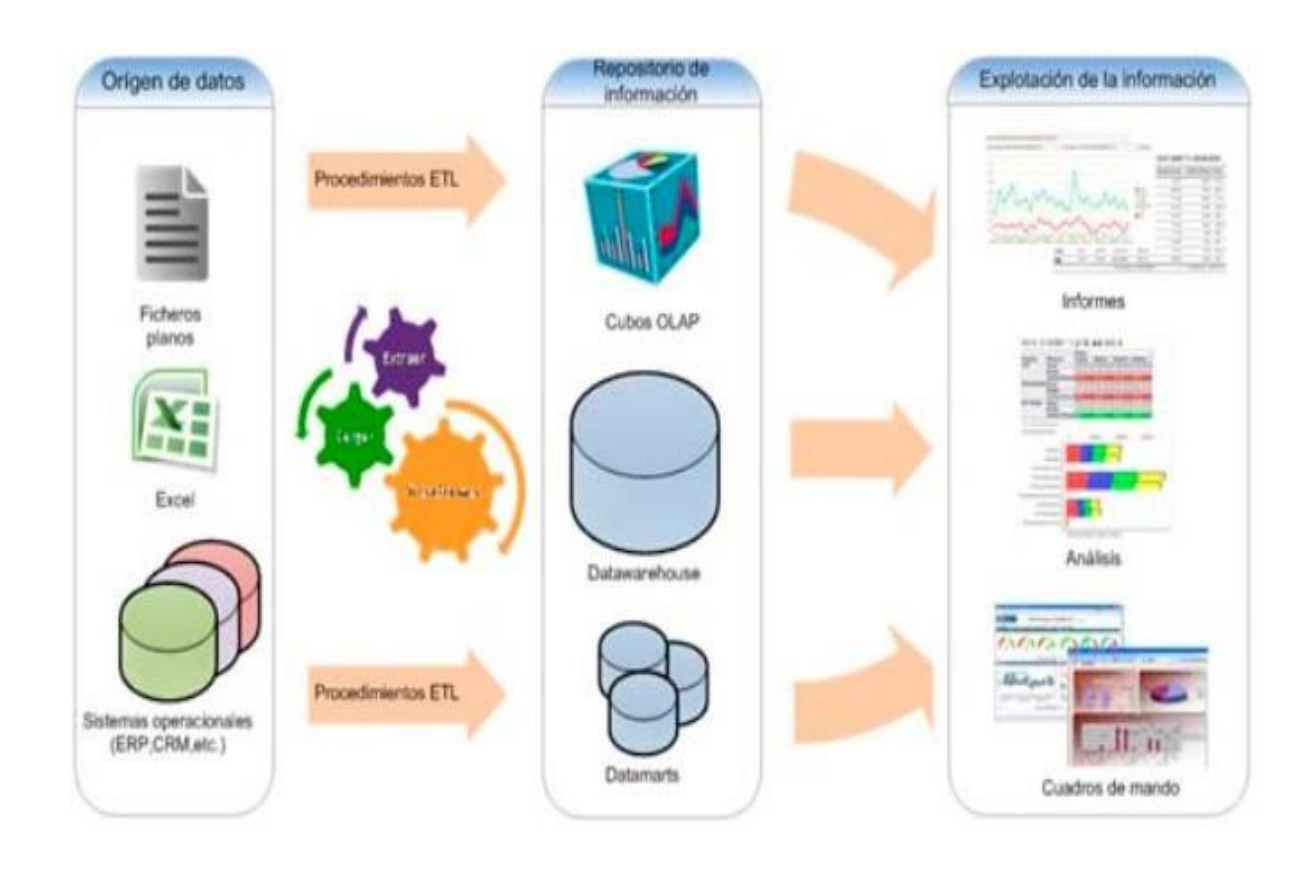
#### Anexo 13: Validación por Expertos

#### **VALIDACION DEL INSTRUMENTO**

#### I. **DATOS GENERALES**

Apellidos y Nombres del experto: Romero Mori Richard

Especialidad del Validor: Mg. Auditoría y Seguridad de la Información

Cargo e Institución donde labora: Auditor Senior en Tecnología de la Información -**SUNAT** 

Nombre del Instrumento motivo de evaluación: Cuestionario

Autor del Instrumento: Larrea Goycochea Luigui Alejandro

Título de la Investigacion: Business Intelligence para la toma de decisiones en el área de operaciones de la empresa Multiservicios LYR SAC.

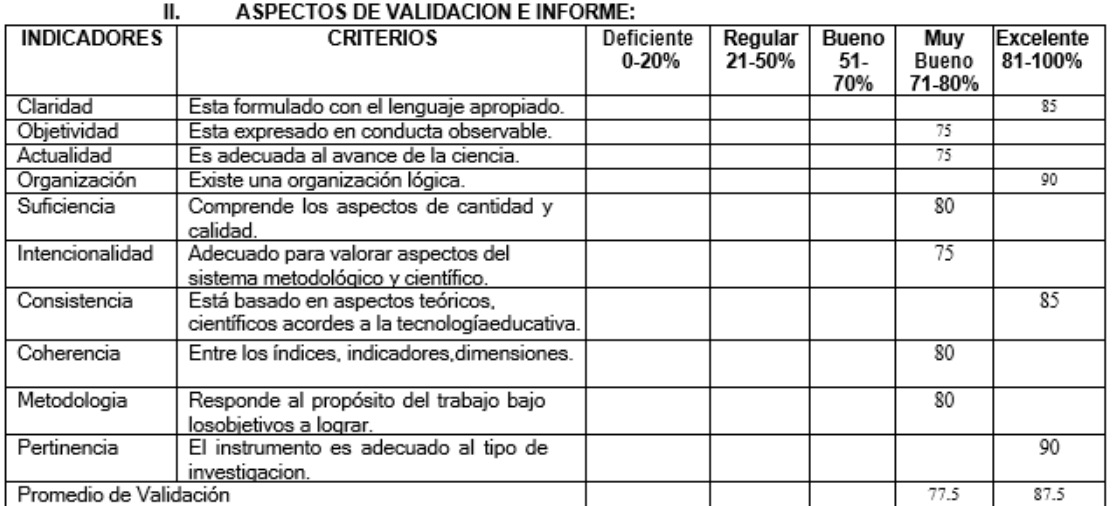

#### III. OPINION DE APLICACIÓN:

¿Qué aspectos tendría que modificar, incrementar o suprimir en los instrumentos de investigacion?

Excelente propuesta, sugiero agregar pregunta abierta sobre que se debería cambiar para percibir una mayor satisfacción en la calidad del servicio 

IV. PROMEDIO DE VALORACION:......82.5.............

Los Olivos, 28 de Junio del 2022

.<br>M

Firma de experto informante DNI:42375091..

TELEFONO: 949174343.

#### **VALIDACION DEL INSTRUMENTO**

#### ĩ. **DATOS GENERALES**

 $\mathbf{u}$ .

Apellidos y Nombres del experto: GONZALES SANCHEZ SANTIAGO RAUL

Especialidad del Validor: INGENIERO DE SISTEMAS Y COMPUTO

Cargo e Institución donde labora: UNIVERSIDAD CESAR VALLEJO

Nombre del Instrumento motivo de evaluación: Cuestionario

Autor del Instrumento: Larrea Goycochea Luigui Alejandro

Título de la Investigación: Business Intelligence para la toma de decisiones en el área de operaciones de la empresa Multiservicios LYR SAC.

#### **ASPECTOS DE VALIDACION E INFORME:**

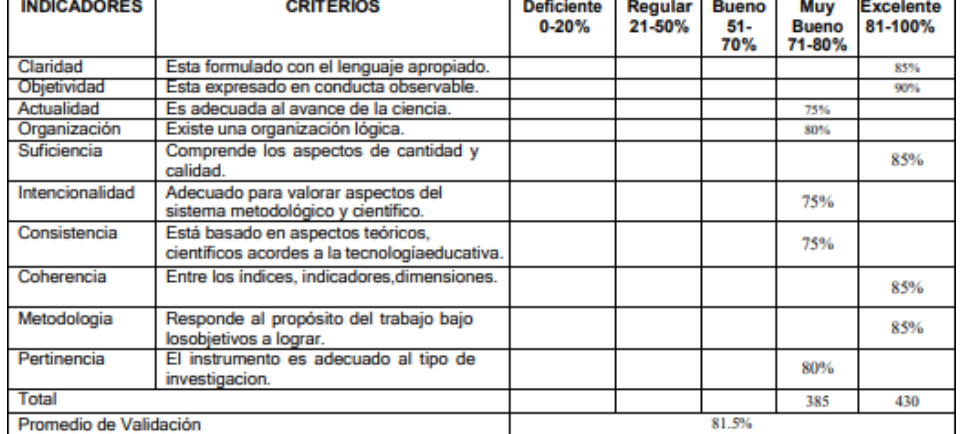

**OPINION DE APLICACIÓN:** TIL.

¿Qué aspectos tendria que modificar, incrementar o suprimir en los instrumentos de investigacion?

El cronograma no de denota

Los objetivos específicos deben ser resueltos

IV. PROMEDIO DE VALORACION: 81.5%

Los Olivos, 02 de julio del 2022

Firma de experto informante

DNI: 09943543 **TELEFONO: 989092011** 

#### **VALIDACION DEL INSTRUMENTO**

#### ı. **DATOS GENERALES**

Apellidos y Nombres del experto: Daza Vergaray, Alfredo

Especialidad del Validor: Dr. Ingenieria de Sistemas

Cargo e Institución donde labora: Docente investigador - Universidad Cesar Vallejo

Nombre del Instrumento motivo de evaluación: Cuestionario

Autor del Instrumento: Larrea Goycochea Luigui Alejandro

Título de la Investigacion: Business Intelligence para la toma de decisiones en el área de operaciones de la empresa Multiservicios LYR SAC.

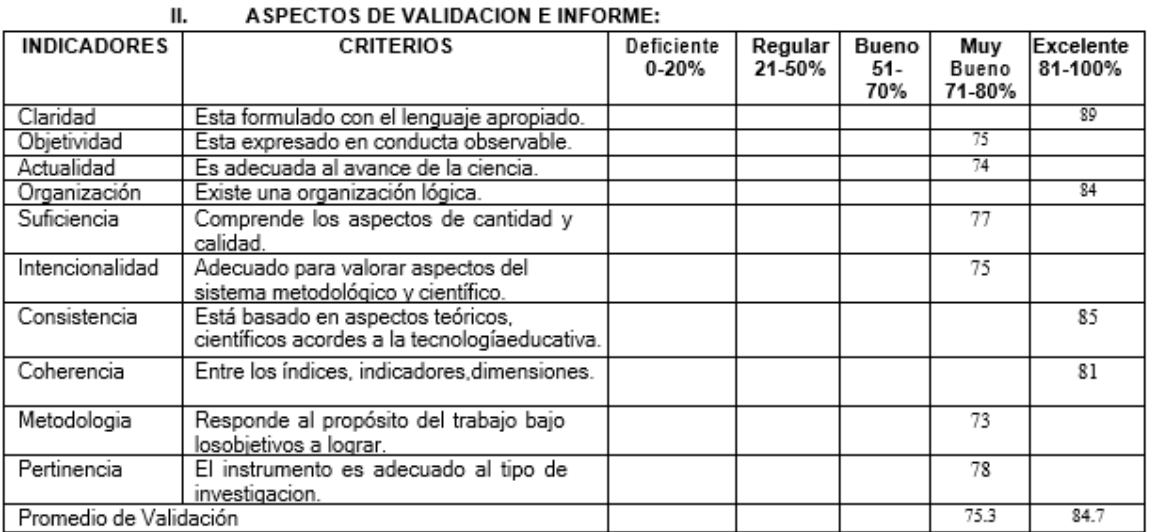

#### **ASPECTOS DE VALIDACION E INFORME:**

#### OPINION DE APLICACIÓN: Ш.

¿Qué aspectos tendría que modificar, incrementar o suprimir en los instrumentos de investigacion?

IV. PROMEDIO DE VALORACION:......80%.........

Los Olivos, 04 de Julio del 2022

Firma de experto informante

DNI: 40466240

TELEFONO: 987 854 672

#### ANEXO 14: CARTA DE AUTORIZACION DE DIFUSION DE RESULTADOS

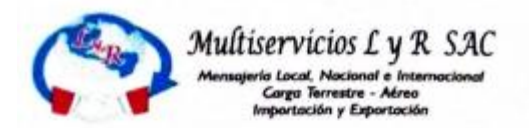

#### AUTORIZACIÓN PARA LA REALIZACIÓN Y DIFUSIÓN DE RESULTADOS DE **LA INVESTIGACIÓN**

Por medio del presente documento, Yo Arturo Larrea Riojas, identificado con DNI Nº 10396469 y representante legal de la empresa Multiservicios LYR SAC autorizo a Luigui Alejandro Larrea Goycochea identificado con DNI Nº 73755636 a realizar la investigación titulada: "Business Intelligence para la mejora de toma decisiones en el area de operaciones de la empresa Multiservicios LYR SC" y a difundir los resultados de la investigación utilizando el nombre de Multiservicios LYR SAC.

Lima, 04 de octubre de 2022

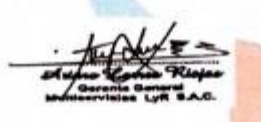

**Arturo Larrea Riojas** 

DNI Nº 10396469

**Gerente General Multiservicios LYR SAC** 

Jr. Manco Inca Nº 563 Urb. San Agustín - Lima 07

Telf.: 698-4491 Cel.: 99847-0137 E-mail: multiservicioslyr2051@gmail.com / lyr2051@yahoo.es

#### ANEXO 15: CARTA DE CONSENTIMIENTO DE LA EMPRESA

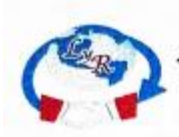

Multiservicios L y R SAC

#### **CONSENTIMIENTO INFORMADO**

Yo Eduardo Larrea Riojas identificado(a) con DNI (carné de extranjería o pasaporte para extranjeros) N.º 16541698 he sido informado(a) sobre el procedimiento de la investigación titulada "Business Intelligence para la mejora de toma de decisiones en el area de operaciones de la emoresa Multiservicios LYR SAC", cuyo autor es Larrea Goycochea Luigui Alejandro con DNI 73755636 y se me ha entregado una copia de este consentimiento informado, fechado y firmado.

Además, se me ha explicado las características y el objetivo del estudio, así como los posibles beneficios de este. He contado con el tiempo y la oportunidad para realizar preguntas y plantear las dudas que poseía. Todas las preguntas fueron respondidas a mi entera satisfacción.

Se me ha asegurado que se mantendrá la confidencialidad de mis datos. Mi consentimiento lo otorgo de manera voluntaria y sé que soy libre de retirarme del estudio en cualquier momento, por cualquier razón de fuerza mayor. Por lo tanto, en forma consciente y voluntaria doy mi consentimiento para ser parte de esta investigación.

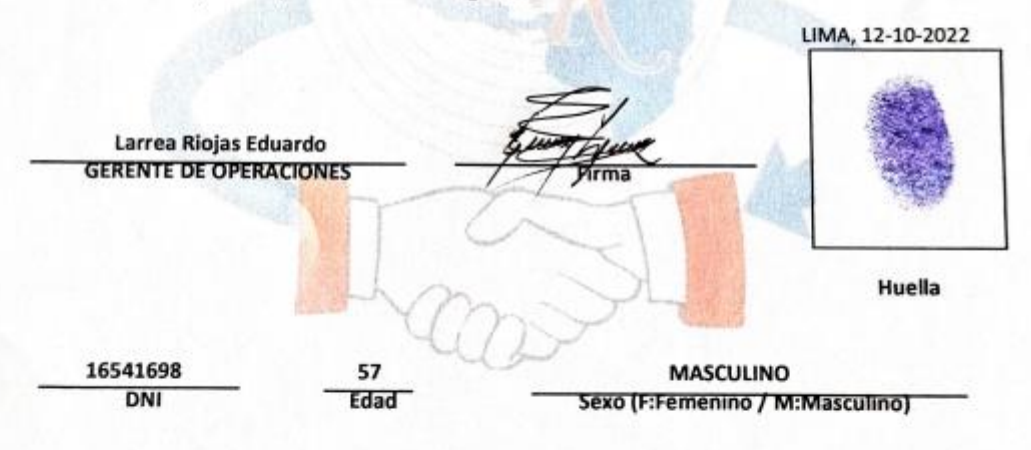

Jr. Manco Inca Nº 563 Urb. San Agustín - Lima 07

Telf.: 698-4491 Cel.: 99847-0137 E-mail: multiservicioslyr2051@gmail.com / lyr2051@yahoo.es

# ANEXO 16: METODOLOGÍA DEL DESARROLLO - HEFESTO

## **1) ANALISIS DE REQUERIMIENTOS a) Identificar preguntas**

- Se desea saber la cantidad de documentos que se han recogido en un tiempo determinado.
- Se desea saber la cantidad de documentos que se han recogido por cliente en un tiempo determinado.
- Se desea saber la cantidad de entregas realizadas en un tiempo determinado.
- Se desea saber la cantidad de entregas realizadas por cliente en un tiempo determinado.
- Se desea saber la cantidad del estado del documento de cada cliente en un tiempo determinado.
- Se desea saber la cantidad de entregas locales a tiempo de cada cliente en un tiempo determinado.
- Se desea saber la cantidad de entregas con retraso de cada cliente en un tiempo determinado.
- Se desea saber el tipo de servicio de cada recojo por cliente en un tiempo determinado.
- Se desea saber la cantidad de entregas locales por distrito de cada cliente en un tiempo determinado.
- Se desea saber el distrito con mayor entrega local por cliente en un tiempo determinado.
- Se desea saber cuántos envíos a nivel nacional se ha realizado en un tiempo determinado.
- Se desea saber cuántos envíos se han realizado por departamento de cada cliente en un tiempo determinado.
- Se desea saber la cantidad de envíos asignados a los agentes en un tiempo determinado.
- Se desea saber la cantidad de entregas por agente en un tiempo determinado.
- Se desea saber el departamento con mayor entrega por cliente en un tiempo determinado.
- Se desea saber la cantidad de entregas nacionales a tiempo de cada cliente en un tiempo determinado.
- Se desea saber la cantidad de entregas nacionales con retrasos de cada cliente en un tiempo determinado.
- Se desea saber el monto a cobrar por las entregas en un tiempo determinado.
- Se desea saber el monto a cobrar por cliente en un tiempo determinado.
- Se desea saber el crecimiento de entregas locales a tiempo por cliente en un tiempo determinado.
- Se desea saber el crecimiento de entregas nacionales a tiempo por cliente en un tiempo determinado.

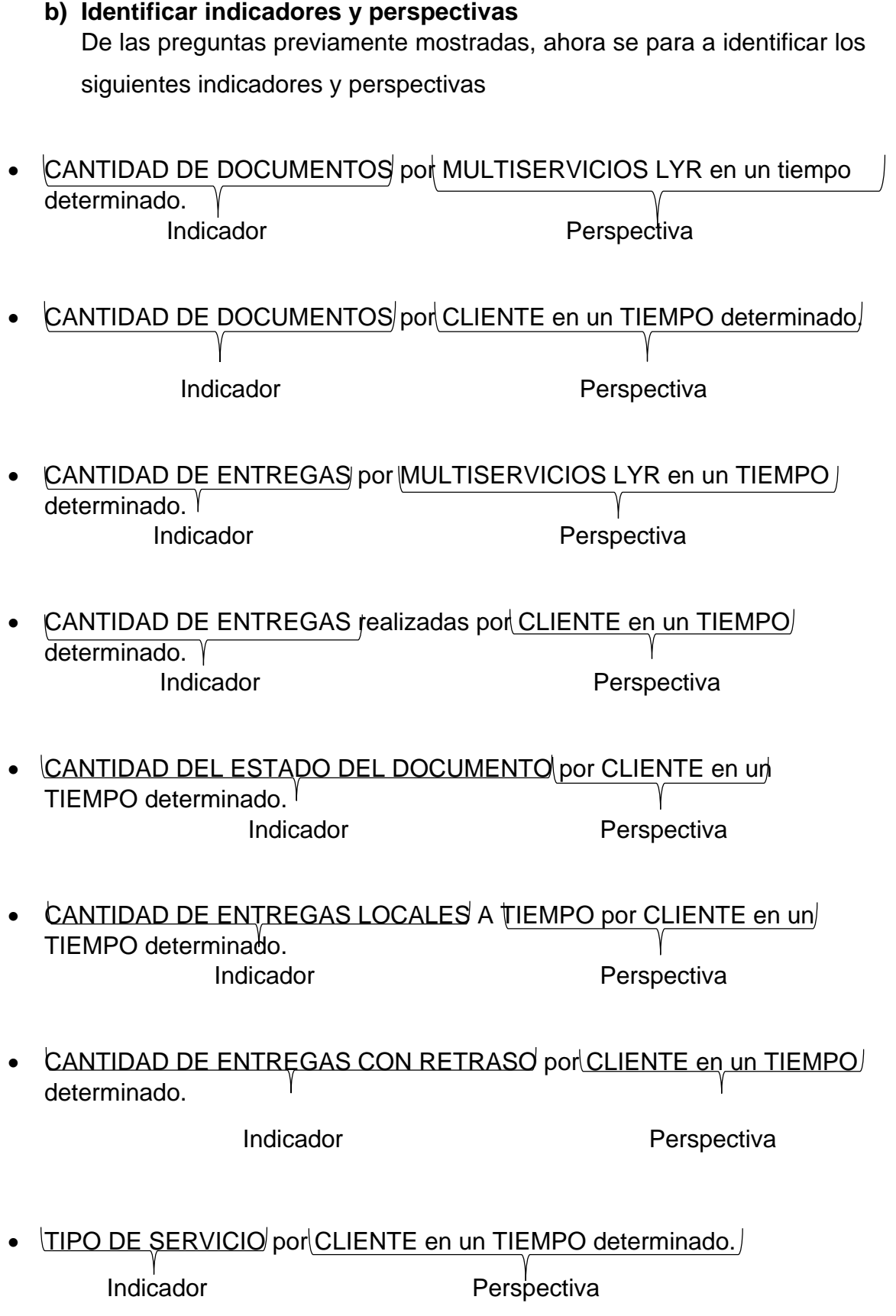

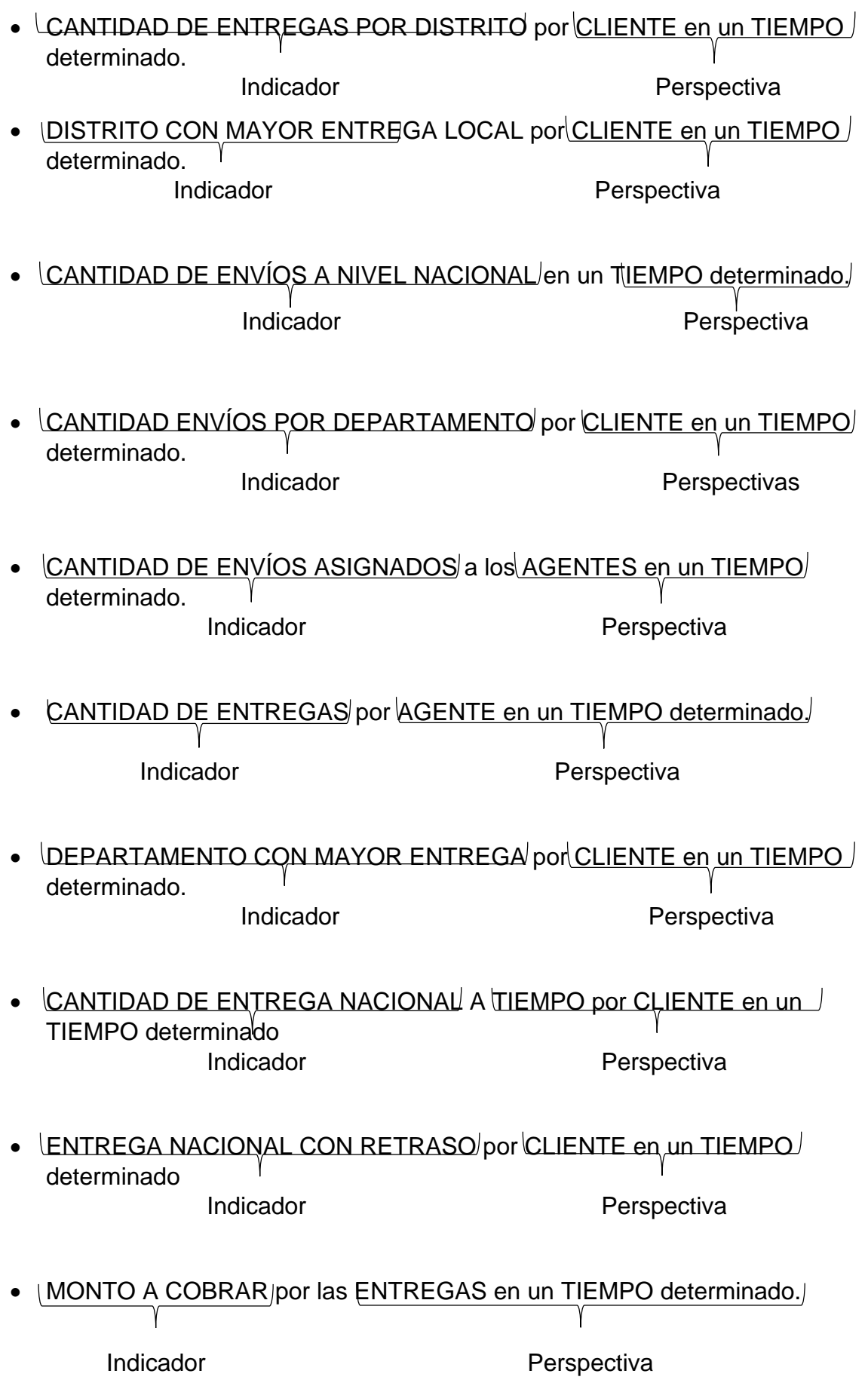

• MONTO A COBRAR por CLIENTE en un TIEMPO determinado. Indicador **Perspectiva** 

En síntesis, los indicadores y perspectivas de analisis son:

#### **Indicadores:**

Cantidad de recojo

Cantidad de entregas

Estado del documento

Mayor entrega

Monto a cobrar

### **Perspectiva:**

Tiempo

Agente

**Documentos** 

Servicio

**Distrito** 

Departamento

**Cliente** 

c) Modelo Conceptual

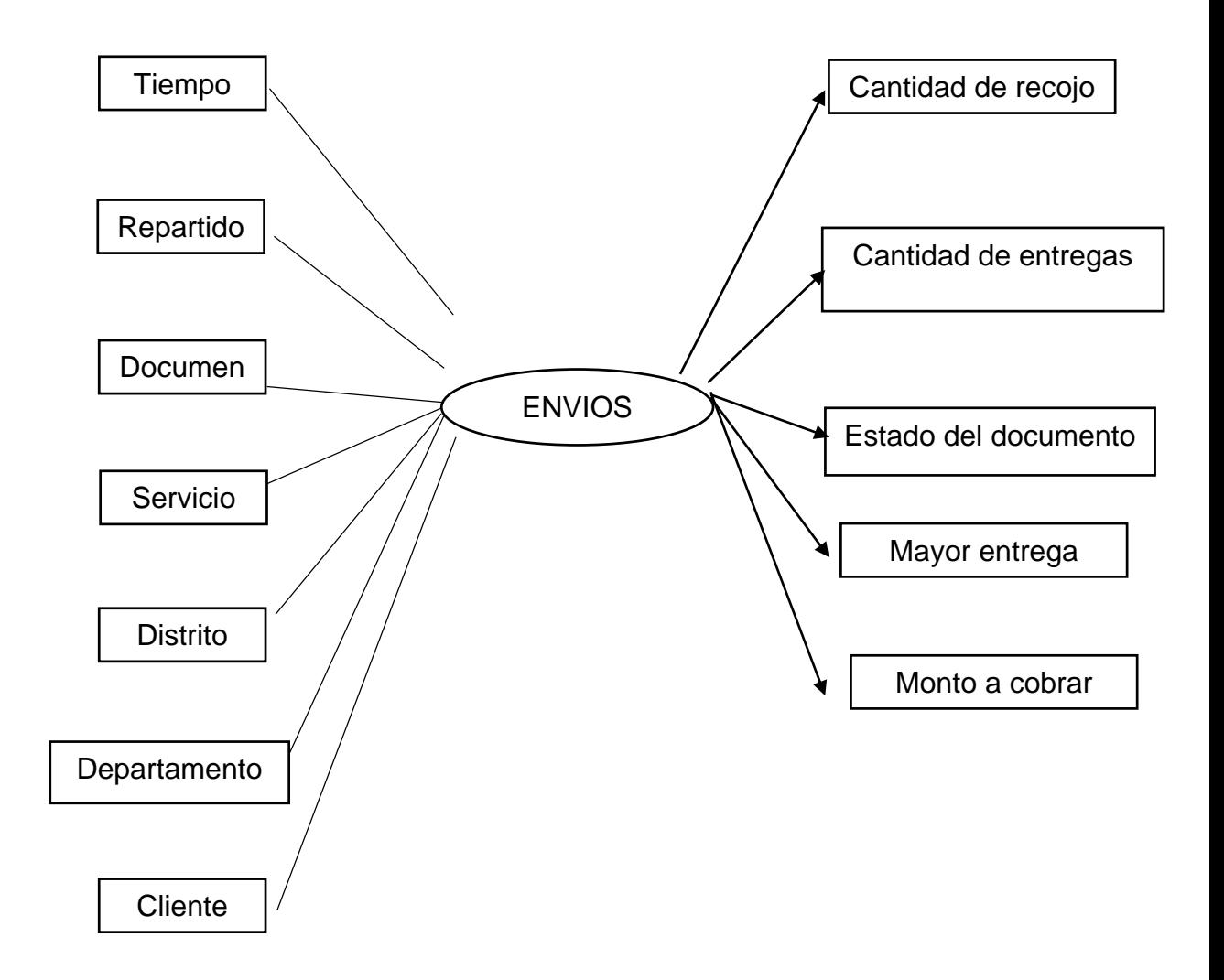

#### FIGURA 20: MODELO CONCEPTUAL

#### **CANTIDAD DE RECOJO**

El total de recojo es la suma total de los documentos recogidos de cada cliente.

## **CANTIDAD DE ENTREGAS**

El total de entregas corresponde a las entregas dentro y fuera del plazo según cliente.

# **ESTADO DEL DOCUMENTO**

El estado del documento corresponde a la situación que se encuentra el documento de los clientes

# **MAYOR ENTREGA**

La mayor entrega corresponde al máximo de entregas dadas por distrito, provincia de cada cliente.

# **MONTO A COBRAR**

El monto a cobrar corresponde a la suma de entregas según su tarifa de cada cliente

# 2) ANALISIS DE LOS OLTP

a) Conformar indicadores

Total, Cantidad de recojo.

- Hechos: Recojos realizados
- Función de sumarización: SUM

Total, Cantidad entregas.

- Hechos: Entregas realizadas
- Función de sumarización: SUM

Estado del documento.

- Hechos: Estado del documento
- Función contadora: COUNT

Mayor entrega

- Hechos: Mavor entrega
- Función máxima: MAX

Monto a cobrar.

- Hechos: Total de entregas en soles
- Función de sumarización: SUM

## b) ESTABLECER CORRESPONDENCIA

El objetivo de establecer correspondencia es que al examinar el OLTP se identifiquen las correspondencias entre el modelo conceptual y la fuente de datos extraída. Para determinar dichos elementos se mostrará las tablas que componen a la base de datos transaccional OLTP.

# MODELO DE DATOS OLTP

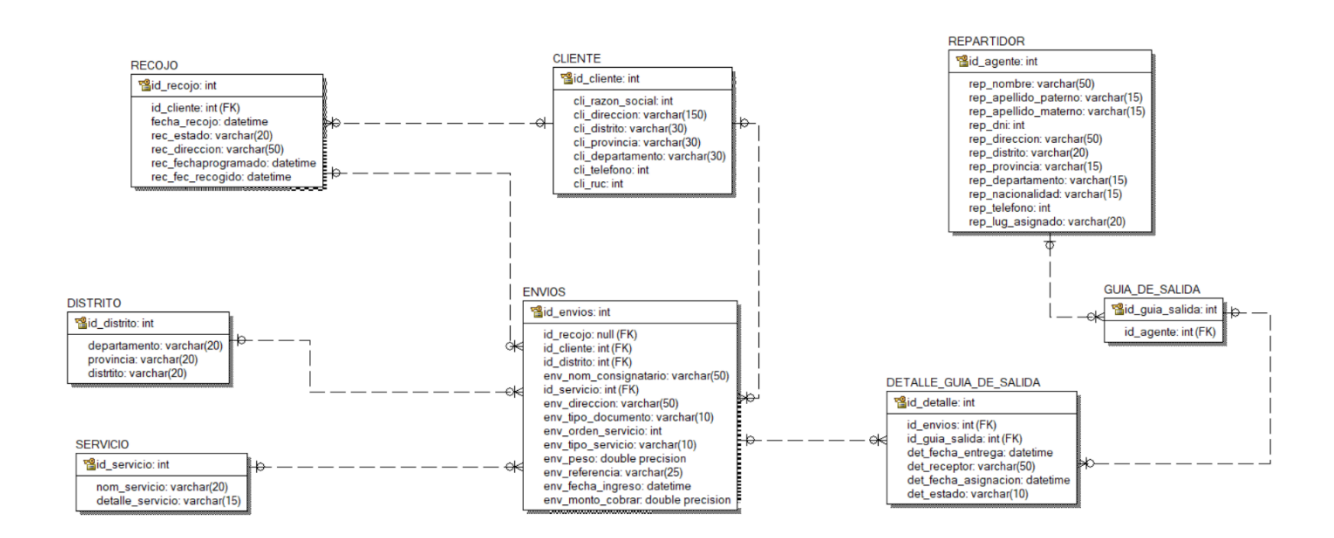

# FIGURA 21: MODELADO DE DATOS OLTP

# CORRESPONDENCIA DE HECHOS Y BASE DE DATOS

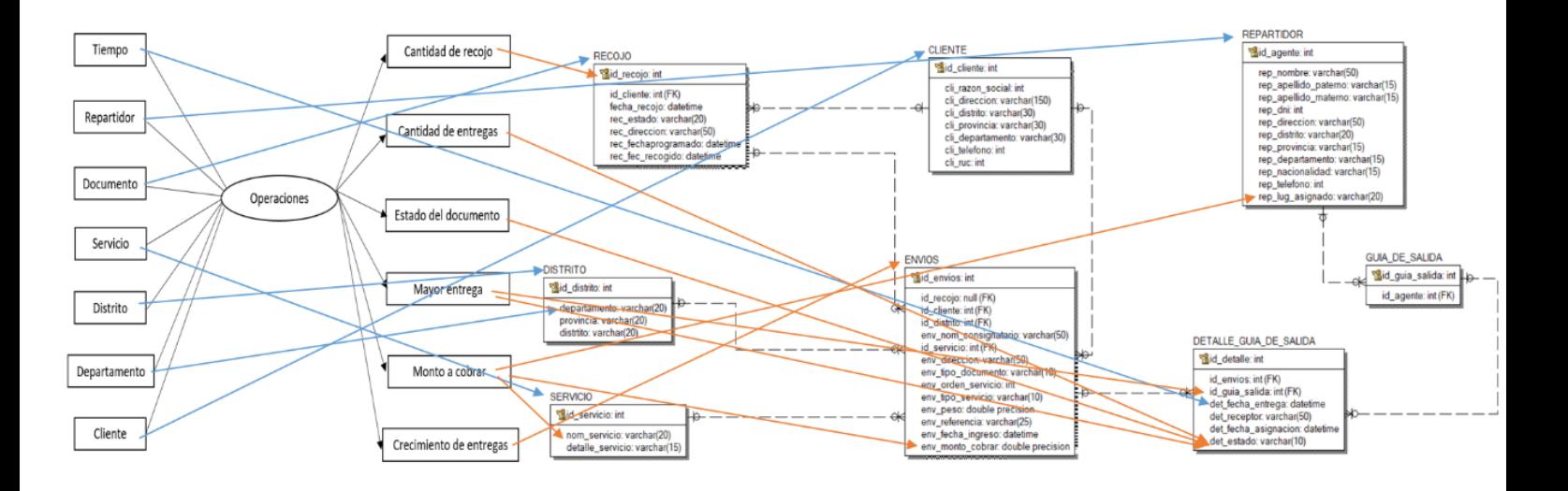

# FIGURA 22: CORRESPONDENCIA DE HECHOS Y BD

En las siguientes tablas se aprecian de una mejor manera las correspondencias con OLTP para las perspectivas iniciales.

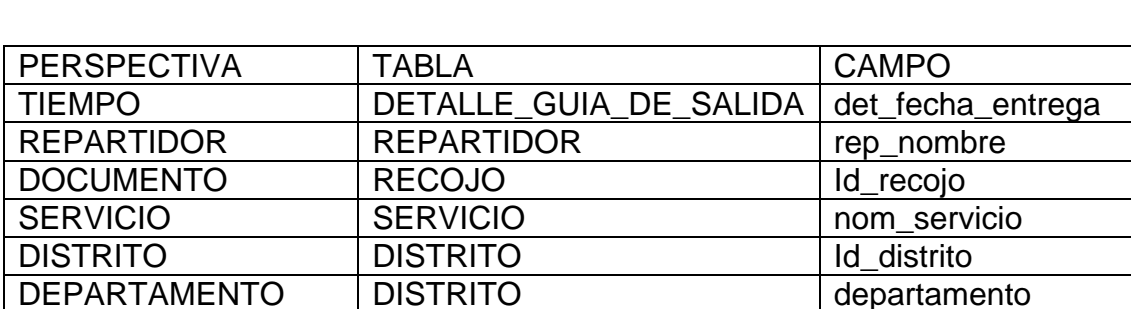

CLIENTE | CLIENTE | cli\_razon\_social

#### TABLA 06: CORRESPONDENCIAS CON OLTP

En la tabla se puede apreciar las correspondencias del OLTP para los indicadores propuestos.

# TABLA 07: INDICADORES PROPUESTO

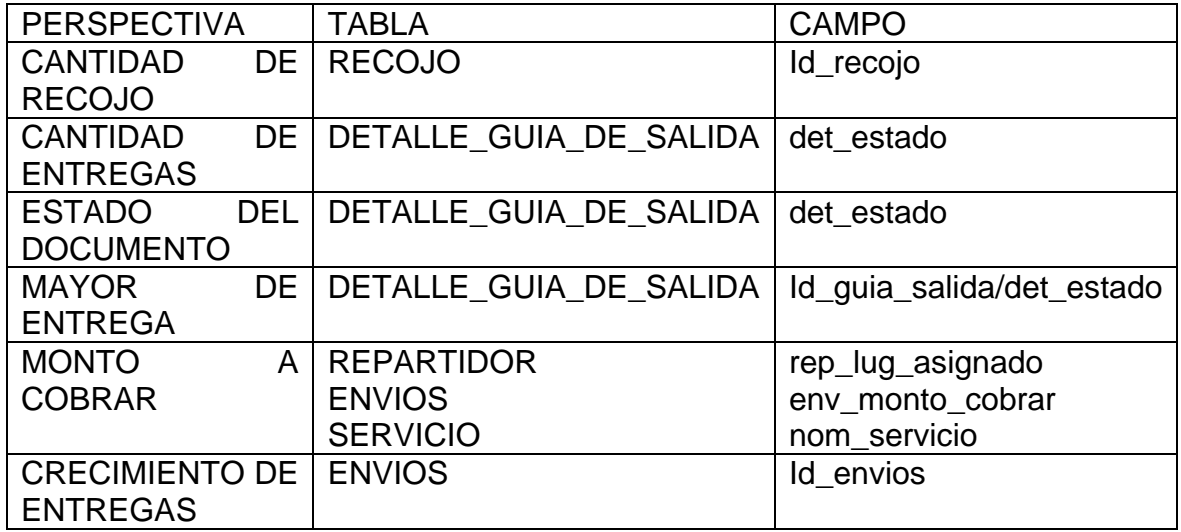

# c) Nivel de Granularidad

# PERSPECTIVA: TIEMPO

# TABLA 08: PERSPECTIVA TIEMPO

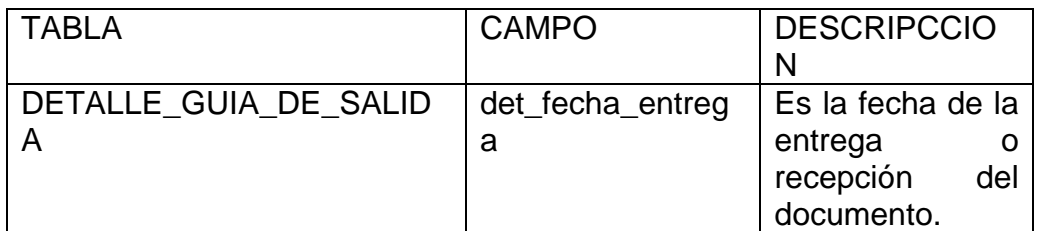

# PERSPECTIVA: REPARTIDOR

# TABLA 09: PERSPECTIVA REPARTIDOR

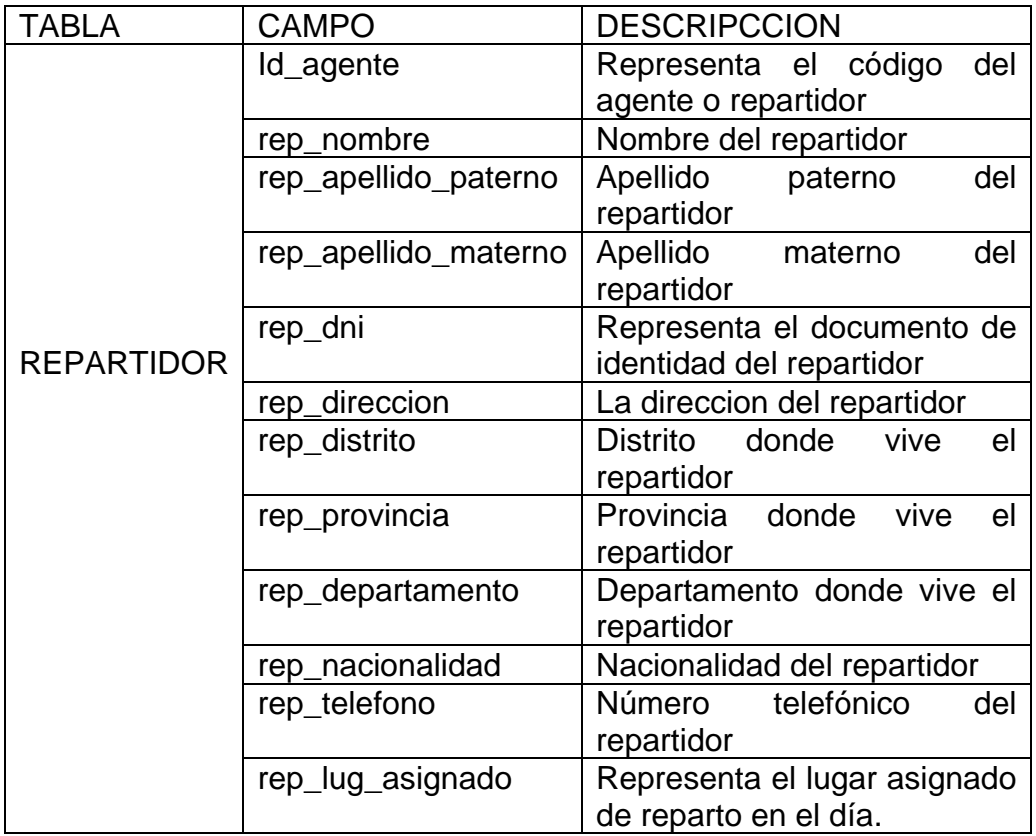

# PERSPECTIVA: DOCUMENTO

# TABLA 10: PERSPECTIVA DOCUMENTO

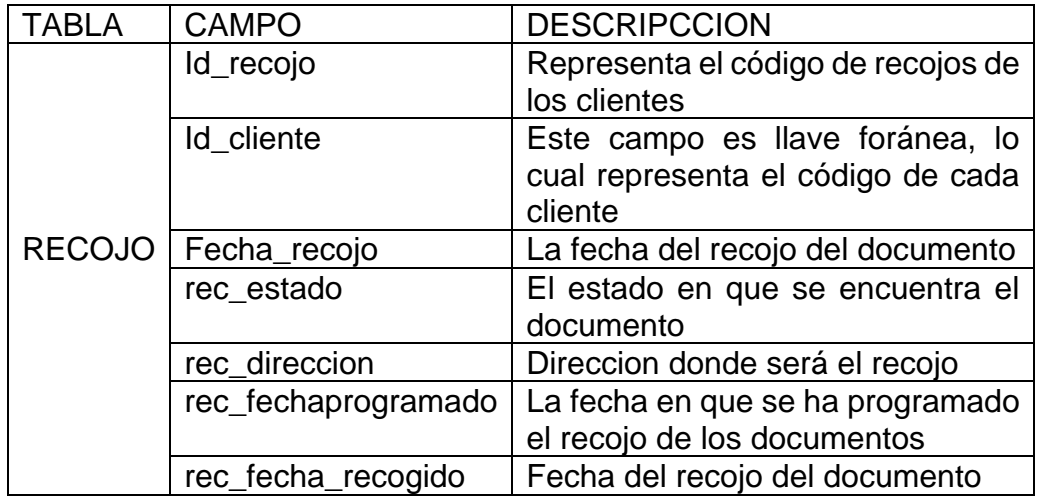

# PERSPECTIVA: SERVICIO

# TABLA 11: PERSPECTIVA SERVICIO

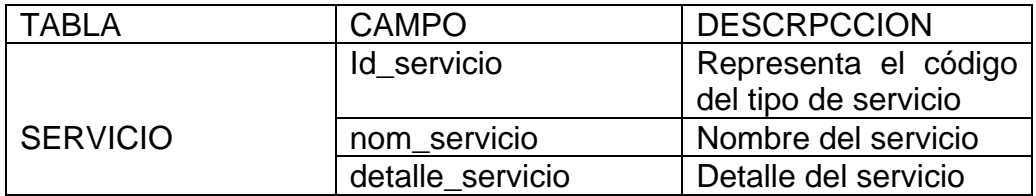

#### PERSPECTIVA: DISTRITO

# TABLA 12: PERSPECTIVA: DISTRITO

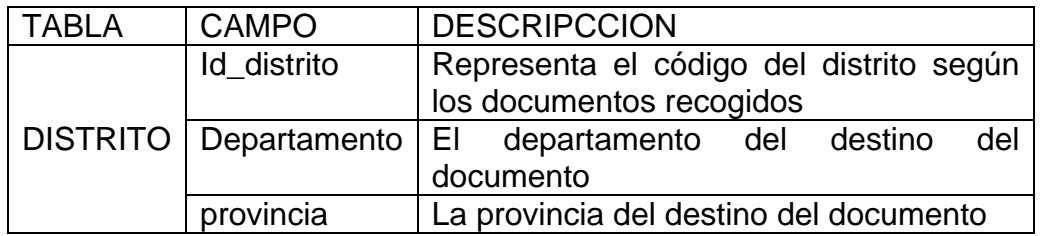

#### PERSPECTIVA: DEPARTAMENTO

## TABLA 13: PERSPECTIVA: DEPARTAMENTO

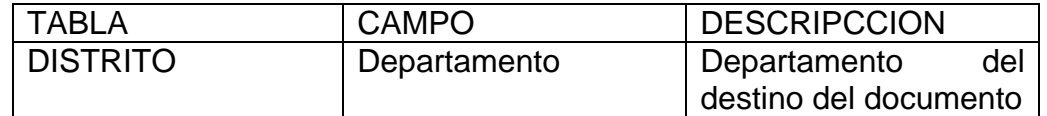

# PERSPECTIVA: CLIENTE

# TABLA 14: PERSPECTIVA CLIENTE

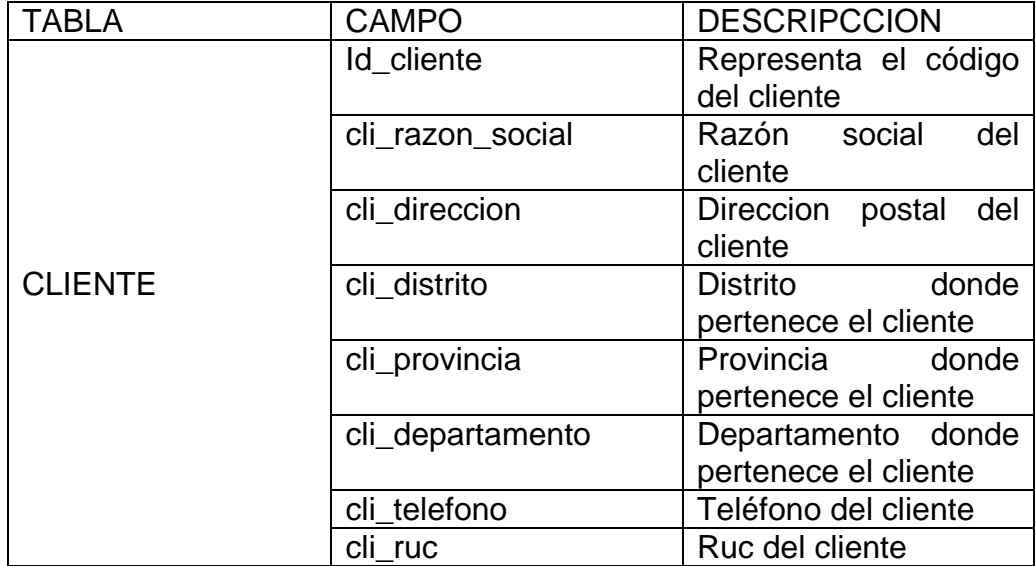

### d) MODELO CONCEPTUAL AMPLIADO

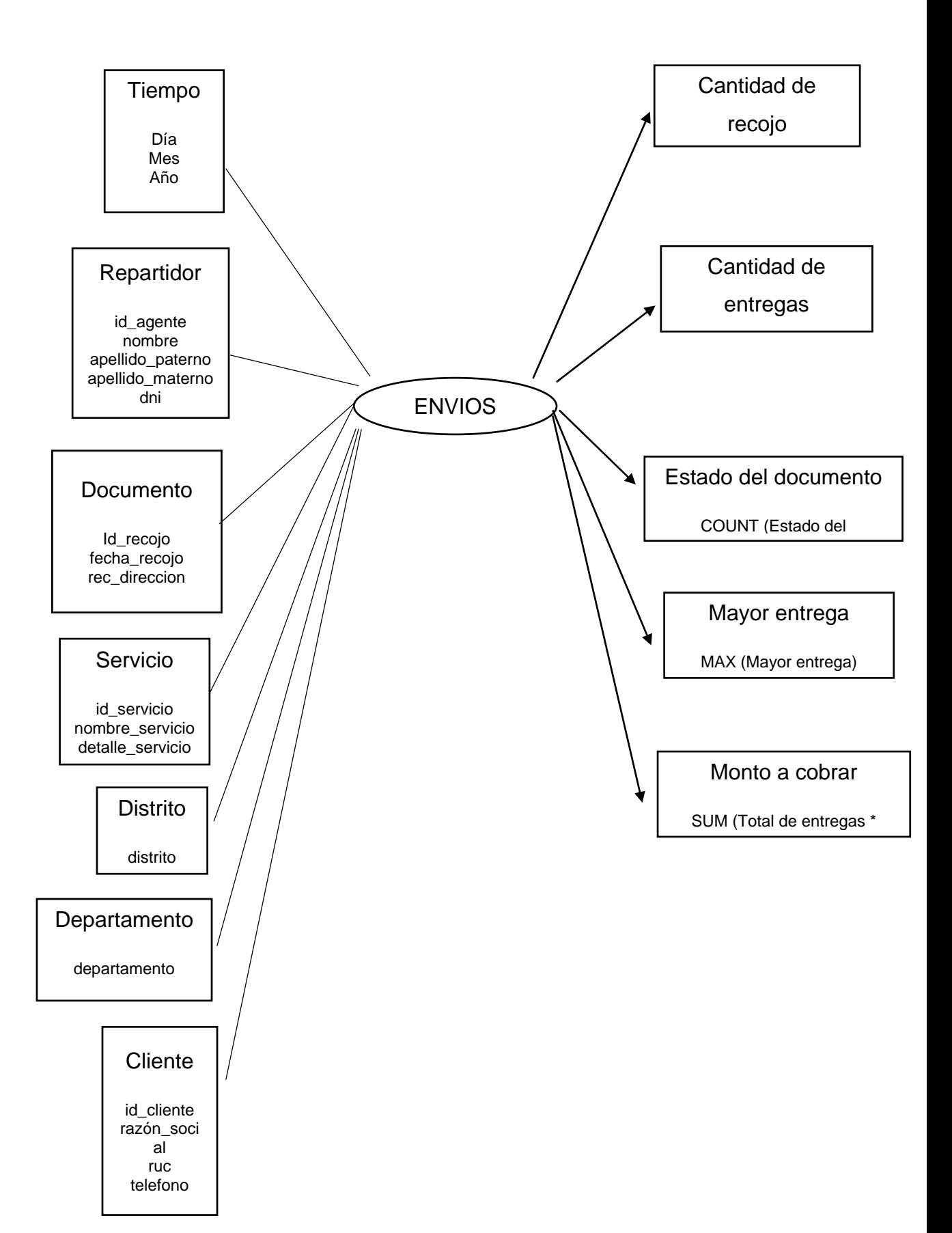

#### FIGURA 23: MODELO CONCEPTUAL AMPLIADO

## 3) MODELO LOGICO DEL DW

#### a) TIPO DE MODELO LOGICO DEL DW

El modelo escogido es del copo de nieve ya que se adecua según sus características, ventajas y diferencias con los otros esquemas.

#### b) TABLA DE DIMENSIONES

Se mostrará el diseño las tablas de dimensiones a partir de las perspectivas encontradas en el modelo conceptual.

Para ello se realizarán los siguientes procesos

- Se seleccionó un nombre que identifique la tabla de dimensión
- Se adicionó un campo que represente su clave principal
- Se plantearon los nombres de los campos si no son suficientes intuitivos

#### TIEMPO

- La nueva tabla de dimensión tendrá el nombre de "DIM\_TIEMPO"
- $\triangleright$  Se le agrega una clave principal la cual tiene por nombre "Cod\_tiempo"
- Se cambió el nombre del campo "Key\_Tiempo" por "Cod\_tiempo"

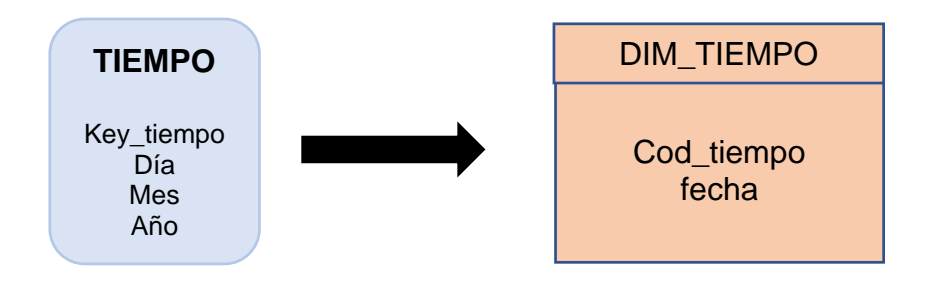

#### REPARTIDOR

- La nueva tabla de dimensión tendrá el nombre de "DIM\_REPARTIDOR"
- $\triangleright$  Se le agrega una clave principal la cual tiene por nombre "Cod\_repartidor"
- Se cambió el nombre del campo "Key\_agente" por "Cod\_repartidor"
- $\triangleright$  Se cambiaron los nombres de los campos "nombre" por "nom\_rep", campo "apellido\_paterno" por "ape\_pat\_rep", y campo "apellido\_materno" por "ape\_mat\_rep"
- El campo "dni" no será cambiado.

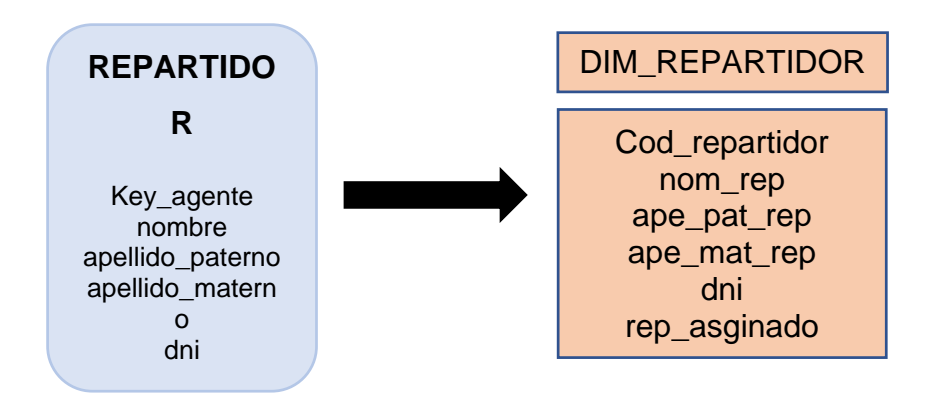

#### **DOCUMENTOS**

- La nueva tabla de dimensión tendrá el nombre de "DIM\_RECOJO"
- $\triangleright$  Se le agrega una clave principal la cual tiene por nombre "Cod\_recojo"
- ▶ Se cambió el nombre del campo "Key recojo" por "Cod\_recojo"
- $\triangleright$  Se cambiaron los nombres de los campos "fecha recojo" por "fecha\_rec"
- El campo "rec direccion" no será cambiado.

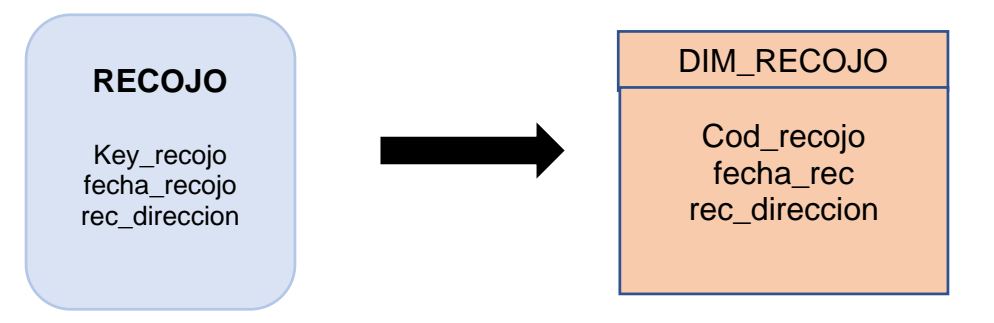

## SERVICIO

- La nueva tabla de dimensión tendrá el nombre de "DIM\_SERVICIO"
- $\triangleright$  Se le agrega una clave principal la cual tiene por nombre "Cod\_servicio"
- ▶ Se cambió el nombre del campo "Key\_servicio" por "Cod\_servicio"
- $\triangleright$  Se cambiaron los nombres de los campos "nombre servicio" por "nom servicio" y "detalle servicio" por "det\_servicio"

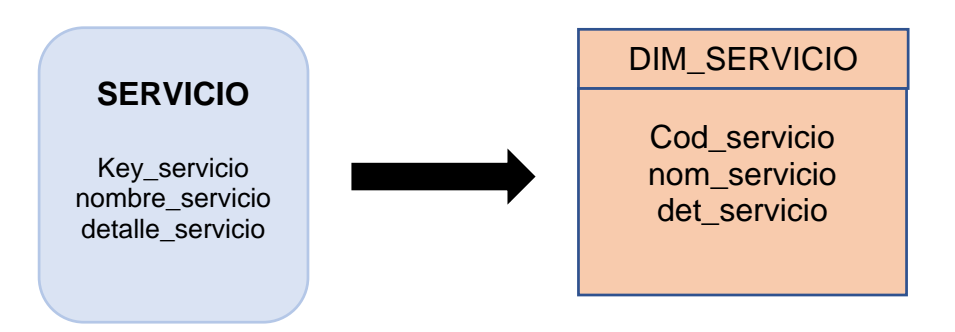

# DISTRITO

- La nueva tabla de dimensión tendrá el nombre de "DIM\_DISTRITO"
- $\triangleright$  Se le agrega una clave principal la cual tiene por nombre "Cod\_distrito"
- Se cambió el nombre del campo "Key\_servicio" por "Cod\_distrito"
- $\triangleright$  Se agrega dos campos llamados "provincia" y "departamento"

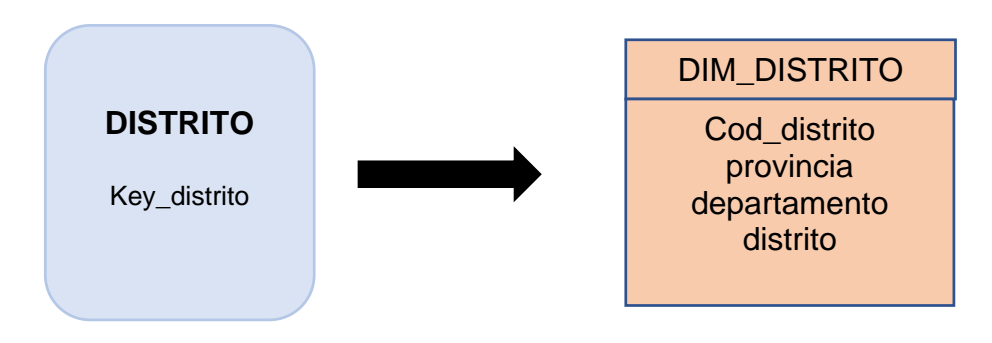

# **CLIENTE**

- La nueva tabla de dimensión tendrá el nombre de "DIM\_CLIENTE"
- $\triangleright$  Se le agrega una clave principal la cual tiene por nombre "Cod\_distrito"
- Se cambió el nombre del campo "Key\_cliente" por "Cod\_cliente"
- Se cambiaron los nombres de los campos "ruc" por "cli\_ruc" y "telefono" por "cli\_telefono"

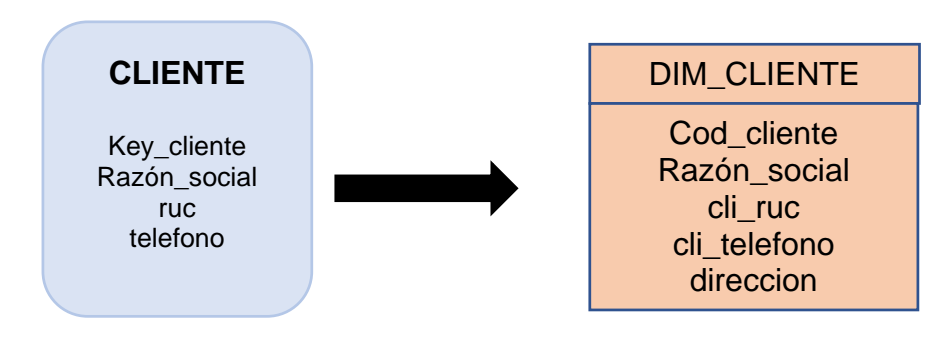

# c) TABLA DE HECHOS

## FIGURA 24: TABLA DE HECHOS

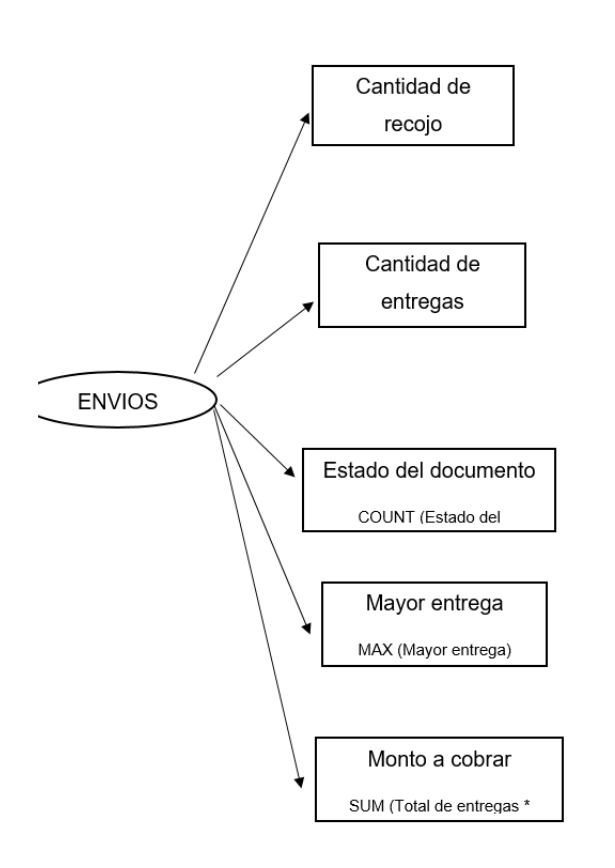

Cod\_cliente (FK) Cod\_tiempo (FK) Cod\_repartidor (FK) Cod\_recojo (FK) Cod\_servicio (FK) Cod\_distrito (FK)

> cantidad\_recojo s cantidad\_entreg as estado\_docume nto mayor\_entrega monto\_cobrar crecimiento\_ven tas

# d) UNIONES

# **FIGURA 25: UNIONES**

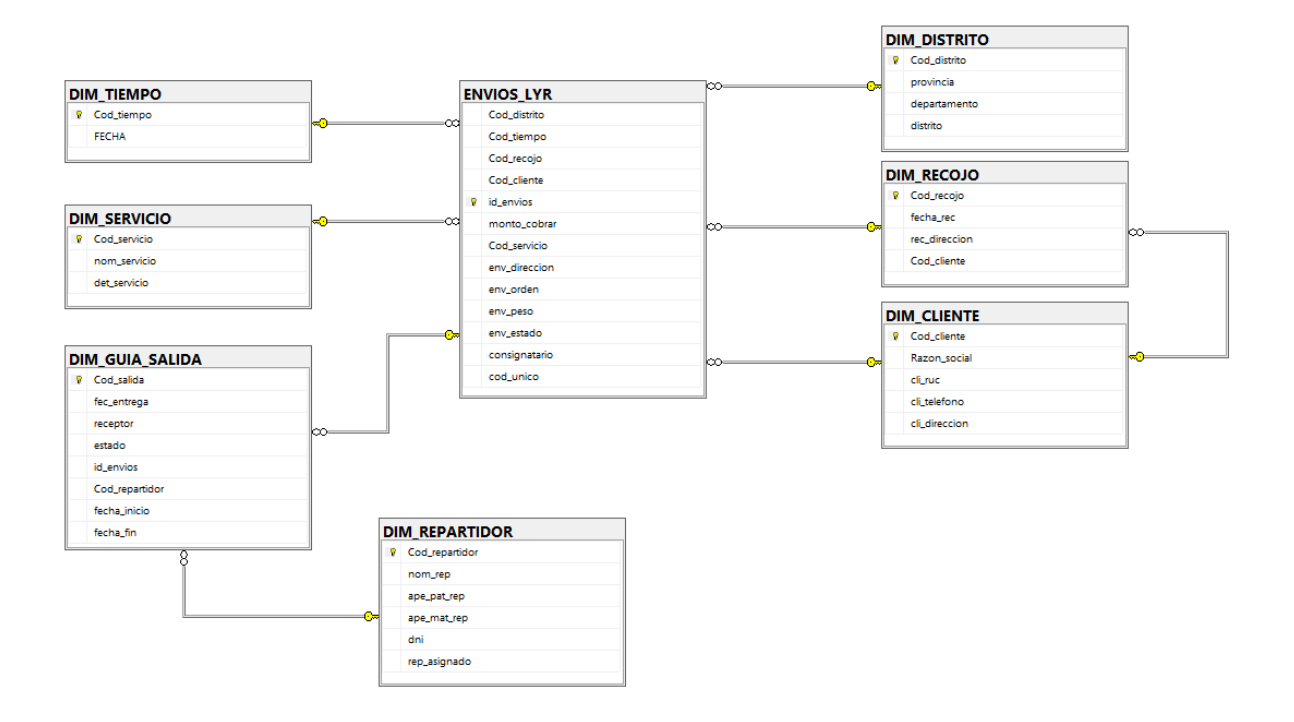

# 4) INTEGRACION DE DATOS

# a) CARGA INICIAL

En este punto se mostrará la creación de las tablas y posteriormente se cargará todos los datos correspondientes de la empresa Multiservicios LYR SAC

# **TABLA DIM\_CLIENTE**

CREATE TABLE DIM\_CLIENTE

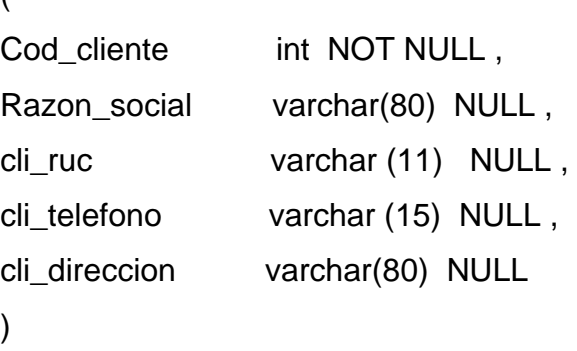

go

 $\sqrt{ }$ 

ALTER TABLE DIM\_CLIENTE

ADD CONSTRAINT XPKDIM\_CLIENTE PRIMARY KEY CLUSTERED (Cod\_cliente ASC) go

# **TABLA DIM\_ DISTRITO**

CREATE TABLE DIM\_DISTRITO

( Cod\_distrito int NOT NULL, provincia varchar(60) NULL, departamento varchar(60) NULL , distrito varchar(60) NULL

)

ALTER TABLE DIM\_DISTRITO ADD CONSTRAINT XPKDIM\_DISTRITO PRIMARY KEY CLUSTERED (Cod\_distrito ASC) go

### **TABLA DIM\_GUIA\_SALIDA**

```
CREATE TABLE DIM_GUIA_SALIDA
( 
Cod_salida int NOT NULL,
fec_entrega datetime NULL ,
receptor varchar(60) NULL,
estado varchar(30) NULL ,
id envios int NULL,
Cod_repartidor int NULL,
fecha_inicio datetime NULL,
fecha_fin datetime NULL
```

```
)
```
go

```
ALTER TABLE DIM_GUIA_SALIDA
ADD CONSTRAINT XPKDIM_GUIA_SALIDA PRIMARY KEY
CLUSTERED (Cod_salida ASC)
go
```
## **TABLA DIM\_RECOJO**

CREATE TABLE DIM\_RECOJO ( Cod\_recojo int NOT NULL, fecha\_rec datetime NULL, rec direccion varchar(80) NULL, Cod\_cliente int NULL  $\lambda$ go

## **ALTER TABLE DIM\_RECOJO**

ADD CONSTRAINT XPKDIM\_RECOJO PRIMARY KEY CLUSTERED (Cod\_recojo ASC) go

#### **TABLA DIM\_REPARTIDOR**

CREATE TABLE DIM\_REPARTIDOR ( Cod\_repartidor int NOT NULL, nom\_rep varchar(20) NULL, ape\_pat\_rep varchar(20) NULL , ape\_mat\_rep varchar(20) NULL , dni int NULL, rep\_asignado varchar(30) NULL  $\lambda$ go

ALTER TABLE DIM\_REPARTIDOR ADD CONSTRAINT XPKDIM\_REPARTIDOR PRIMARY KEY CLUSTERED (Cod\_repartidor ASC) go

### **TABLA DIM\_SERVICIO**

CREATE TABLE DIM\_SERVICIO ( Cod\_servicio int NOT NULL, nom\_servicio varchar(20) NULL , det\_servicio varchar(40) NULL  $\lambda$ go

ALTER TABLE DIM\_SERVICIO ADD CONSTRAINT XPKDIM\_SERVICIO PRIMARY KEY CLUSTERED (Cod\_servicio ASC) go

# **TABLA DIM\_TIEMPO**

CREATE TABLE DIM\_TIEMPO ( Cod\_tiempo int NOT NULL, FECHA datetime NULL, )

go

ALTER TABLE DIM\_TIEMPO ADD CONSTRAINT XPKDIM\_TIEMPO PRIMARY KEY CLUSTERED (Cod\_tiempo ASC) go

## **TABLA ENVIOS\_LYR**

CREATE TABLE ENVIOS\_LYR

(

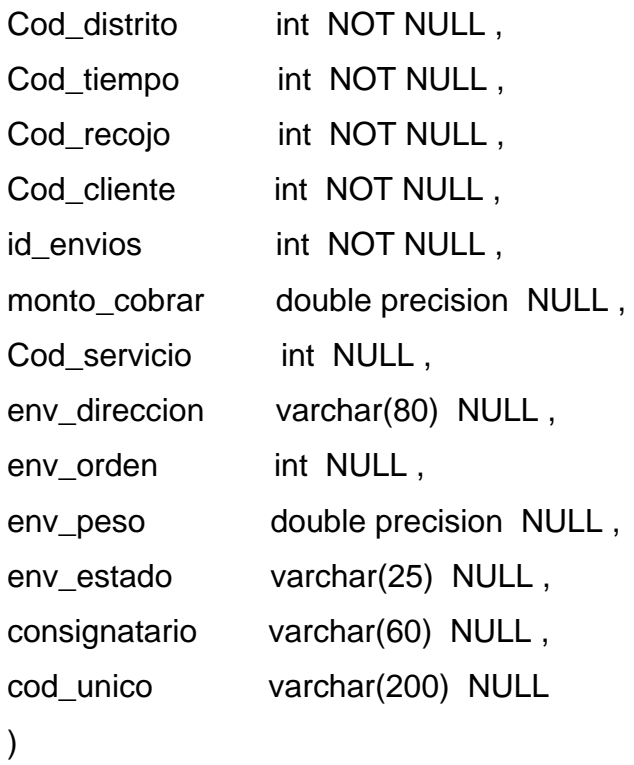

go

ALTER TABLE ENVIOS\_LYR ADD CONSTRAINT XPKENVIOS\_LYR PRIMARY KEY CLUSTERED (id\_envios ASC) go

ALTER TABLE DIM\_GUIA\_SALIDA ADD FOREIGN KEY (id\_envios) REFERENCES ENVIOS\_LYR(id\_envios) ON DELETE NO ACTION ON UPDATE NO ACTION go

ALTER TABLE DIM\_GUIA\_SALIDA ADD FOREIGN KEY (Cod\_repartidor) REFERENCES DIM\_REPARTIDOR(Cod\_repartidor) ON DELETE NO ACTION ON UPDATE NO ACTION go

ALTER TABLE DIM\_RECOJO ADD FOREIGN KEY (Cod\_cliente) REFERENCES DIM\_CLIENTE(Cod\_cliente) ON DELETE NO ACTION ON UPDATE NO ACTION go

ALTER TABLE ENVIOS\_LYR ADD FOREIGN KEY (Cod\_distrito) REFERENCES DIM\_DISTRITO(Cod\_distrito) ON DELETE NO ACTION ON UPDATE NO ACTION go

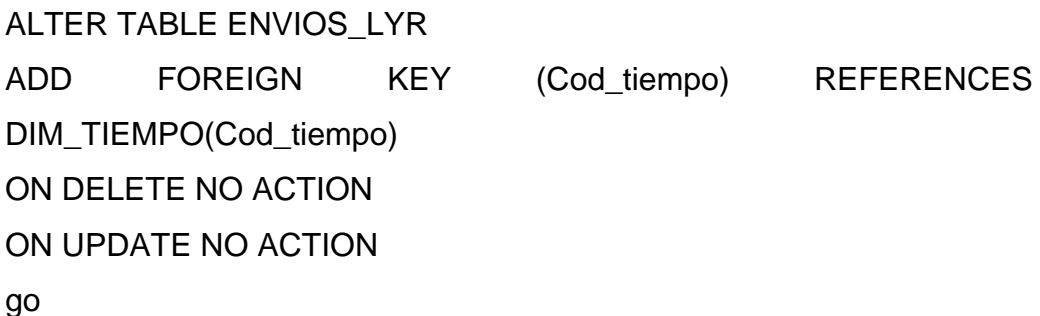

ALTER TABLE ENVIOS\_LYR ADD FOREIGN KEY (Cod\_recojo) REFERENCES DIM\_RECOJO(Cod\_recojo) ON DELETE NO ACTION ON UPDATE NO ACTION go

ALTER TABLE ENVIOS\_LYR ADD FOREIGN KEY (Cod\_cliente) REFERENCES DIM\_CLIENTE(Cod\_cliente) ON DELETE NO ACTION ON UPDATE NO ACTION go

ALTER TABLE ENVIOS\_LYR ADD FOREIGN KEY (Cod\_servicio) REFERENCES DIM\_SERVICIO(Cod\_servicio) ON DELETE NO ACTION ON UPDATE NO ACTION Go

#### INSERTACIÓN DE DATA A LA BASE DE DATOS

#### TABLA CLIENTE

Insert into DIM\_CLIENTE values(1,'INR ','20131377577','7173200','Av Defensores del Morro 264, Chorrillos'); Insert into DIM\_CLIENTE values(2,'INSTITUTO NOGUCHI','20131376414','7485600','Av. Eloy Espinoza Saldaña 709, San Martín de Porres'); Insert into DIM\_CLIENTE values(3,'PERUPETRO S.A.','20196785044','2061800','Av. Luis Aldana Nro. 320, San Borja'); Insert into DIM\_CLIENTE values(4,'PNSU','20504743307','2117930','AV. REPUBLICA DE PANAMA NRO. 3650 URB. EL PALOMAR ');

#### TABLA DISTRITO

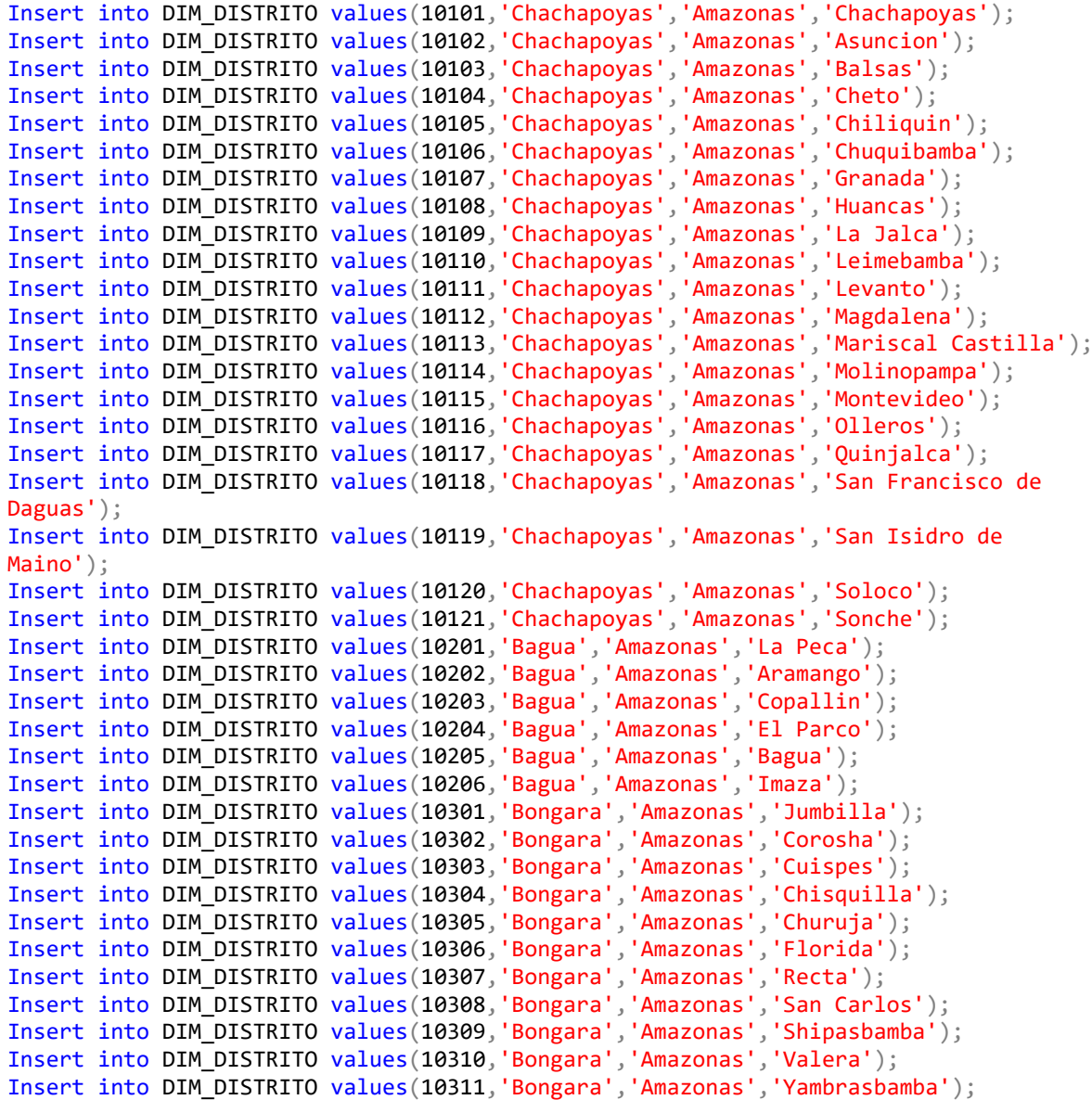

Insert into DIM\_DISTRITO values(10312,'Bongara','Amazonas','Jazan'); Insert into DIM\_DISTRITO values(10401,'Luya','Amazonas','Lamud'); Insert into DIM\_DISTRITO values(10402,'Luya','Amazonas','Camporredondo'); Insert into DIM\_DISTRITO values(10403,'Luya','Amazonas','Cocabamba'); Insert into DIM\_DISTRITO values(10404,'Luya','Amazonas','Colcamar'); Insert into DIM\_DISTRITO values(10405,'Luya','Amazonas','Conila'); Insert into DIM\_DISTRITO values(10406,'Luya','Amazonas','Inguilpata'); Insert into DIM\_DISTRITO values(10407,'Luya','Amazonas','Longuita'); Insert into DIM\_DISTRITO values(10408,'Luya','Amazonas','Lonya Chico'); Insert into DIM\_DISTRITO values(10409,'Luya','Amazonas','Luya'); Insert into DIM\_DISTRITO values(10410,'Luya','Amazonas','Luya Viejo'); Insert into DIM\_DISTRITO values(10411,'Luya','Amazonas','Maria'); Insert into DIM\_DISTRITO values(10412,'Luya','Amazonas','Ocalli'); Insert into DIM\_DISTRITO values(10413,'Luya','Amazonas','Ocumal'); Insert into DIM\_DISTRITO values(10414,'Luya','Amazonas','Pisuquia'); Insert into DIM\_DISTRITO values(10415,'Luya','Amazonas','San Cristobal'); Insert into DIM\_DISTRITO values(10416,'Luya','Amazonas','San Francisco del Yeso'); Insert into DIM\_DISTRITO values(10417,'Luya','Amazonas','San Jeronimo'); Insert into DIM\_DISTRITO values(10418,'Luya','Amazonas','San Juan de Lopecancha'); Insert into DIM\_DISTRITO values(10419,'Luya','Amazonas','Santa Catalina'); Insert into DIM\_DISTRITO values(10420,'Luya','Amazonas','Santo Tomas'); Insert into DIM\_DISTRITO values(10421,'Luya','Amazonas','Tingo'); Insert into DIM\_DISTRITO values(10422,'Luya','Amazonas','Trita'); Insert into DIM\_DISTRITO values(10423,'Luya','Amazonas','Providencia'); Insert into DIM\_DISTRITO values(10501,'Rodriguez de Mendoza','Amazonas','San Nicolas'); Insert into DIM\_DISTRITO values(10502,'Rodriguez de Mendoza','Amazonas','Cochamal'); Insert into DIM\_DISTRITO values(10503,'Rodriguez de Mendoza','Amazonas','Chirimoto'); Insert into DIM\_DISTRITO values(10504,'Rodriguez de Mendoza','Amazonas','Huambo'); Insert into DIM\_DISTRITO values(10505,'Rodriguez de Mendoza','Amazonas','Limabamba'); Insert into DIM\_DISTRITO values(10506,'Rodriguez de Mendoza','Amazonas','Longar'); Insert into DIM\_DISTRITO values(10507,'Rodriguez de Mendoza','Amazonas','Milpuc'); Insert into DIM\_DISTRITO values(10508,'Rodriguez de Mendoza','Amazonas','Mariscal Benavides'); Insert into DIM\_DISTRITO values(10509,'Rodriguez de Mendoza','Amazonas','Omia'); Insert into DIM\_DISTRITO values(10510,'Rodriguez de Mendoza','Amazonas','Santa Rosa'); Insert into DIM\_DISTRITO values(10511,'Rodriguez de Mendoza','Amazonas','Totora'); Insert into DIM\_DISTRITO values(10512,'Rodriguez de Mendoza','Amazonas','Vista Alegre'); Insert into DIM\_DISTRITO values(10601,'Condorcanqui','Amazonas','Nieva'); Insert into DIM\_DISTRITO values(10602,'Condorcanqui','Amazonas','Rio Santiago'); Insert into DIM\_DISTRITO values(10603,'Condorcanqui','Amazonas','El Cenepa'); Insert into DIM\_DISTRITO values(10701,'Utcubamba','Amazonas','Bagua Grande'); Insert into DIM\_DISTRITO values(10702,'Utcubamba','Amazonas','Cajaruro'); Insert into DIM\_DISTRITO values(10703,'Utcubamba','Amazonas','Cumba'); Insert into DIM\_DISTRITO values(10704,'Utcubamba','Amazonas','El Milagro'); Insert into DIM\_DISTRITO values(10705,'Utcubamba','Amazonas','Jamalca'); Insert into DIM\_DISTRITO values(10706,'Utcubamba','Amazonas','Lonya Grande'); Insert into DIM\_DISTRITO values(10707,'Utcubamba','Amazonas','Yamon'); Insert into DIM\_DISTRITO values(20101,'Huaraz','Ancash','Huaraz'); Insert into DIM\_DISTRITO values(20102,'Huaraz','Ancash','Independencia'); Insert into DIM\_DISTRITO values(20103,'Huaraz','Ancash','Cochabamba');

#### TABLA GUÍA DE SALIDA

nsert into DIM\_GUIA\_SALIDA values(1,'12/01/2022','ELVIS YASMANI HUANCAS TINEO','ENTREGADO',1,14,'05/01/2022','07/01/2022'); Insert into DIM\_GUIA\_SALIDA values(2,'12/01/2022','ELVIS YASMANI HUANCAS TINEO','ENTREGADO',2,14,'05/01/2022','07/01/2022'); Insert into DIM\_GUIA\_SALIDA values(3,'12/01/2022','ELVIS YASMANI HUANCAS TINEO','ENTREGADO',3,14,'05/01/2022','07/01/2022'); Insert into DIM\_GUIA\_SALIDA values(4,'10/01/2022','CAC PIURA','ENTREGADO',4,38,'06/01/2022','10/01/2022'); Insert into DIM\_GUIA\_SALIDA values(5,'11/01/2022','CHAMORRO BLANCAS RICARDO JESUS ','MOTIVO',5,19,'06/01/2022','11/01/2022'); Insert into DIM\_GUIA\_SALIDA values(6,'11/01/2022','HUALLPA MENDOZA JULIAN ','MOTIVO',6,21,'06/01/2022','11/01/2022'); Insert into DIM\_GUIA\_SALIDA values(7,'10/01/2022','LAZARO AVELINO JUAN ','MOTIVO',7,44,'06/01/2022','11/01/2022'); Insert into DIM\_GUIA\_SALIDA values(8,'10/01/2022','VILCA RAMIREZ JOSE FELIX ','MOTIVO',8,24,'06/01/2022','11/01/2022'); Insert into DIM\_GUIA\_SALIDA values(9,'12/01/2022','NIMA ZETA DANIEL ','ENTREGADO',9,27,'06/01/2022','11/01/2022'); Insert into DIM\_GUIA\_SALIDA values(10,'11/01/2022','CABALLERO CABANILLAS JENNY ELIZABETH','MOTIVO',10,44,'06/01/2022','11/01/2022'); Insert into DIM\_GUIA\_SALIDA values(11,'11/01/2022','ALAYO ZAPATA CRISTHIAN PAOLO','MOTIVO',11,44,'06/01/2022','11/01/2022'); Insert into DIM\_GUIA\_SALIDA values(12,'11/01/2022','ISLADO SICHE JUAN DE DIOS ','MOTIVO',12,44,'06/01/2022','11/01/2022'); Insert into DIM\_GUIA\_SALIDA values(13,'12/01/2022','MORALES ARAUJO ALEXANDER BENJAMIN','MOTIVO',13,44,'06/01/2022','11/01/2022'); Insert into DIM\_GUIA\_SALIDA values(14,'11/01/2022','CASTILLO MONTOYA LARRY PATRICK ','MOTIVO',14,44,'06/01/2022','11/01/2022'); Insert into DIM\_GUIA\_SALIDA values(15,'11/01/2022','CHUMACERO CASTRO NEIL ','ENTREGADO',15,38,'06/01/2022','11/01/2022'); Insert into DIM\_GUIA\_SALIDA values(16,'11/01/2022','PRETEL COSANATAN YOLANDA ELICIA ','MOTIVO',16,44,'06/01/2022','11/01/2022'); Insert into DIM\_GUIA\_SALIDA values(17,'11/01/2022','BARON ALAYO CESAR ANTHONY','MOTIVO',17,38,'06/01/2022','11/01/2022'); Insert into DIM\_GUIA\_SALIDA values(18,'11/01/2022','QUIROZ VEGA GIORGIO ALESSI ','MOTIVO',18,44,'06/01/2022','11/01/2022'); Insert into DIM\_GUIA\_SALIDA values(19,'10/01/2022','NANQUEN MACALOPU HERSSON OSWALDO ','ENTREGADO',19,14,'06/01/2022','11/01/2022'); Insert into DIM\_GUIA\_SALIDA values(20,'12/01/2022','CASNOVA MARKY ABNER ','ENTREGADO',20,38,'06/01/2022','11/01/2022'); Insert into DIM\_GUIA\_SALIDA values(21,'10/01/2022','NINA FLORES CIRILO ','MOTIVO',21,17,'06/01/2022','11/01/2022'); Insert into DIM\_GUIA\_SALIDA values(22,'12/01/2022','YANAC CUEVA LEONARDO FLAVIO ','MOTIVO',22,22,'06/01/2022','11/01/2022'); Insert into DIM\_GUIA\_SALIDA values(23,'10/01/2022','MERCEDES CUENCA ELVIA MARISOL ','MOTIVO',23,44,'06/01/2022','11/01/2022'); Insert into DIM\_GUIA\_SALIDA values(24,'10/01/2022','MENDOZA MALCA PIERO BRANDON ','ENTREGADO',24,14,'06/01/2022','11/01/2022'); Insert into DIM\_GUIA\_SALIDA values(25,'12/01/2022','MAYHUASQUI ARIAS JUAN MANUEL ','MOTIVO',25,37,'06/01/2022','11/01/2022'); Insert into DIM\_GUIA\_SALIDA values(26,'11/01/2022','CHOCCELAHUA LIMA DIONICIO ','MOTIVO',26,19,'06/01/2022','11/01/2022'); Insert into DIM\_GUIA\_SALIDA values(27,'10/01/2022','VILLENA BLAS CELESTINO ','ENTREGADO',27,19,'06/01/2022','11/01/2022'); Insert into DIM\_GUIA\_SALIDA values(28,'11/01/2022','MEZA REYMUNDO EULOGIO VICENTE ','MOTIVO',28,31,'06/01/2022','11/01/2022');

Insert into DIM\_GUIA\_SALIDA values(29,'17/01/2022','CRISPIN SANCHEZ NEMESIO ','ENTREGADO',29,31,'06/01/2022','11/01/2022'); Insert into DIM\_GUIA\_SALIDA values(30,'21/01/2022','GUTIERREZ CONOZCO CARLOS AMERICO ','MOTIVO',30,31,'06/01/2022','11/01/2022'); Insert into DIM\_GUIA\_SALIDA values(31,'11/01/2022','RUPAY YALE JORGE ','MOTIVO',31,31,'06/01/2022','11/01/2022'); Insert into DIM\_GUIA\_SALIDA values(32,'13/01/2022','GERENCIA REGIONAL DE SALUD AREQUIPA ','ENTREGADO',32,4,'06/01/2022','11/01/2022'); Insert into DIM\_GUIA\_SALIDA values(33,'11/01/2022','DIRECCION REGIONAL DE SLUD HUANUCO ','ENTREGADO',33,20,'06/01/2022','11/01/2022'); Insert into DIM\_GUIA\_SALIDA values(34,'10/01/2022','DIRECCION REGIONAL DE SALUD APURIMAC ','ENTREGADO',34,1,'06/01/2022','11/01/2022'); Insert into DIM\_GUIA\_SALIDA values(35,'11/01/2022','GERENCIA REGIONAL DE SALUD LA LIBERTAD ','ENTREGADO',35,44,'06/01/2022','11/01/2022'); Insert into DIM\_GUIA\_SALIDA values(36,'11/01/2022','INDECOPI LA LIBERTAD ','ENTREGADO',36,44,'06/01/2022','11/01/2022'); Insert into DIM\_GUIA\_SALIDA values(37,'13/01/2022','7 JUZGADO DE TRABAJO ','ENTREGADO',37,4,'06/01/2022','11/01/2022'); Insert into DIM\_GUIA\_SALIDA values(38,'11/01/2022','AFOCAT LA LIBERTAD ','ENTREGADO',38,44,'06/01/2022','11/01/2022'); Insert into DIM\_GUIA\_SALIDA values(39,'11/01/2022','AFOCAT TRUJILLO','ENTREGADO',39,44,'06/01/2022','11/01/2022'); Insert into DIM\_GUIA\_SALIDA values(40,'11/01/2022','SECOM CALLAO','ENTREGADO',40,29,'06/01/2022','11/01/2022'); Insert into DIM\_GUIA\_SALIDA values(41,'11/01/2022','CLINICA PROVIDENCIA ','ENTREGADO',41,31,'06/01/2022','11/01/2022'); Insert into DIM\_GUIA\_SALIDA values(42,'11/01/2022','CLINICA SAN VICENTE ','ENTREGADO',42,31,'06/01/2022','11/01/2022'); Insert into DIM\_GUIA\_SALIDA values(43,'11/01/2022','DIRECCION DE REDES INTEGRADAS DE SALUD LIMA NORTE ','ENTREGADO',43,31,'06/01/2022','11/01/2022'); Insert into DIM\_GUIA\_SALIDA values(44,'13/01/2022','HOSPITAL DE REHABILITACION DEL CALLAO ','ENTREGADO',44,29,'06/01/2022','11/01/2022'); Insert into DIM\_GUIA\_SALIDA values(45,'11/01/2022','GERENCIA DEL HOSPITAL GUILLERMO ALMENARA ','MOTIVO',45,31,'06/01/2022','11/01/2022'); Insert into DIM\_GUIA\_SALIDA values(46,'11/01/2022','CUARTO JUZGADO DE PAZ LETRADO DE SAN JUAN DE LURIGANCHO ','MOTIVO',46,31,'06/01/2022','11/01/2022'); Insert into DIM\_GUIA\_SALIDA values(47,'13/01/2022','OFICINA DESCENTRALIZADA DE IQUITOS ','ENTREGADO',47,28,'07/01/2022','13/01/2022'); Insert into DIM\_GUIA\_SALIDA values(48,'17/01/2022','CORTE SUPERIOR DE JUSTICIA DE HUANCAVELICA ','ENTREGADO',48,21,'10/01/2022','13/01/2022'); Insert into DIM\_GUIA\_SALIDA values(49,'13/01/2022','CORTE SUPERIOR DE JUSTICIA DE AREQUIPA ','ENTREGADO',49,4,'10/01/2022','13/01/2022'); Insert into DIM\_GUIA\_SALIDA values(50,'17/01/2022','HOSPITAL SAN JUAN DE LURIGANCHO ','ENTREGADO',50,31,'10/01/2022','13/01/2022'); Insert into DIM\_GUIA\_SALIDA values(51,'11/01/2022','GOBIERNO REGIONAL DEL CALLAO ','ENTREGADO',51,29,'10/01/2022','13/01/2022'); Insert into DIM\_GUIA\_SALIDA values(52,'12/01/2022','CHAVEZ ROSAS JUAN AMERICO ','MOTIVO',52,44,'10/01/2022','13/01/2022'); Insert into DIM\_GUIA\_SALIDA values(53,'15/01/2022','DIAZ ACUÑA GLADYS ESTHER','MOTIVO',53,14,'10/01/2022','13/01/2022'); Insert into DIM\_GUIA\_SALIDA values(54,'13/01/2022','OFICINA DESCENTRALIZADA DE

PUCALLPA ','ENTREGADO',54,45,'10/01/2022','14/01/2022');
#### TABLA RECOJO

Insert into DIM\_RECOJO values(1,'04/01/2022','AV. REPUBLICA DE PANAMA NRO. 3650 URB. EL PALOMAR  $',4$ ); Insert into DIM\_RECOJO values(2,'04/01/2022','AV. REPUBLICA DE PANAMA NRO. 3650 URB. EL PALOMAR ',4); Insert into DIM\_RECOJO values(3,'04/01/2022','AV. REPUBLICA DE PANAMA NRO. 3650 URB. EL PALOMAR ',4); Insert into DIM\_RECOJO values(4,'05/01/2022','AV. REPUBLICA DE PANAMA NRO. 3650 URB. FI PALOMAR  $', 4$ ): Insert into DIM\_RECOJO values(5,'05/01/2022','Av Defensores del Morro 264, Chorrillos',1); Insert into DIM\_RECOJO values(6,'05/01/2022','Av Defensores del Morro 264, Chorrillos',1); Insert into DIM\_RECOJO values(7,'05/01/2022','Av Defensores del Morro 264, Chorrillos',1); Insert into DIM\_RECOJO values(8,'05/01/2022','Av Defensores del Morro 264, Chorrillos',1); Insert into DIM\_RECOJO values(9,'05/01/2022','Av Defensores del Morro 264, Chorrillos',1); Insert into DIM\_RECOJO values(10,'05/01/2022','Av Defensores del Morro 264, Chorrillos',1); Insert into DIM\_RECOJO values(11,'05/01/2022','Av Defensores del Morro 264, Chorrillos',1); Insert into DIM\_RECOJO values(12,'05/01/2022','Av Defensores del Morro 264, Chorrillos',1); Insert into DIM\_RECOJO values(13,'05/01/2022','Av Defensores del Morro 264, Chorrillos',1); Insert into DIM\_RECOJO values(14,'05/01/2022','Av Defensores del Morro 264, Chorrillos',1); Insert into DIM\_RECOJO values(15,'05/01/2022','Av Defensores del Morro 264, Chorrillos',1); Insert into DIM\_RECOJO values(16,'05/01/2022','Av Defensores del Morro 264, Chorrillos',1); Insert into DIM\_RECOJO values(17,'05/01/2022','Av Defensores del Morro 264, Chorrillos',1); Insert into DIM\_RECOJO values(18,'05/01/2022','Av Defensores del Morro 264, Chorrillos',1); Insert into DIM\_RECOJO values(19,'05/01/2022','Av Defensores del Morro 264, Chorrillos',1); Insert into DIM\_RECOJO values(20,'05/01/2022','Av Defensores del Morro 264, Chorrillos',1); Insert into DIM\_RECOJO values(21,'05/01/2022','Av Defensores del Morro 264, Chorrillos',1); Insert into DIM\_RECOJO values(22,'05/01/2022','Av Defensores del Morro 264, Chorrillos',1); Insert into DIM\_RECOJO values(23,'05/01/2022','Av Defensores del Morro 264, Chorrillos',1); Insert into DIM\_RECOJO values(24,'05/01/2022','Av Defensores del Morro 264, Chorrillos',1); Insert into DIM\_RECOJO values(25,'05/01/2022','Av Defensores del Morro 264, Chorrillos',1); Insert into DIM\_RECOJO values(26,'05/01/2022','Av Defensores del Morro 264, Chorrillos',1); Insert into DIM\_RECOJO values(27,'05/01/2022','Av Defensores del Morro 264, Chorrillos',1); Insert into DIM\_RECOJO values(28,'05/01/2022','Av Defensores del Morro 264, Chorrillos',1); Insert into DIM\_RECOJO values(29,'05/01/2022','Av Defensores del Morro 264, Chorrillos',1);

Insert into DIM\_RECOJO values(30,'05/01/2022','Av Defensores del Morro 264, Chorrillos',1); Insert into DIM\_RECOJO values(31,'05/01/2022','Av Defensores del Morro 264, Chorrillos',1); Insert into DIM\_RECOJO values(32,'05/01/2022','Av Defensores del Morro 264, Chorrillos',1); Insert into DIM\_RECOJO values(33,'05/01/2022','Av Defensores del Morro 264, Chorrillos',1); Insert into DIM\_RECOJO values(34,'05/01/2022','Av Defensores del Morro 264, Chorrillos',1); Insert into DIM\_RECOJO values(35,'05/01/2022','Av Defensores del Morro 264, Chorrillos',1); Insert into DIM\_RECOJO values(36,'05/01/2022','Av Defensores del Morro 264, Chorrillos',1); Insert into DIM\_RECOJO values(37,'05/01/2022','Av Defensores del Morro 264, Chorrillos',1); Insert into DIM\_RECOJO values(38,'05/01/2022','Av Defensores del Morro 264, Chorrillos',1); Insert into DIM\_RECOJO values(39,'05/01/2022','Av Defensores del Morro 264, Chorrillos',1); Insert into DIM\_RECOJO values(40,'05/01/2022','Av Defensores del Morro 264, Chorrillos',1); Insert into DIM\_RECOJO values(41,'05/01/2022','Av Defensores del Morro 264, Chorrillos',1); Insert into DIM\_RECOJO values(42,'05/01/2022','Av Defensores del Morro 264, Chorrillos',1); Insert into DIM\_RECOJO values(43,'05/01/2022','Av Defensores del Morro 264, Chorrillos',1); Insert into DIM\_RECOJO values(44,'05/01/2022','Av Defensores del Morro 264, Chorrillos',1); Insert into DIM\_RECOJO values(45,'05/01/2022','Av Defensores del Morro 264, Chorrillos',1); Insert into DIM\_RECOJO values(46,'05/01/2022','Av Defensores del Morro 264, Chorrillos',1); Insert into DIM\_RECOJO values(47,'06/01/2022','Av. Luis Aldana Nro. 320, San Borja',3); Insert into DIM\_RECOJO values(48,'07/01/2022','Av Defensores del Morro 264, Chorrillos',1); Insert into DIM\_RECOJO values(49,'07/01/2022','Av Defensores del Morro 264, Chorrillos',1); Insert into DIM\_RECOJO values(50,'07/01/2022','Av Defensores del Morro 264, Chorrillos',1); Insert into DIM\_RECOJO values(51,'07/01/2022','Av Defensores del Morro 264, Chorrillos',1); Insert into DIM\_RECOJO values(52,'07/01/2022','Av Defensores del Morro 264, Chorrillos',1); Insert into DIM\_RECOJO values(53,'07/01/2022','Av Defensores del Morro 264, Chorrillos',1); Insert into DIM RECOJO values(54,'07/01/2022','Av. Luis Aldana Nro. 320, San Borja',3); Insert into DIM\_RECOJO values(55,'10/01/2022','AV. REPUBLICA DE PANAMA NRO. 3650 URB. EL PALOMAR ',4); Insert into DIM\_RECOJO values(56,'10/01/2022','Av Defensores del Morro 264, Chorrillos',1); Insert into DIM\_RECOJO values(57,'10/01/2022','Av Defensores del Morro 264, Chorrillos',1); Insert into DIM\_RECOJO values(58,'10/01/2022','Av Defensores del Morro 264, Chorrillos',1); Insert into DIM\_RECOJO values(59,'10/01/2022','Av Defensores del Morro 264, Ch Chorrillos',1);

### TABLA REPARTIDOR

```
Insert into DIM_REPARTIDOR values(1,'Marco Antonio','Corrales 
','Morote',41168513,'Abancay');
Insert into DIM_REPARTIDOR values(2,'Hector','Torres ','Mendoza',45043371,'Alto 
Siguas');
Insert into DIM_REPARTIDOR values(3,'Federico ','Guisado 
','Vila',44776556,'Andahuaylas');
Insert into DIM_REPARTIDOR values(4,'Jesus 
','Inciso','Velasquez',29406342,'Arequipa');
Insert into DIM_REPARTIDOR values(5,'Jesus 
','Martinez','Talavera',40796333,'Ayacucho');
Insert into DIM_REPARTIDOR values(6,'Ricardo 
','Nicho','Espinoza',15736798,'Barranca');
Insert into DIM_REPARTIDOR values(7,'Jhimy David','Medina 
','Carranza',70194027,'Cajamarca');
Insert into DIM_REPARTIDOR 
values(8,'Isolina','Bartolo','Roque',15201381,'Cajatambo');
Insert into DIM_REPARTIDOR values(9,'Remin ','Contreras 
','Huertas',30407353,'Camana');
Insert into DIM_REPARTIDOR values(10,'Alberto','Rojas','Aulis',15412525,'Cañete');
Insert into DIM_REPARTIDOR values(11,'Merly 
Sandra','Aliaga','Medina',20576763,'Chanchamayo');
Insert into DIM_REPARTIDOR 
values(12,'Jairo','Rojas','Salon',46524969,'Chachapoyas');
Insert into DIM_REPARTIDOR values(13,'Gelmer','Vasquez','Flores',19221912,'Chepen');
Insert into DIM_REPARTIDOR values(14,'Juana','Rivas','Gamarra',40938118,'Chiclayo');
Insert into DIM_REPARTIDOR values(15,'Fredy ','Buendia','Ching',21784367,'Chincha');
Insert into DIM_REPARTIDOR values(16,'Miler 
','Gutierrez','Montañez',80249793,'Chimbote');
Insert into DIM_REPARTIDOR values(17,'Esperanza ','Yabar 
','Huaman',40677905,'Cusco');
Insert into DIM_REPARTIDOR values(18,'Juana','Zubieta','Collado',44872095,'Huacho');
Insert into DIM_REPARTIDOR values(19,'Carlos ','Quispealaya 
','Mallaupoma',20118286,'Huancayo');
Insert into DIM_REPARTIDOR values(20,'Victor 
Cesar','Nuñez','Lucero',22503227,'Huanuco');
Insert into DIM_REPARTIDOR values(21,'Irineo 
','Gaspar','Paitan',23200512,'Huancavelica');
Insert into DIM_REPARTIDOR values(22,'Teodora','Illanes 
','Guzman',42201263,'Huaraz');
Insert into DIM_REPARTIDOR 
values(23,'Maria','Hurtado','Gonzales',16004098,'Huaral');
Insert into DIM_REPARTIDOR values(24,'Fernado ','Aquije','Barranca',21562934,'Ica');
Insert into DIM_REPARTIDOR values(25,'Raul','Zevallos','Espinoza',4629488,'Ilo');
Insert into DIM_REPARTIDOR values(26,'Ivonne','Jimenez','Del 
Campo',27675292,'Jaen');
Insert into DIM_REPARTIDOR values(27,'Jose','Villanueva','Luque',510464,'Puno');
Insert into DIM_REPARTIDOR values(28,'Guillermo','Torres 
','Sinuiri',5331428,'Iquitos');
Insert into DIM_REPARTIDOR values(29,'Aldair Enrique','Caceres 
','Bello',74641400,'Lima');
Insert into DIM_REPARTIDOR values(30,'Cesar Nicolas ','Aguilar 
','Quezada',70519602,'Lima');
Insert into DIM_REPARTIDOR values(31,'Carlos 
Alfonso','Revilla','Delgado',8876220,'Lima');
Insert into DIM REPARTIDOR values(32, 'Doris ', 'Ticona', 'Diaz', 30825106, 'Mollendo');
Insert into DIM_REPARTIDOR values(33,'Ronald','Vargas 
','Sanchez',4742031,'Moquegua');
Insert into DIM_REPARTIDOR values(34,'Jose','Peña ','Barrera',47853928,'Moyobamba');
```
Insert into DIM\_REPARTIDOR values(35,'Gaston','Metzger ','Cambises',4812638,'Puerto Maldonado'); Insert into DIM\_REPARTIDOR values(36,'Jose','Ramirez','Chunque',41243501,'Pacasmayo'); Insert into DIM\_REPARTIDOR values(37,'Ignacio','Huaman','Sinchi',4011454,'Pasco'); Insert into DIM\_REPARTIDOR values(38,'Ivan','Jimenez','Lizano',40523294,'Piura'); Insert into DIM\_REPARTIDOR values(39,'Iris','Mamani','Lupaca',515572,'Tacna'); Insert into DIM\_REPARTIDOR values(40,'Fanny','Hurtado','Estrado',3840074,'Talara'); Insert into DIM\_REPARTIDOR values(41,'Rafael','Briceño','Matias',41305056,'Tingo Maria'); Insert into DIM\_REPARTIDOR values(42,'Sonia','Fernandez','Diaz',44204912,'Tarapoto'); Insert into DIM\_REPARTIDOR values(43,'Daniel Ivan','Saavedra','Leon',80672968,'Tumbes'); Insert into DIM\_REPARTIDOR values(44,'Rafael ','Castañeda','Quiroz',18154462,'Trujillo'); Insert into DIM\_REPARTIDOR values(45,'Gisella','Tapullima','Paredes',40350840,'Pucallpa');

### TABLA SERVICIO

```
Insert into dim servicio values(1,'local','normal');
Insert into dim_servicio values(2,'local','urgente');
Insert into dim_servicio values(3,'nacional','normal');
Insert into dim_servicio values(4,'nacional','urgente');
```
### TABLA TIEMPO

```
Insert into DIM TIEMPO values(1,'01/01/2022');
Insert into DIM_TIEMPO values(2,'02/01/2022');
Insert into DIM_TIEMPO values(3,'03/01/2022');
Insert into DIM_TIEMPO values(4,'04/01/2022');
Insert into DIM_TIEMPO values(5,'05/01/2022');
Insert into DIM_TIEMPO values(6,'06/01/2022');
Insert into DIM_TIEMPO values(7,'07/01/2022');
Insert into DIM_TIEMPO values(8,'08/01/2022');
Insert into DIM_TIEMPO values(9,'09/01/2022');
Insert into DIM_TIEMPO values(10,'10/01/2022');
Insert into DIM_TIEMPO values(11,'11/01/2022');
Insert into DIM_TIEMPO values(12,'12/01/2022');
Insert into DIM_TIEMPO values(13,'13/01/2022');
Insert into DIM_TIEMPO values(14,'14/01/2022');
Insert into DIM_TIEMPO values(15,'15/01/2022');
Insert into DIM_TIEMPO values(16,'16/01/2022');
Insert into DIM_TIEMPO values(17,'17/01/2022');
Insert into DIM_TIEMPO values(18,'18/01/2022');
Insert into Dim TIEMPO values(19, '19/01/2022');
Insert into \overline{DIM}TIEMPO values(20, '20/01/2022');
Insert into DIM_TIEMPO values(21,'21/01/2022');
Insert into DIM_TIEMPO values(22,'22/01/2022');
Insert into DIM_TIEMPO values(23,'23/01/2022');
Insert into DIM_TIEMPO values(24,'24/01/2022');
Insert into DIM_TIEMPO values(25,'25/01/2022');
```
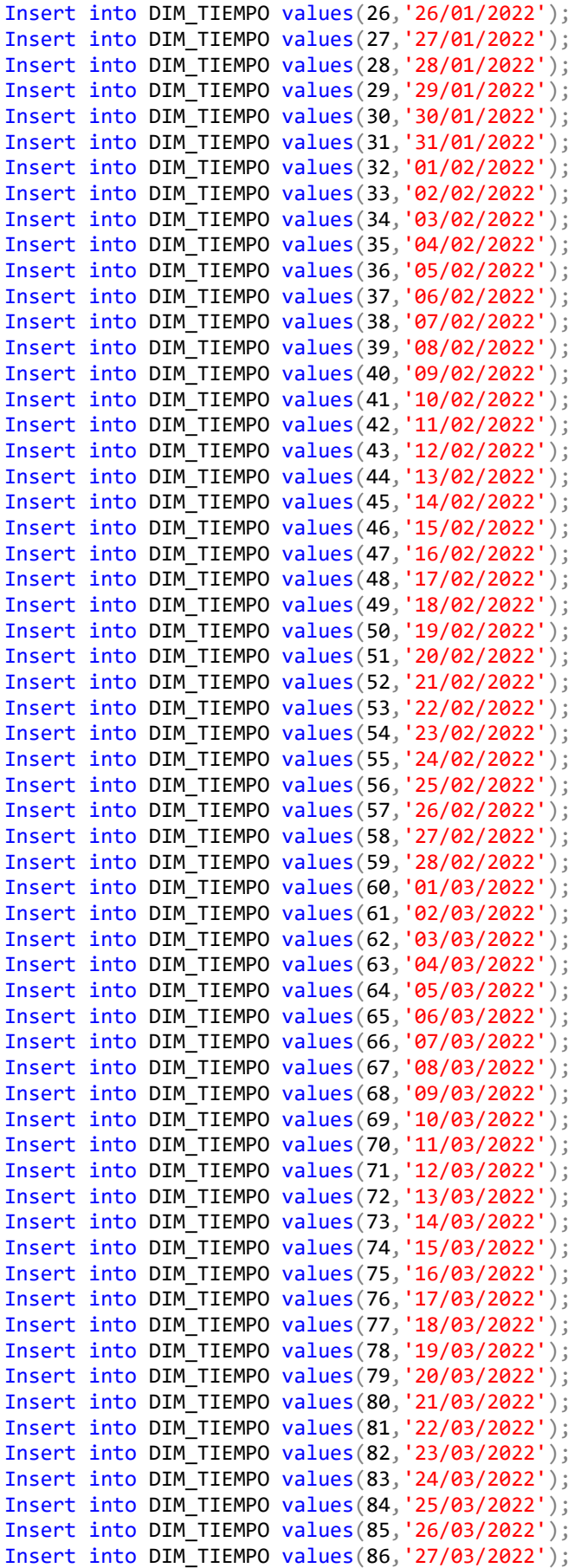

### TABLA ENVIOS LYR

Insert into ENVIOS\_LYR values(130101,4,1,4,1,466,4,'CHICLAYO',001- 00048931,65.88,'TITULAR','ELVIS YASMANI HUANCAS TINEO','6 PAQUETES '); Insert into ENVIOS\_LYR values(130101,4,2,4,2,347,4,'CHICLAYO',001- 00048932,48.34,'TITULAR','ELVIS YASMANI HUANCAS TINEO','2 PAQUETES '); Insert into ENVIOS\_LYR values(130101,4,3,4,3,18,4,'CHICLAYO',001- 00048933,0.2,'TITULAR','ELVIS YASMANI HUANCAS TINEO','SOBRE CON DOCUMENTOS '); Insert into ENVIOS\_LYR values(190101,5,4,4,4,18,4,'PIURA',001- 00048938,0.2,'SELLO','CAC PIURA','SOBRE CON DOCUMENTO '); Insert into ENVIOS\_LYR values(110501,5,5,1,5,12,3,'COMUNIDAD CAMPESINA ANDAMARCA CURIS S/N',001-00227873,0.2,'DIRECCIÓN INCOMPLETA','CHAMORRO BLANCAS RICARDO JESUS ','NOTIFICACION N°2255-CCGI-INR-2021'); Insert into ENVIOS\_LYR values(80119,5,6,1,6,12,3,'JR HUAMAN POMA AYALA 722',001- 00227873,0.2,'DIRECCION ERRADA','HUALLPA MENDOZA JULIAN ','NOTIFICACION N°2254-CCGI-INR-2021'); Insert into ENVIOS\_LYR values(120110,5,7,1,7,12,3,'AA.HH VICTOR RAUL MZ 14 LOTE 18',001-00227873,0.2,'DIRECCIÓN INCOMPLETA','LAZARO AVELINO JUAN ','NOTIFICACION N°2249-CCGI-INR-2021'); Insert into ENVIOS\_LYR values(100401,5,8,1,8,12,3,'ASOCIACION SAN PEDRO MZ D LOTE 14',001-00227873,0.2,'DIRECCIÓN INCOMPLETA','VILCA RAMIREZ JOSE FELIX ','NOTIFICACION N°2248-CCGI-INR-2021'); Insert into ENVIOS\_LYR values(190104,5,9,1,9,12,3,'AV CAYETANO HEREDIA 1124',001- 00227873,0.2,'FAMILIAR','NIMA ZETA DANIEL ','NOTIFICACION N°2215-CCGI-INR-2021'); Insert into ENVIOS\_LYR values(121202,5,10,1,10,12,3,'A.H SHOROBAL S/N',001- 00227873,0.2,'DIRECCIÓN INCOMPLETA','CABALLERO CABANILLAS JENNY ELIZABETH','NOTIFICACION N°2216-CCGI-INR-2021'); Insert into ENVIOS\_LYR values(120111,5,11,1,11,12,3,'CALLE EGIPTO 818',001- 00227873,0.2,'DIRECCION ERRADA','ALAYO ZAPATA CRISTHIAN PAOLO','NOTIFICACION N°2217- CCGI-INR-2021'); Insert into ENVIOS\_LYR values(120111,5,12,1,12,12,3,'PSJE MALABRIGO SECTOR 3',001- 00227873,0.2,'DIRECCIÓN INCOMPLETA','ISLADO SICHE JUAN DE DIOS ','NOTIFICACION N°2218-CCGI-INR-2021'); Insert into ENVIOS\_LYR values(120101,5,13,1,13,12,3,'PSJE SANTA ROSA AA.HH LA ESMERALDA MZ A LOTE 24',001-00227873,0.2,'DIRECCION ERRADA','MORALES ARAUJO ALEXANDER BENJAMIN','NOTIFICACION N°2219-CCGI-INR-2021'); Insert into ENVIOS\_LYR values(120110,5,14,1,14,12,3,'MZ LL2 LR18 CPM BARRIO 6A ALTO TRUJILLO ',001-00227873,0.2,'DIRECCION ERRADA','CASTILLO MONTOYA LARRY PATRICK ','NOTIFICACION N°2222-CCGI-INR-2021'); Insert into ENVIOS\_LYR values(190103,5,15,1,15,12,3,'MZ 04 LOTE 19 LOS MONTEROS ',001-00227873,0.2,'EMPLEADO(A)','CHUMACERO CASTRO NEIL ','NOTIFICACION N°2223-CCGI-INR-2021'); Insert into ENVIOS\_LYR values(120111,5,16,1,16,12,3,'AA.HH AMPLIACION PRIMAVERA II MZ 25 LOTE 9',001-00227873,0.2,'DESCONOCIDO','PRETEL COSANATAN YOLANDA ELICIA ','NOTIFICACION N°2224-CCGI-INR-2021'); Insert into ENVIOS\_LYR values(190702,5,17,1,17,12,3,'AV E-63 INT. 2 TALARA ',001- 00227873,0.2,'DIRECCION ERRADA','BARON ALAYO CESAR ANTHONY','NOTIFICACION N°2225- CCGI-INR-2021'); Insert into ENVIOS\_LYR values(120101,5,18,1,18,12,3,'MZ C LOTE 9 BARRIO 2A',001- 00227873,0.2,'DIRECCIÓN INCOMPLETA','QUIROZ VEGA GIORGIO ALESSI ','NOTIFICACION N°2226-CCGI-INR-2021'); Insert into ENVIOS\_LYR values(130101,5,19,1,19,12,3,'CALLE ABANCAY 475 PJ 1 DE MAYO ',001-00227873,0.2,'TITULAR','NANQUEN MACALOPU HERSSON OSWALDO ','NOTIFICACION N°2228-CCGI-INR-2021'); Insert into ENVIOS\_LYR values(190101,5,20,1,20,12,3,'CALLE POLONIA AA.HH RICARDO JAUREGUI MZ B LOTE 12',001-00227873,0.2,'TITULAR','CASNOVA MARKY ABNER ','NOTIFICACION N°2227-CCGI-INR-2021'); Insert into ENVIOS\_LYR values(70104,5,21,1,21,12,3,'SAN JERONIMO APV PAMPA ',001- 00227873,0.2,'DIRECCIÓN INCOMPLETA','NINA FLORES CIRILO ','NOTIFICACION N°2229-CCGI-INR-2021');

Insert into ENVIOS\_LYR values(21309,5,22,1,22,12,3,'URB NICOLAS GARATEA MZ 28 LOTE 4',001-00227873,0.2,'AUSENTE','YANAC CUEVA LEONARDO FLAVIO ','NOTIFICACION N°2230- CCGI-INR-2021'); Insert into ENVIOS\_LYR values(121201,5,23,1,23,12,3,'AA.HH SHOROBAL S/N',001- 00227873,0.2,'DIRECCIÓN INCOMPLETA','MERCEDES CUENCA ELVIA MARISOL ','NOTIFICACION N°2240-CCGI-INR-2021'); Insert into ENVIOS\_LYR values(130101,5,24,1,24,12,3,'INCA ROCA 1149',001- 00227873,0.2,'FAMILIAR','MENDOZA MALCA PIERO BRANDON ','NOTIFICACION N°2241-CCGI-INR-2021'); Insert into ENVIOS\_LYR values(180101,5,25,1,25,12,3,'JR BOLOGNESI 668-A',001- 00227873,0.2,'DIRECCION ERRADA','MAYHUASQUI ARIAS JUAN MANUEL ','NOTIFICACION N°2244-CCGI-INR-2021'); Insert into ENVIOS\_LYR values(110134,5,26,1,26,12,3,'CALLE NUEVA S/N SANTA BARBARA ',001-00227873,0.2,'DIRECCIÓN INCOMPLETA','CHOCCELAHUA LIMA DIONICIO ','NOTIFICACION N°2260-CCGI-INR-2021'); Insert into ENVIOS\_LYR values(110113,5,27,1,27,12,3,'JR ESTIBINA 183 COOP. 1RO DE MAYO ',001-00227873,0.2,'TITULAR','VILLENA BLAS CELESTINO ','NOTIFICACION N°2262- CCGI-INR-2021'); Insert into ENVIOS\_LYR values(140601,5,28,1,28,12,3,'PP.JJ HUARIPACHI 155',001- 00227873,0.2,'DIRECCIÓN INCOMPLETA','MEZA REYMUNDO EULOGIO VICENTE ','NOTIFICACION N°2221-CCGI-INR-2021'); Insert into ENVIOS\_LYR values(140133,5,29,1,29,7,1,'JR PABLO BERMUDEZ 214 OF. 304',001-00227873,0.2,'SELLO','CRISPIN SANCHEZ NEMESIO ','NOTIFICACION N°2220-CCGI-INR-2021'); Insert into ENVIOS\_LYR values(140112,5,30,1,30,5,1,'AV TUPAC AMARU MZ S LOTE 26',001-00227873,0.2,'DIRECCIÓN INCOMPLETA','GUTIERREZ CONOZCO CARLOS AMERICO ','NOTIFICACION N°2253-CCGI-INR-2021'); Insert into ENVIOS\_LYR values(140126,5,31,1,31,5,1,'JR SNATA CARMELA 161 MZ C LOTE 05',001-00227873,0.2,'AUSENTE','RUPAY YALE JORGE ','NOTIFICACION N°2243-CCGI-INR-2021'); Insert into ENVIOS\_LYR values(40101,5,32,1,32,12,3,'AV DE LA SALUD S/N',001- 00227874,0.2,'SELLO','GERENCIA REGIONAL DE SALUD AREQUIPA ','OFICIO N°1817-DG-INR-2021'); Insert into ENVIOS\_LYR values(90110,5,33,1,33,12,3,'DAMASO BERAUN 1017',001- 00227874,0.2,'SELLO','DIRECCION REGIONAL DE SLUD HUANUCO ','OFICIO N°1820-DG-INR-2021'); Insert into ENVIOS\_LYR values(30101,5,34,1,34,12,3,'AV DANIEL ALCIDES CARRION S/N',001-00227874,0.2,'SELLO','DIRECCION REGIONAL DE SALUD APURIMAC ','OFICIO N°1825-DG-INR-2021'); Insert into ENVIOS\_LYR values(120101,5,35,1,35,12,3,'CALLE LAS ESMERALDAS 403 URB SANTA INES ',001-00227874,0.2,'SELLO','GERENCIA REGIONAL DE SALUD LA LIBERTAD ','OFICIO N|1826-DG-INR-2021'); Insert into ENVIOS\_LYR values(120101,5,36,1,36,12,3,'CALLE SANTO TORIBIO DE MOGROVEJO 518',001-00227874,0.2,'SELLO','INDECOPI LA LIBERTAD ','OFICIO N°1834-DG-INR-2021'); Insert into ENVIOS\_LYR values(40101,5,37,1,37,12,3,'PLAZA ESPAÑA S/N',001- 00227874,0.2,'SELLO','7 JUZGADO DE TRABAJO ','OFICIO N°1838-DG-INR-2021'); Insert into ENVIOS\_LYR values(120101,5,38,1,38,12,3,'AV MIRAFLORES 768 URB EL MOLINO ',001-00227874,0.2,'SELLO','AFOCAT LA LIBERTAD ','CARTA N°2922-DG-INR-2021'); Insert into ENVIOS\_LYR values(120101,5,39,1,39,12,3,'AV AMERICA NORTE 2054 URB PRIMAVERA ',001-00227874,0.2,'SELLO','AFOCAT TRUJILLO','CARTA N°2917-DG-INR-2021'); Insert into ENVIOS\_LYR values(240101,5,40,1,40,5,1,'AV SANTA ROSA Y AV OSCAR BENAVIDES ',001-00227874,0.2,'SELLO','SECOM CALLAO','OFICIO N°1836-DG-INR-2021'); Insert into ENVIOS\_LYR values(140127,5,41,1,41,5,1,'CARLOS GONZALES 250',001- 00227874,0.2,'SELLO','CLINICA PROVIDENCIA ','CARTA N°2928-DG-INR-2021'); Insert into ENVIOS\_LYR values(140126,5,42,1,42,5,1,'AV PERU 3220',001- 00227874,0.2,'SELLO','CLINICA SAN VICENTE ','CARTA N°2926-DG-INR-2021'); Insert into ENVIOS\_LYR values(140134,5,43,1,43,5,1,'CALLE A MZ 02 LOTE 3 ASOCIACION VICTOR RAUL ',001-00227874,0.2,'SELLO','DIRECCION DE REDES INTEGRADAS DE SALUD LIMA NORTE ','OFICIO N°005-DG-INR-2022');

#### CONSULTAS

#### Recojos en general

SELECT COUNT (\*) 'CANTIDAD\_DE\_RECOJOS' FROM DIM\_RECOJO

#### Recojos por cliente

```
SELECT Razon social AS CLIENTE, COUNT (*) AS CANTIDAD DE ENTREGA
FROM DIM_RECOJO 
INNER JOIN DIM CLIENTE ON DIM RECOJO.Cod cliente=DIM CLIENTE.Cod cliente
GROUP BY DIM CLIENTE. Razon social
```
### ENVIOS

SELECT COUNT (\*) 'CANTIDAD DE ENTREGAS' FROM DIM\_GUIA\_SALIDA

#### Total de entregas

```
SELECT nom_servicio AS SERVICIO, COUNT (*) AS CANTIDAD_DE_ENVIOS
 FROM DIM_GUIA_SALIDA 
INNER JOIN ENVIOS LYR ON DIM GUIA SALIDA.id envios=ENVIOS LYR.id envios
INNER JOIN DIM SERVICIO ON ENVIOS LYR.Cod servicio=DIM SERVICIO.Cod servicio
GROUP BY DIM_SERVICIO.nom_servicio
```
#### Entregas locales y nacionales

```
SELECT Razon_social AS CLIENTE, nom_servicio AS SERVICIO, COUNT (*) AS
CANTIDAD_DE_ENVIOS
FROM DIM_GUIA_SALIDA 
INNER JOIN ENVIOS LYR ON DIM GUIA SALIDA.id envios=ENVIOS LYR.id envios
INNER JOIN DIM_SERVICIO ON ENVIOS_LYR.Cod_servicio=DIM_SERVICIO.Cod_servicio 
INNER JOIN DIM_CLIENTE ON ENVIOS_LYR.Cod_cliente=DIM_CLIENTE.Cod_cliente 
GROUP BY DIM_SERVICIO.nom_servicio, DIM_CLIENTE.Razon_social
```
Monto a cobrar por cliente

```
SELECT Razon social AS CLIENTE, SUM (monto cobrar) AS MONTO A COBRAR
FROM ENVIOS_LYR 
INNER JOIN DIM_CLIENTE ON DIM_CLIENTE.Cod_cliente=ENVIOS_LYR.Cod_cliente 
GROUP BY DIM CLIENTE. Razon social
```
Monto a cobrar

SELECT SUM (monto cobrar) AS MONTO TOTAL DEL MES FROM ENVIOS\_LYR

#### Entregas por departamento

SELECT Departamento , COUNT (\*) AS CANTIDAD\_DE\_ENTREGAS FROM DIM GUIA SALIDA INNER JOIN ENVIOS LYR ON DIM GUIA SALIDA.id envios=ENVIOS LYR.id envios INNER JOIN DIM DISTRITO ON ENVIOS LYR.Cod distrito=DIM\_DISTRITO.Cod\_distrito INNER JOIN DIM RECOJO ON ENVIOS LYR.Cod recojo=DIM RECOJO.Cod recojo WHERE DIM\_RECOJO.fecha\_rec BETWEEN '01-08-2022' and '11-11-2022' GROUP BY DIM DISTRITO.Departamento

Entregas por con días de anticipación

select Razon\_social as Cliente, cod\_unico as Nombre\_de\_Documento, estado as Estado\_del\_documento, DATEDIFF (DAY,fec\_entrega , fecha\_fin) as DIAS\_ENTREGAS from DIM GUIA SALIDA INNER JOIN ENVIOS\_LYR ON DIM\_GUIA\_SALIDA.id\_envios=ENVIOS\_LYR.id\_envios INNER JOIN DIM\_CLIENTE ON ENVIOS\_LYR.Cod\_cliente=DIM\_CLIENTE.Cod\_cliente INNER JOIN DIM\_RECOJO ON ENVIOS\_LYR.Cod\_recojo=DIM\_RECOJO.Cod\_recojo WHERE DIM RECOJO.fecha\_rec BETWEEN '01-10-2022' and '31-10-2022';

### B) ACTUALIZACION

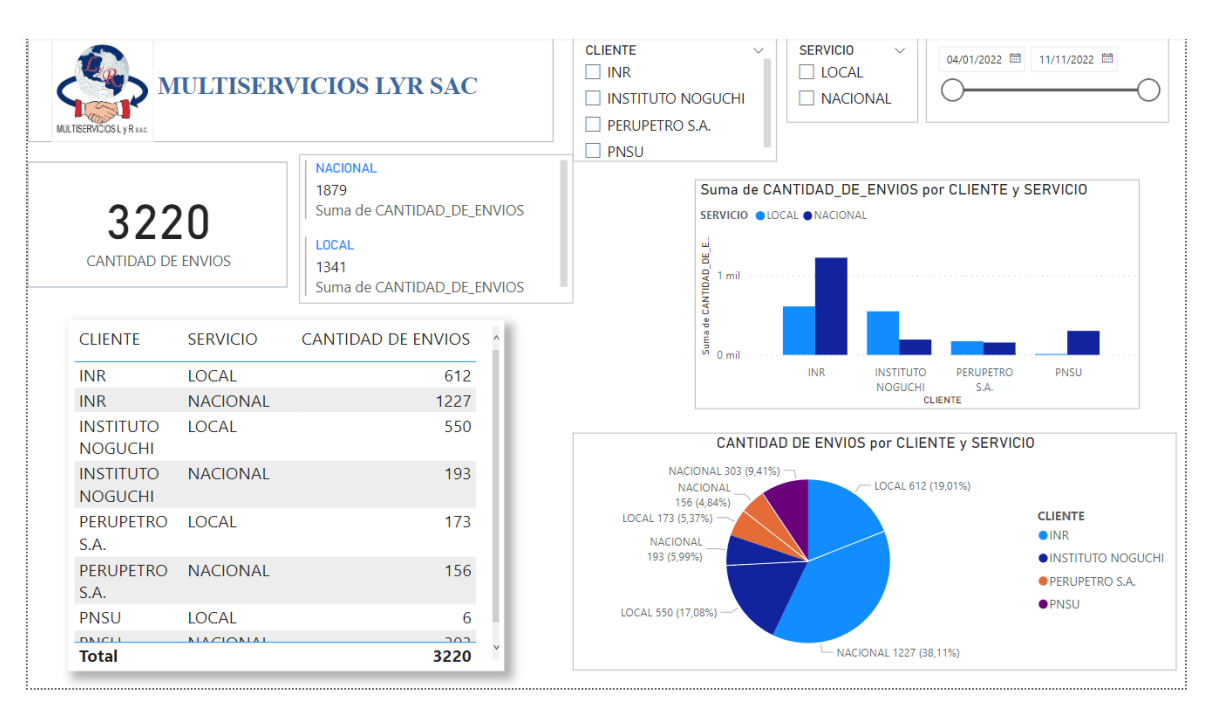

CANTIDAD DE ENTREGAS SEGÚN EL TIPO DE SERVICIO

FIGURA 26: CANTIDAD DE ENTREGAS

## ENTREGAS POR DEPARTAMENTO

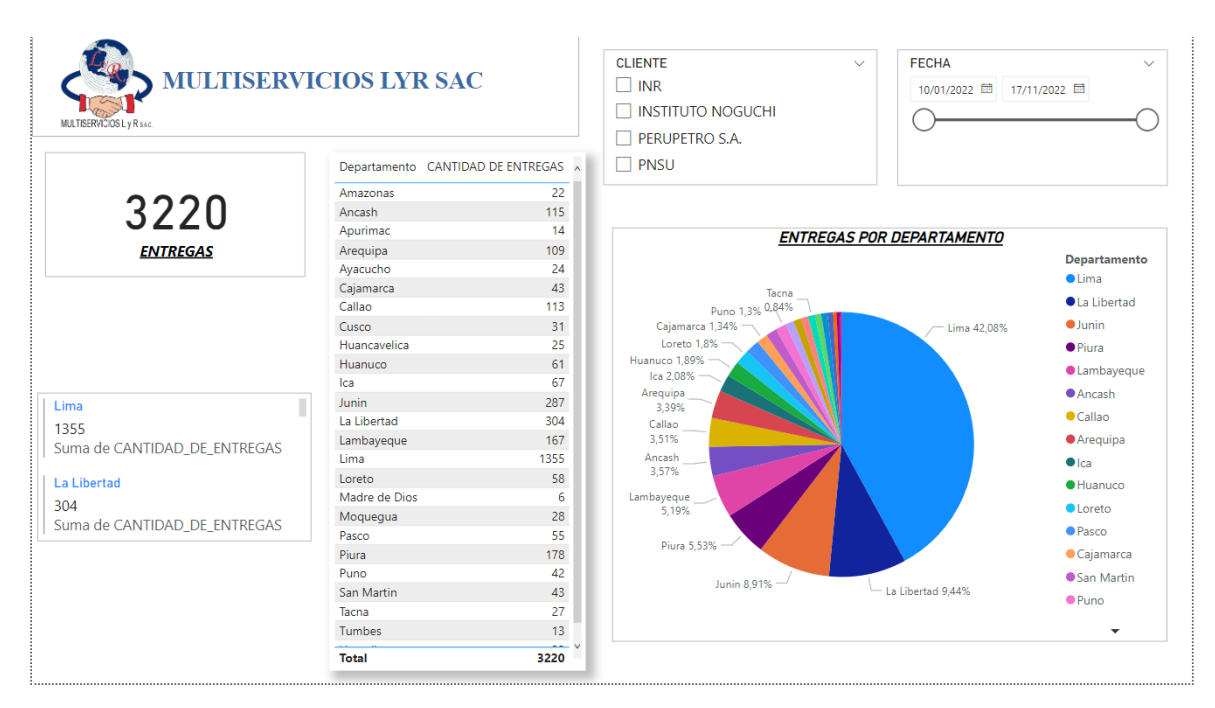

### FIGURA 27: ENTREGAS POR DEPARTAMENTO

### ENTREGAS CON DIAS DE ANTICIPACIÓN Y DE RETRASO

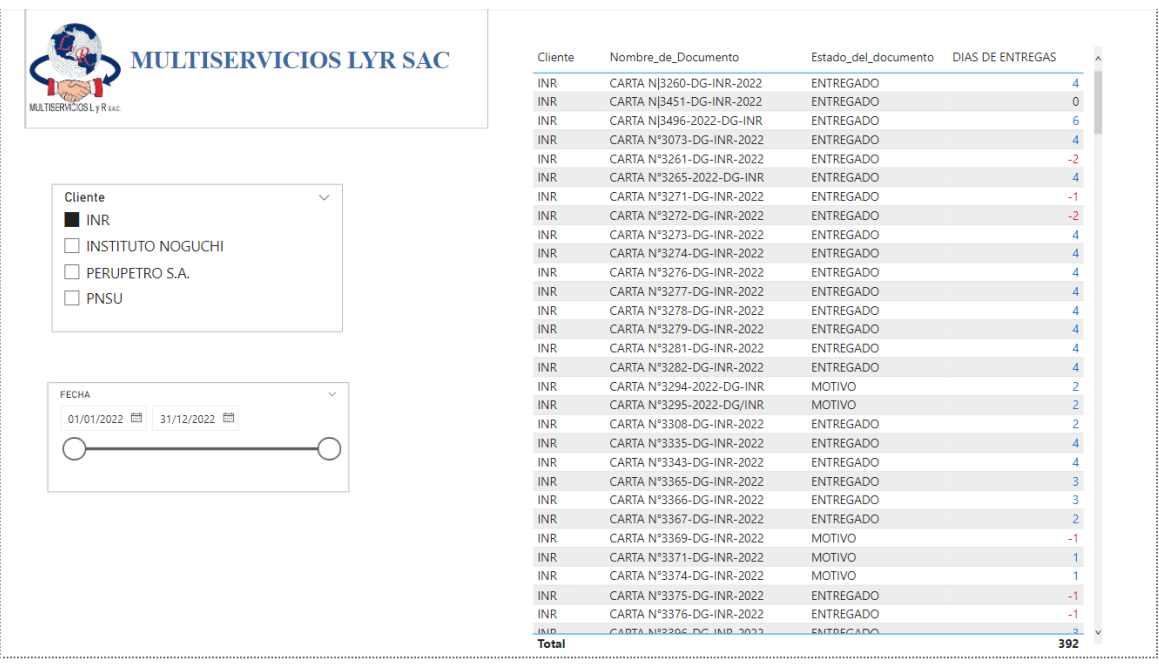

# FIGURA 28: ENTREGAS CON ANTICIPACIÓN Y RETRASO

# MONTO A COBRAR POR LAS ENTREGAS DE MULTISERVICIOS LYR SAC

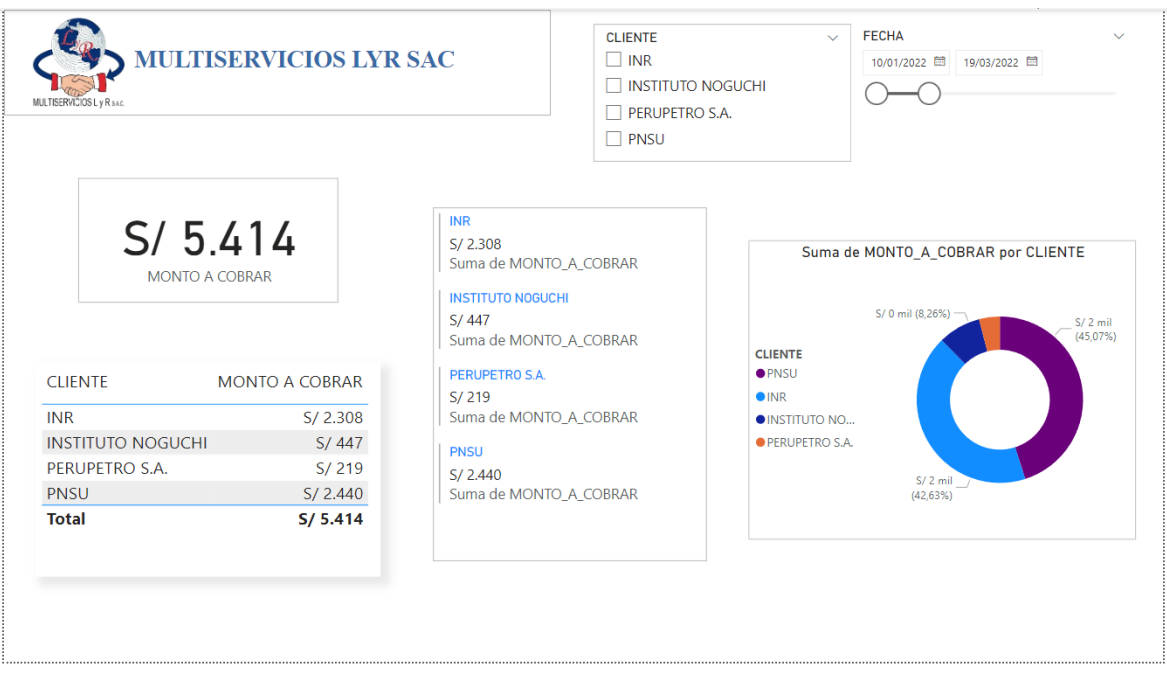

## FIGURA 29: MONTO A COBRAR

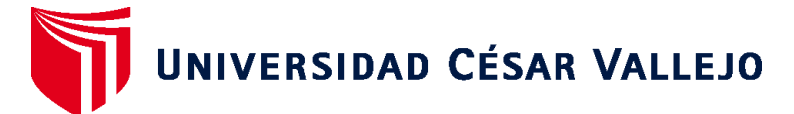

# **FACULTAD DE INGENIERÍA Y ARQUITECTURA ESCUELA PROFESIONAL DE INGENIERÍA DE SISTEMAS**

# **Declaratoria de Autenticidad del Asesor**

Yo, NECOCHEA CHAMORRO JORGE ISAAC, docente de la FACULTAD DE INGENIERÍA Y ARQUITECTURA de la escuela profesional de INGENIERÍA DE SISTEMAS de la UNIVERSIDAD CÉSAR VALLEJO SAC - LIMA NORTE, asesor de Tesis titulada: "Business Intelligence para la mejora de toma de decisiones en el área de operaciones de la empresa Multiservicios LYR SAC", cuyo autor es LARREA GOYCOCHEA LUIGUI ALEJANDRO, constato que la investigación tiene un índice de similitud de 21.00%, verificable en el reporte de originalidad del programa Turnitin, el cual ha sido realizado sin filtros, ni exclusiones.

He revisado dicho reporte y concluyo que cada una de las coincidencias detectadas no constituyen plagio. A mi leal saber y entender la Tesis cumple con todas las normas para el uso de citas y referencias establecidas por la Universidad César Vallejo.

En tal sentido, asumo la responsabilidad que corresponda ante cualquier falsedad, ocultamiento u omisión tanto de los documentos como de información aportada, por lo cual me someto a lo dispuesto en las normas académicas vigentes de la Universidad César Vallejo.

LIMA, 29 de Noviembre del 2022

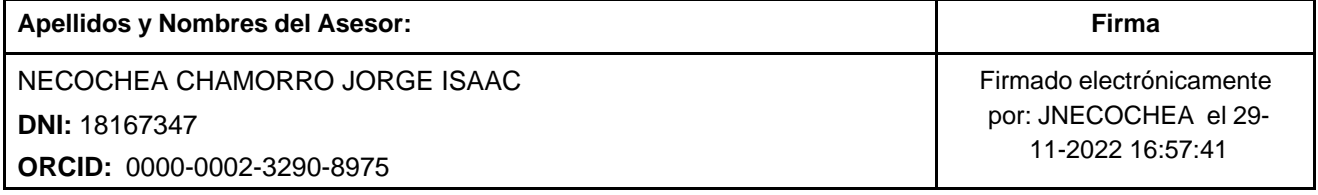

Código documento Trilce: TRI - 0461493

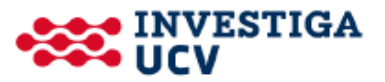